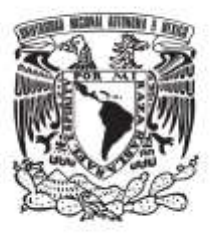

## **UNIVERSIDAD NACIONAL AUTÓNOMA DE MÉXICO**

## **FACULTAD DE QUÍMICA**

## **"INGENIERÍA DE PROYECTOS EN 3D"**

### *TESINA*

## **QUE PARA OBTENER EL TÍTULO DE**

### **INGENIERA QUÍMICA**

## **PRESENTA**

**MARÍA MARTHA AMEZCUA GONZÁLEZ**

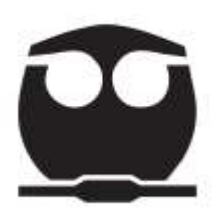

**DIRECTOR DE TESINA**

**IQ. JUAN MARIO MORALES CABRERA**

 **CIUDAD DE MÉXICO, 2019.**

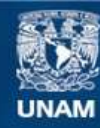

Universidad Nacional Autónoma de México

**UNAM – Dirección General de Bibliotecas Tesis Digitales Restricciones de uso**

#### **DERECHOS RESERVADOS © PROHIBIDA SU REPRODUCCIÓN TOTAL O PARCIAL**

Todo el material contenido en esta tesis esta protegido por la Ley Federal del Derecho de Autor (LFDA) de los Estados Unidos Mexicanos (México).

**Biblioteca Central** 

Dirección General de Bibliotecas de la UNAM

El uso de imágenes, fragmentos de videos, y demás material que sea objeto de protección de los derechos de autor, será exclusivamente para fines educativos e informativos y deberá citar la fuente donde la obtuvo mencionando el autor o autores. Cualquier uso distinto como el lucro, reproducción, edición o modificación, será perseguido y sancionado por el respectivo titular de los Derechos de Autor.

#### **JURADO ASIGNADO:**

- **PRESIDENTE: JOSÉ ANTONIO ORTIZ RAMIREZ**
- **VOCAL: JUAN MARIO MORALES CABRERA**
- **SECRETARIO: EZEQUIEL MILLÁN VELASCO**
- **1er. SUPLENTE: LUIS ÁNGEL MORENO AVENDAÑO**
- **2° SUPLENTE: ELISA ELVIRA GUINEA CORRES**

#### **SITIO DONDE SE DESARROLLÓ EL TEMA: FACULTAD DE QUÍMICA**

**ASESOR DEL TEMA:**

**JUAN MARIO MORALES CABRERA**

**SUSTENTANTE:**

**MARÍA MARTHA AMEZCUA GONZÁLEZ**

# Índice

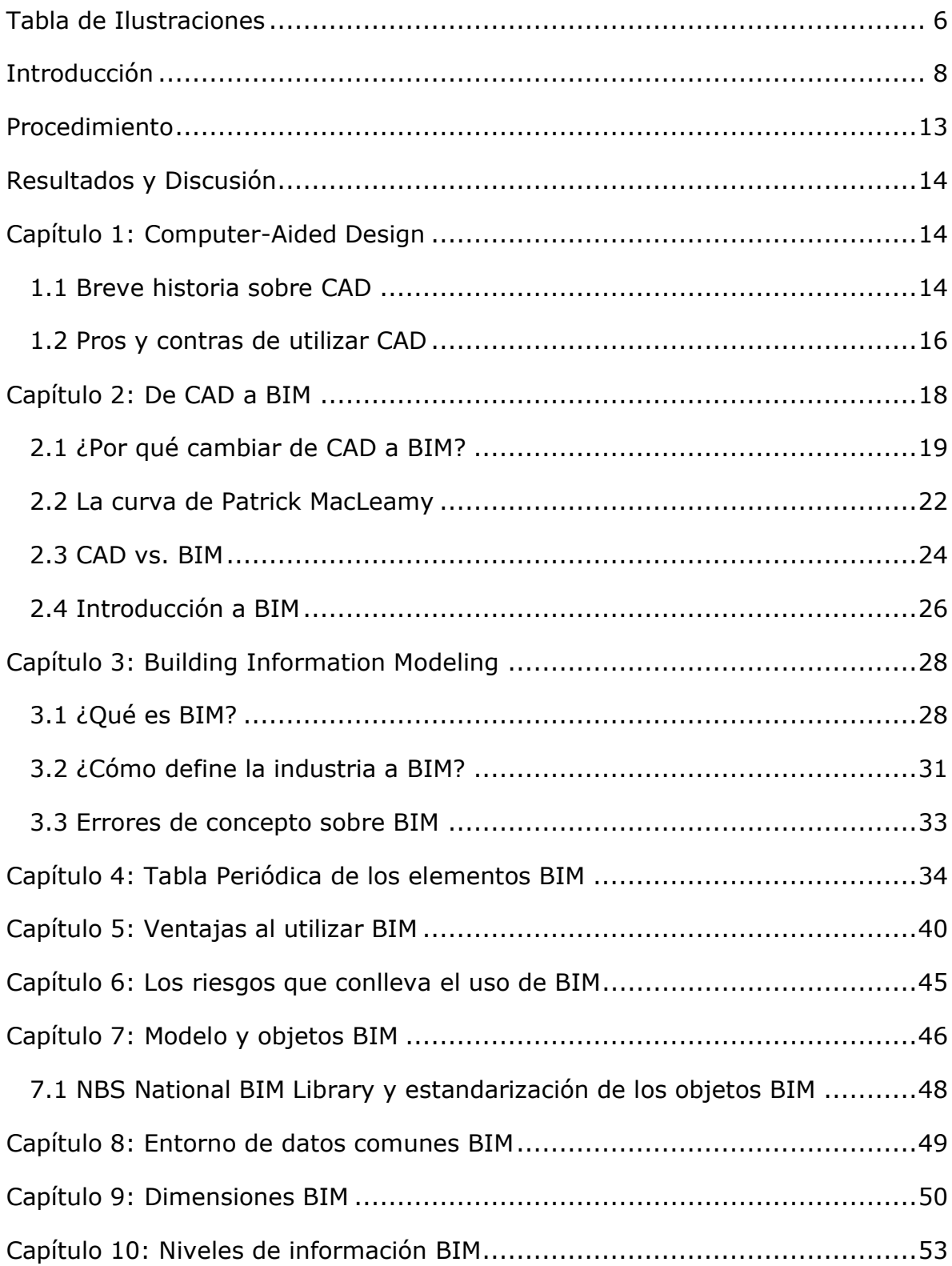

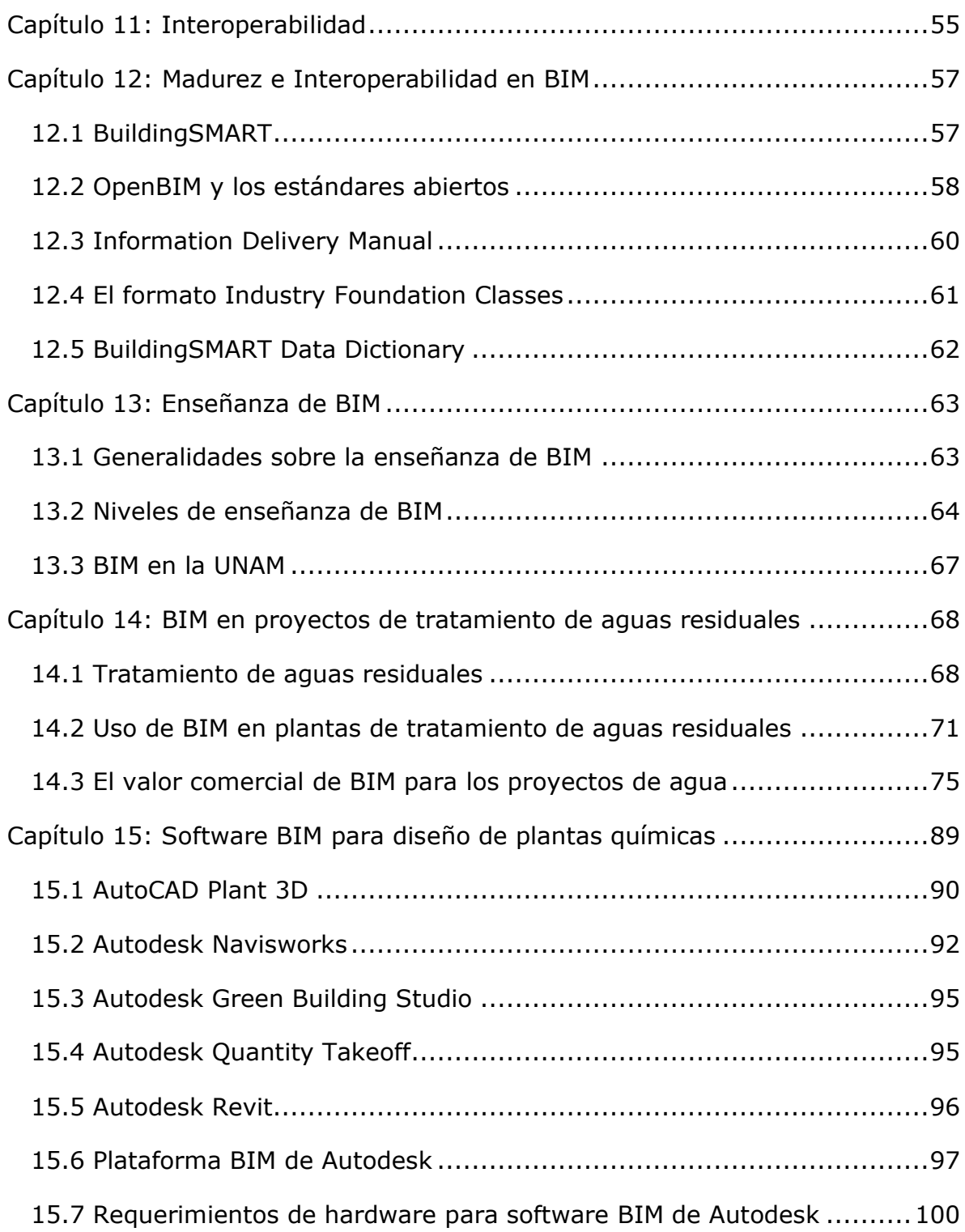

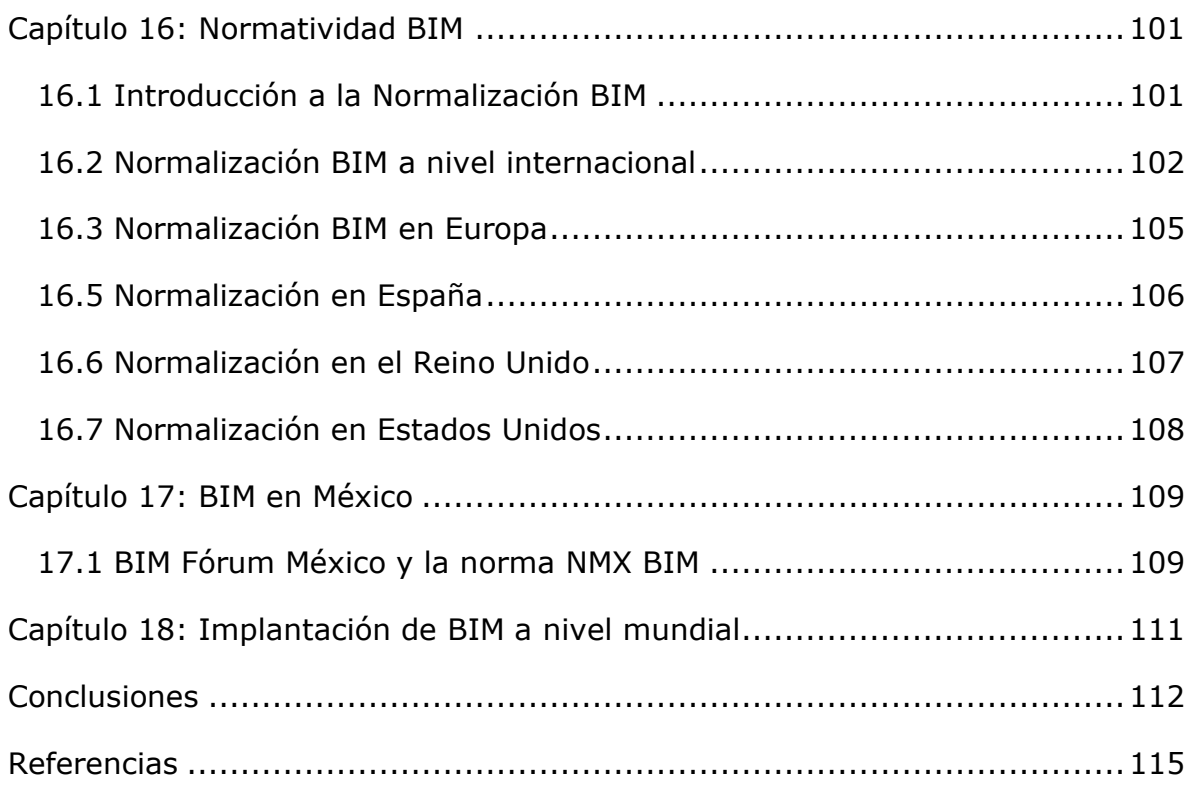

## <span id="page-6-0"></span>Tabla de Ilustraciones

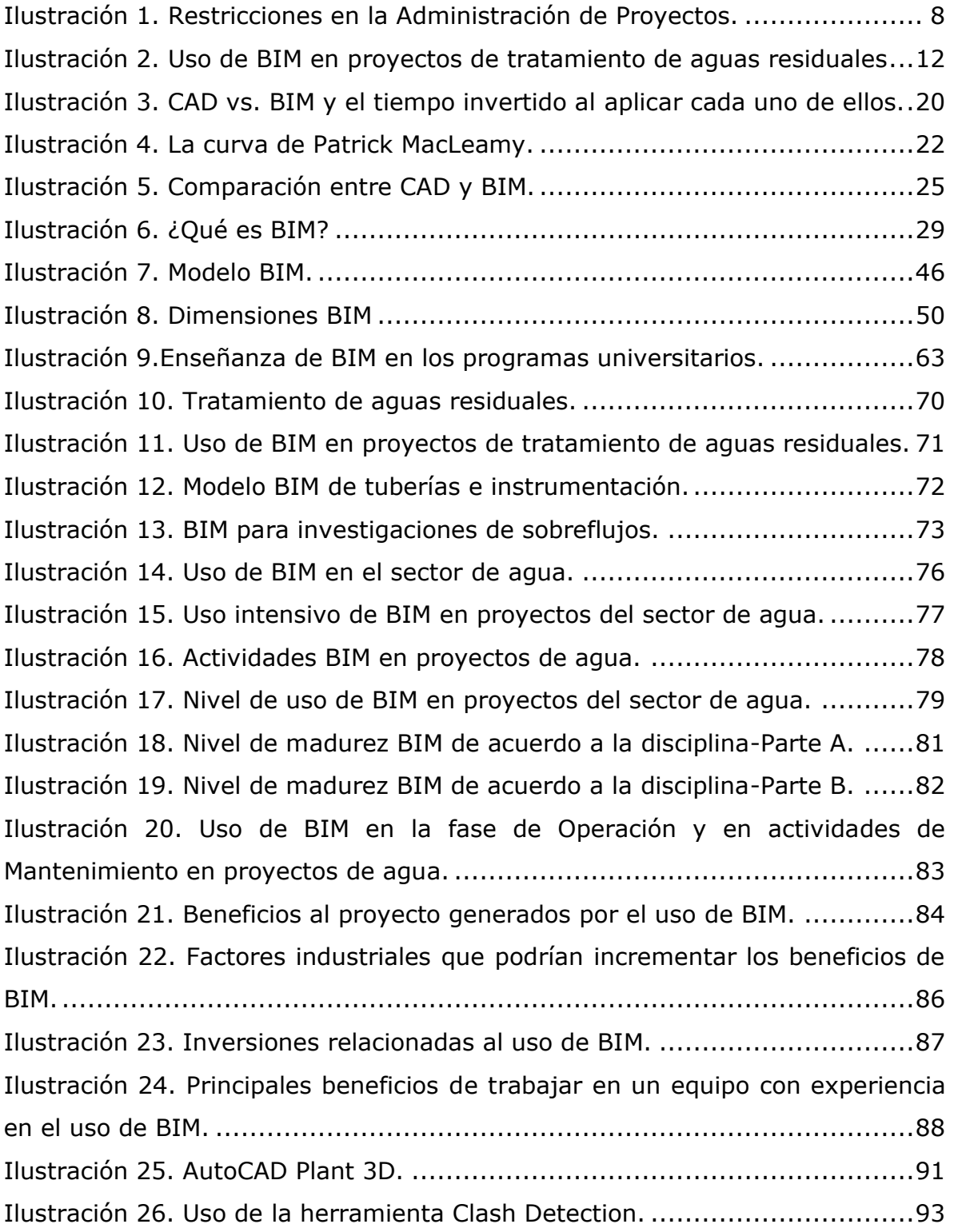

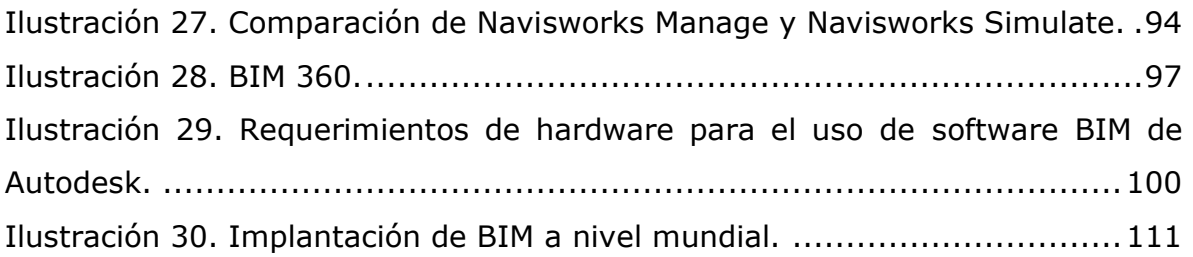

## <span id="page-8-0"></span>*Introducción*

"Un proyecto es un esfuerzo temporal que se lleva a cabo para crear un producto, servicio o resultado único. La naturaleza temporal del proyecto indica que este tiene un inicio y un final definidos. El fin se alcanza cuando los objetivos del proyecto ya han sido logrados o cuando quede claro que estos ya no podrán cumplirse. " - Project Management Institute (PMI). *A Guide to the Project Management Body of Knowledge (PMBOK Guide, 2013)*. 5ta Edición.

Los proyectos están constituidos por las siguientes fases: Planeación, Estudio de mercado, Estudio de factibilidad, Determinación de la tecnología a utilizar, Ingeniería Conceptual, Ingeniería Básica, Ingeniería de Detalle, Procura, Construcción, Prueba de arranque, Operación y Cierre.

La gestión de proyectos tiene como objetivo el cumplimiento del alcance, tiempo, estimado de costos y calidad esperada.

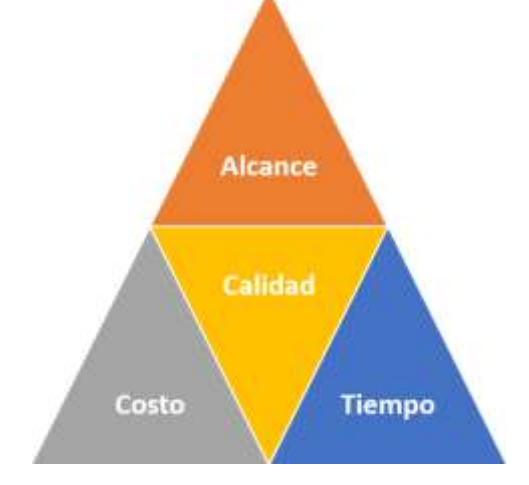

*Ilustración 1. Restricciones en la Administración de Proyectos.* 

<span id="page-8-1"></span>Fuente: Guía de Proyecto. Guía Práctica de Gestión de Proyectos y Desarrollo Profesional. (2014).

Según la Organización para la Cooperación y Desarrollo Económico (Organization for Economic Cooperation & Development, 2013), estos son los problemas típicos que surgen en cualquier tipo de proyecto: entrega de documentación de baja calidad, incapacidad de visualizar de manera completa el diseño, modificaciones al diseño, mala coordinación entre los integrantes del proyecto, insuficiente comunicación con el cliente, margen apretado de ganancia, retrasos en entregas y sobrepaso de costos.

Las razones del surgimiento de toda esta problemática son: modificaciones en la concepción del proyecto, insuficiente definición del alcance, falta de planeación y coordinación, mala estimación de costos, retrasos en entregas y ausencia de monitoreo del proyecto, insuficiente especialización, tecnología obsoleta y/o reticencia a adoptar nueva tecnología, dificultades a la hora de la fijación de responsabilidades, falta de conocimiento sobre las modificaciones a las regulaciones nacionales e internacionales y no considerar las diferencias inherentes a los proyectos, pues cada uno de ellos es único.

La necesidad de existencia de una forma de trabajo capaz de agilizar particularmente las fases de Ingeniería Básica e Ingeniería de Detalle, de control sobre los costos y tiempo del proyecto y de conjunción del trabajo de todas las disciplinas en un mismo modelo es lo que dio origen a Building Information Modeling, la metodología colaborativa en la que se centrará la presente tesina.

## *Problema a desarrollar*

Objetivo General: Investigar sobre los conceptos que definen la metodología BIM y sobre el uso de la información contenida en el modelo virtual relativa al diseño, construcción y operación en proyectos.

Objetivos Particulares:

- Dar una breve introducción sobre la Ingeniería de Proyectos en 3D, particularmente sobre la historia de CAD y su transición hasta la aparición de BIM.
- Identificar las deficiencias concernientes a la aplicación de CAD.
- Detallar en qué consiste Building Information Modeling.
- Proporcionar las ventajas de la aplicación de BIM y compararlas con los beneficios obtenidos al hacer uso de CAD.
- Explicar los conceptos de interoperabilidad y nivel de madurez en BIM.
- Mencionar la aplicación de algunas herramientas BIM.
- Ejemplificar algunos usos de la información BIM en proyectos de tratamiento de aguas residuales.
- Mostrar cuáles son los software de Autodesk más comúnmente utilizados para el diseño de plantas químicas.
- Mencionar los requerimientos de hardware para hacer uso de software de plataforma BIM de Autodesk.
- Señalar los estándares abiertos, nacionales, europeos e internacionales que rigen a BIM.
- Mostrar el nivel de implantación de BIM en el mundo.

Se tiene la creencia que Building Information Modeling está únicamente enfocado al desarrollo de proyectos pertenecientes a la Arquitectura e Ingeniería Civil; sin embargo, mediante esta tesina, se busca desmentir esta idea, al mostrar el potencial que tiene la aplicación de esta metodología en proyectos industriales.

El diseño, la construcción, la modificación, el mantenimiento y la operación de plantas de tratamiento de aguas residuales son trabajos de gestión, de complejidad considerables, que involucran a todas las ramas ingenieriles y que, a menudo, experimentan dificultades en el cumplimiento del alcance y del cronograma y errores en la estimación de costos.

Building Information Modeling es la metodología que aporta soluciones efectivas y mejora notablemente el desarrollo del proyecto; favorece la comunicación, colaboración y la coordinación entre los equipos, ya que todos los involucrados son capaces de acceder, integrar y analizar la información del modelo en la plataforma virtual.

Las principales actividades en las que se hace uso de la información BIM son:

- Diseño e Ingeniería: modelado paramétrico, biblioteca de objetos. detección de interferencias y coordinación de diseños.
- Construcción y Modificación: planeación de la construcción y programación de actividades, información para la prefabricación, coordinación de contratistas y proveedores, intercambio de información, monitoreo y vigilancia.
- Operación: uso de la información generada para renovación y terminación del proyecto, monitoreo y mantenimiento predictivo.

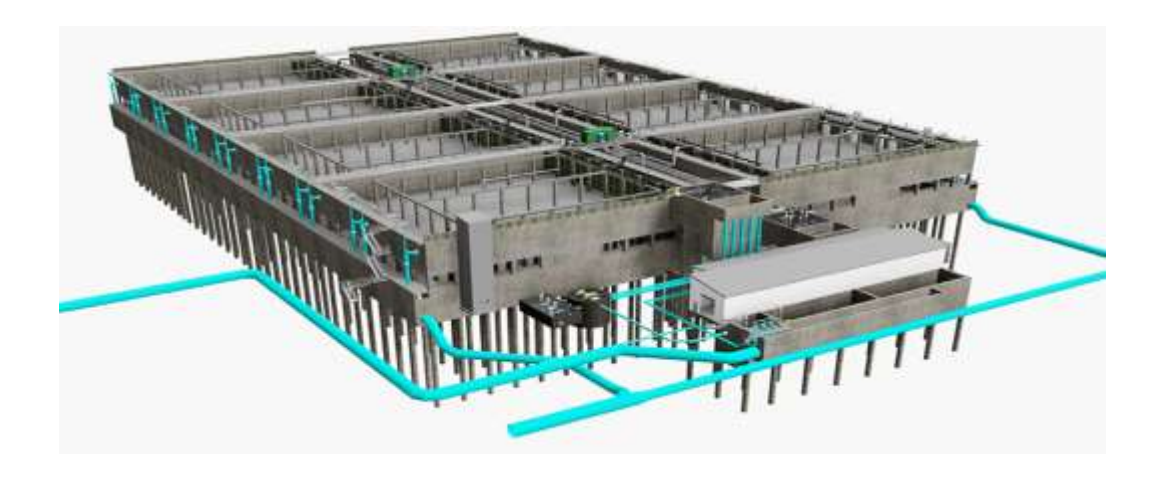

*Ilustración 2. Uso de BIM en proyectos de tratamiento de aguas residuales*. Fuente: Atkins. (2018).

<span id="page-12-0"></span>En los proyectos de tratamiento de aguas residuales, la creación de estos modelos virtuales aumenta la eficiencia y productividad y permite obtener una visión más precisa del proyecto, ya que estos modelos posibilitan el análisis de datos relativos a la infraestructura, la identificación de problemas de la red, tales como fugas, daños en tuberías e interferencias antes de comenzar la construcción, así como también ayudan a fundamentar las decisiones relativas a la operación, mantenimiento y planificación del presupuesto del proyecto.

En este trabajo, se hablará un poco sobre los software creados por Autodesk que hacen posible la creación de estos modelos virtuales. Los motivos por los que se eligió hablar únicamente de los productos de esta compañía son: su popularidad en el mercado, su facilidad de uso y el que sus precios son más accesibles que las versiones equivalentes de otras compañías.

### <span id="page-13-0"></span>*Procedimiento*

Se realizó una investigación profunda, mediante libros, revistas, artículos científicos, reportes industriales e informes técnicos, cuya procedencia era, en su inmensa mayoría, de Estados Unidos e Inglaterra, sobre Building Information Modeling.

Se comenzó por la búsqueda de información sobre su antecesor, Computer-Aided Design, para luego entrar de lleno con esta metodología, abarcando así temas como su surgimiento, la transición del uso de CAD al de BIM, los aspectos generales de esta metodología, los errores de concepto que se tienen sobre ella, las ventajas que proporciona su aplicación, los riesgos que implica su uso, sus aportaciones a la industria, los conceptos de madurez e interoperabilidad BIM en proyectos, los estándares más importantes que rigen su uso, su enseñanza en el entorno universitario, su aplicación en proyectos de tratamiento de aguas residuales y los principales software que existen para el desarrollo de este tipo de proyectos, la normalización nacional e internacional existente y la implantación de esta metodología a nivel mundial.

### <span id="page-14-0"></span>*Resultados y Discusión*

## <span id="page-14-2"></span><span id="page-14-1"></span>*Capítulo 1: Computer-Aided Design 1.1 Breve historia sobre CAD*

El primer paso importante de la evolución en la Industria de la Construcción fue el salto del dibujo a lápiz al diseño mediante CAD, cuyo origen data de 1957, cuando el Dr. Patrick Hanratty desarrolló PRONTO, el primer programa comercial de control numérico.

Tres años después, Ivan Sutherland creó SKETCHPAD, con el que sentó las bases para el dibujo técnico por computadora.

Los primeros sistemas CAD fueron meros reemplazos de los restiradores. El diseño realizado en ellos era creado todavía en 2D mediante líneas, curvas y circunferencias. Aunado a esto, el hecho de que era indispensable la capacitación en el uso del programa ocasionó que la productividad, si bien aumentó en comparación a la obtenida por medio de la forma tradicional de diseño, no lo hiciera tanto como se esperaba. Pese a esto, fue innegable que las modificaciones y revisiones al diseño se volvieron más sencillas.

Poco a poco, los software se fueron volviendo más asequibles, con mayor alcance y más amigables.

En 1971, Patrick Hanratty creó ADAM, un programa de diseño gráfico interactivo escrito en Fortran, que era capaz de trabajar en computadoras tanto de 16 como de 32 bits. Cabe resaltar que 80% de los software actuales están fundamentados en las bases sentadas por ADAM.

El diseño en 3D fue introducido a principios de los años 60's; sin embargo, fue hasta 1969 cuando MAGI sacó al mercado Syntha Vision, el primer programa de modelado de sólidos, al cual se le agregaron posteriormente características CAD.

En 1982, Autodesk lanzó al mercado AUTOCAD, el primer software 2D para PC's, en lugar de para computadoras y minicomputadoras. Doce años después, salió a la venta AUTOCAD R13, el cual ya era compatible con 3D.

En cuanto al diseño paramétrico, en 1989, T-FLEX y Pro/ENGINEER lo introdujeron en CAD, logrando así que un cambio en las dimensiones de algún objeto conllevara otros en las de aquellos que están relacionados, preservando las relaciones en todos los elementos del diseño.

Actualmente, los sistemas CAD son ampliamente conocidos y aceptados debido a sus alcances y a que el costo de adquisición ha disminuido considerablemente. Son utilizados para la simulación y optimización tanto en la Industria AEC, como en aplicaciones como Google Maps, para el diseño de interiores y la remodelación de espacios.

### <span id="page-16-0"></span>*1.2 Pros y contras de utilizar CAD*

Computer-Aided Design, mejor conocido como CAD, es el uso de programas computacionales con la finalidad de crear, modificar, analizar y documentar representaciones gráficas, en 2D o 3D, de objetos físicos.

En el campo ingenieril, CAD es utilizado desde el Diseño conceptual y el layout, hasta el momento en el que se define el método de manufactura a utilizar, debido a que permite la modificación de diseños interactivos, propiciando el mínimo uso de prototipos físicos, logrando así reducir costos por concepto de fabricación de los prototipos, disminuir el tiempo de diseño, incrementar la productividad y garantizar la calidad del producto. También se utiliza para el análisis de ensamblaje y en los procesos de manufactura.

Ventajas al utilizar CAD:

- Elimina la necesidad de dibujar a mano y reduce el tiempo invertido en realizar los diseños.
- Mejor visualización de los ensambles del producto, así como de las partes que lo constituyen.
- Facilita la representación de elementos complejos en 3D.
- Mayor precisión.
- Proporciona gran cantidad de información relativa a la geometría y dimensiones de los materiales.
- Permite la reutilización de los diseños previamente realizados.
- Simula diferentes escenarios.
- Posibilita el guardar y recuperar la información en cualquier momento.
- Elimina la necesidad de crear prototipos para realizar las pruebas de diseño.
- Facilita las modificaciones.
- Transferencia de los diseños se vuelve más sencilla y rápida.

Sin embargo, existe un problema que no tiene solución si se está trabajando con él y es la existencia de discrepancias al momento de la construcción, ya que CAD permite juntar las partes que conforman al diseño, pero lo hace sin tomar en cuenta todas las especificaciones y características del elemento en cuestión y sus relaciones con el resto de objetos con los que interactúa.

### <span id="page-18-0"></span>*Capítulo 2: De CAD a BIM*

La primera concepción de una idea realmente similar a BIM data de 1962, cuando Douglas Engelbart escribió el artículo llamado "Augmenting Human Intellect: A Conceptual Framework", en el que planteaba la posibilidad de que, en un futuro, fuera posible ingresar las especificaciones de edificio para observar el avance de la construcción en la pantalla.

En 1975, Chuck Eastman escribió el artículo "[The Use of Computers](http://codebim.com/resources/history-of-building-information-modelling/wp-content/uploads/2013/06/Eastman_1975.pdf)  [Instead of Drawings in Building Design](http://codebim.com/resources/history-of-building-information-modelling/wp-content/uploads/2013/06/Eastman_1975.pdf)", en el que propuso lo que se conocería luego como "Building Description System", el cual se fundamentaba en el diseño paramétrico para generar diseños en 2D, los cuales conformarían la base de datos capaz de realizar análisis visuales y cuantitativos.

En las décadas de los 70's y 80's, el nombre de "Building Description System" evolucionó a "Building Product Models" en Estados Unidos y a "Product Information Models" en Europa. Fue hasta 1992 que apareció en los Países Bajos un artículo de Nederveen y Tolman el término "Building Information Modeling". Sin embargo, existe una controversia: muchos creen que fue Jerry Laiserin quien lo acuñó en su obra "BIM Handbook", cuando él solamente lo popularizó al hablar de la representación digital de los procesos de construcción. Laiserin afirmó lo siguiente: "Más que el "Padre del BIM" (como algunos colegas, con buenas intenciones pero demasiado entusiastas, me llaman), prefiero que me concedan el epíteto de "Padrino del BIM", ya que un padrino es un adulto encargado de velar por un hijo que no es propio. Si alguien recibe el título de "Padre del BIM", ese es Chuck Eastman."

### <span id="page-19-0"></span>*2.1 ¿Por qué cambiar de CAD a BIM?*

Los software CAD están fundamentados en la manera tradicional de dibujo a lápiz y proporcionan gráficos en 2D y 3D, cuya creación se realiza de manera independiente entre ellos; lo que implica que cada una de las modificaciones a los diseños debe revisarse y repetirse manualmente en todas las vistas. Este inconveniente fue el origen del diseño paramétrico, el cual es uno de pilares en el diseño mediante software BIM.

Los software de plataforma BIM, al funcionar imitando el proceso de construcción, son capaces de proporcionar modelos virtuales en 3D que van siendo modelados con elementos reales de construcción como ventanas, puertas, muros, etc., permitiendo que el proceso de construcción se asemeje completamente al de diseño.

BIM ha significado una mejora en el diseño en 3D, ya que provee un análisis detallado de la construcción antes, incluso, de que se haya completado la misma; así como una verificación de que no se presenten conflictos en esta fase del proyecto. Representa una mejora en la calidad del diseño, una mayor facilidad al realizar modificaciones, una disminución considerable de errores y una reducción en los tiempos de entrega.

En la fase de Ingeniería Básica de un proyecto, la creación del modelo virtual BIM facilita la determinación del Arreglo General Preliminar y de las listas de equipos e instrumentos, al volver estos proceso más rápidos y estructurados y, permitiendo con esto, comenzar antes con la Ingeniería de Detalle, la cual también se ve favorecida notablemente con la aplicación de BIM, ya que permite generar los entregables con mayor calidad.

A continuación, se presenta una gráfica proporcionada por Graphisoft, en la que se establece la comparación entre el tiempo total invertido en las fases de diseño, documentación y coordinación haciendo uso de software CAD y BIM.

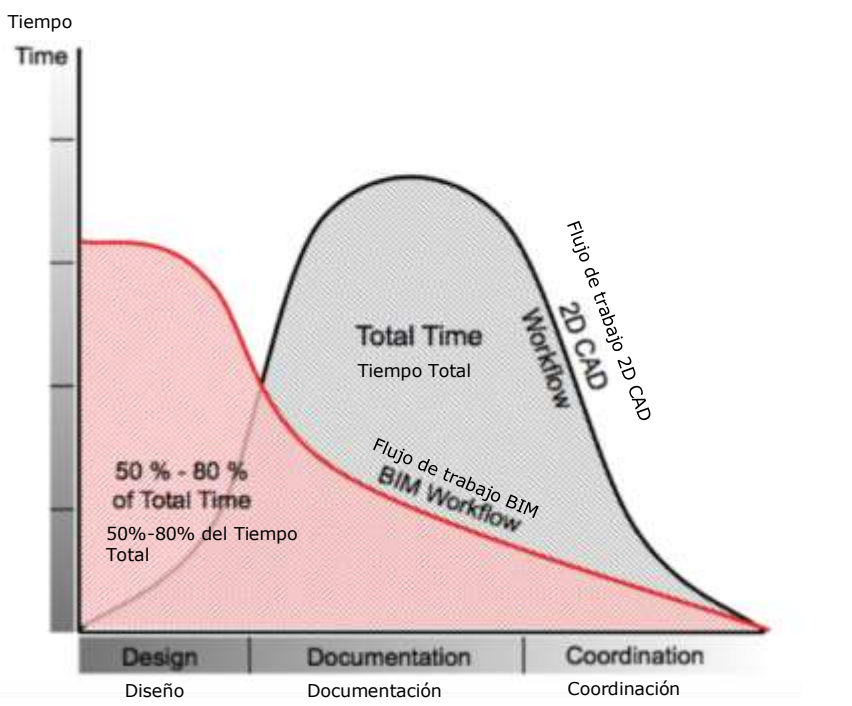

<span id="page-20-0"></span>*Ilustración 3. CAD vs. BIM y el tiempo invertido al aplicar cada uno de ellos.*

Fuente: Graphisoft. (2018).

Siguiendo la curva de BIM, se observa que la aplicación de esta metodología ocasiona una reducción considerable en la inversión del tiempo total dedicado a las fases de diseño, documentación y coordinación, ya que, como señala la gráfica, BIM permite desarrollar el proyecto en un 50-80% menos del tiempo que se llevaría si se utilizara únicamente CAD.

La tendencia de la curva que describe a BIM es a la reducción del tiempo conforme se va avanzando en el proyecto; mientras que, cuando se está trabajando con CAD, aumenta de la etapa de diseño a la de documentación (alcanzando ahí su máximo), para luego disminuir conforme el proyecto llega a la etapa de coordinación.

Comparando el tiempo dedicado por fases, se aprecia que CAD requiere un tiempo menor en la etapa de diseño; sin embargo, en las siguientes etapas necesita bastante más que BIM.

Se puede observar también que, haciendo uso de BIM, la parte que implica más horas de trabajo es el diseño, mientras que el tiempo referente a la etapa de documentación haciendo uso de esta forma de trabajo es considerablemente menor al correspondiente al del trabajo con CAD. Incluso en la etapa de coordinación, BIM requiere menos tiempo que CAD.

### <span id="page-22-0"></span>*2.2 La curva de Patrick MacLeamy*

La curva de Patrick MacLeamy muestra el esfuerzo y su concerniente impacto a lo largo del tiempo destinado a la realización de cada una de las fases del proyecto.

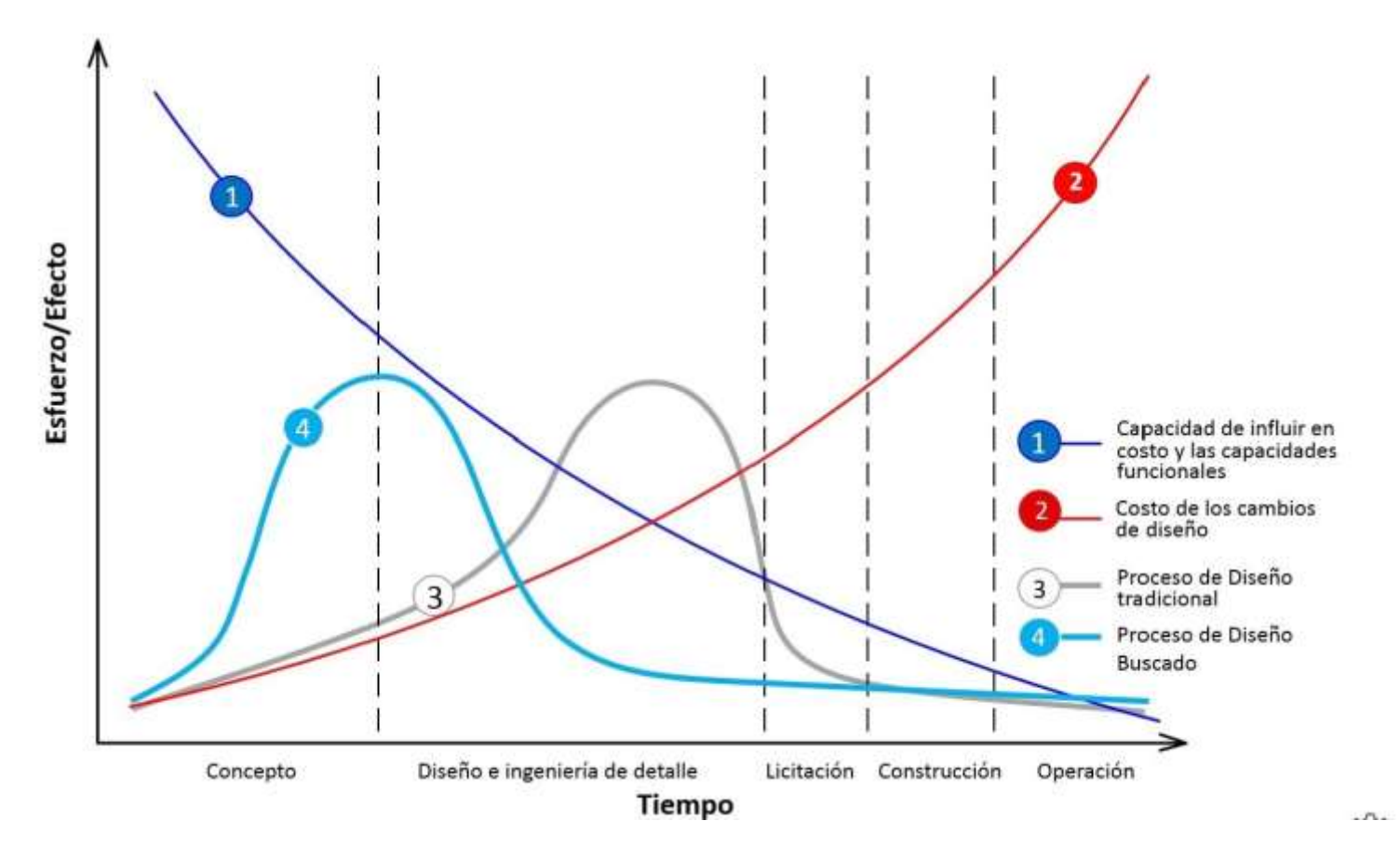

<span id="page-22-1"></span>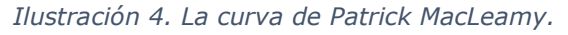

Fuente: SUMA BIM. (2014).

La curva sobre la capacidad de influir en los costos y las capacidades funcionales muestra que, conforme transcurre el tiempo, las decisiones que se vayan tomando impactan menos y requieren, para cada etapa, un menor esfuerzo.

La curva sobre los costos por cambios de diseño muestra que estos se incrementan considerablemente conforme se va avanzando en las fases del proyecto.

Las otras curvas corresponden al Proceso de Diseño Tradicional y al Proceso de Diseño Buscado, o sea BIM. Estas presentan el comportamiento del esfuerzo que hay que invertir con respecto a la etapa en la que se encuentre el proyecto. El Diseño Tradicional requiere un menor esfuerzo en comparación a BIM en las primeras etapas del proyecto (relativas al diseño) y alcanza su máximo nivel de esfuerzo en la etapa de Diseño e Ingeniería de detalle durante la documentación de la construcción, para ir disminuyendo a partir de este punto hasta volverse casi constante a partir del final de la etapa de Licitación.

En cambio, el diseño mediante BIM necesita realizar un esfuerzo considerable en las etapas de Prediseño, Requerimientos y Diseño Conceptual y continuar incrementando este esfuerzo hasta alcanzar un máximo al inicio del Diseño e Ingeniería de detalle y permanecer constante desde la etapa de Licitación.

#### <span id="page-24-0"></span>*2.3 CAD vs. BIM*

El diseño en 2D no representa un cambio en la forma de trabajar con respecto al dibujo a lápiz; continúa siendo un proceso lineal, en el que una fase comienza cuando la anterior finaliza. Así, los dibujos son creados de manera independiente, lo que hace que un cambio sea realizado manualmente en todas las vistas y alzados en los que aparezca el objeto que sufrió a modificación.

Los software CAD utilizan geometrías en 2D y en 3D; mientras que un software de plataforma BIM, además de hacer uso del 3D, es capaz de proporcionar relaciones paramétricas a los objetos, en las que se considera la geometría, dimensiones, volúmenes, espacios, materiales, texturas y otros datos inteligentes para interpretar la interacción lógica y real entre todos los objetos que conforman el diseño.

Los elementos del modelo BIM son prototipos digitales de los componentes constructivos del proyecto, tales como paredes, columnas, ventanas puertas, etc., que permiten entender el comportamiento del edificio antes de que dé inicio el proceso de construcción. Como el diseño en BIM es paramétrico, al realizar cualquier cambio en algún elemento del modelo, el software llevará a cabo la modificación en todas las vistas, tales como planos de planta, secciones y alzados, en las que aparezca ese elemento.

A continuación, se presenta una tabla comparativa entre los diseños generados a partir de CAD y BIM:

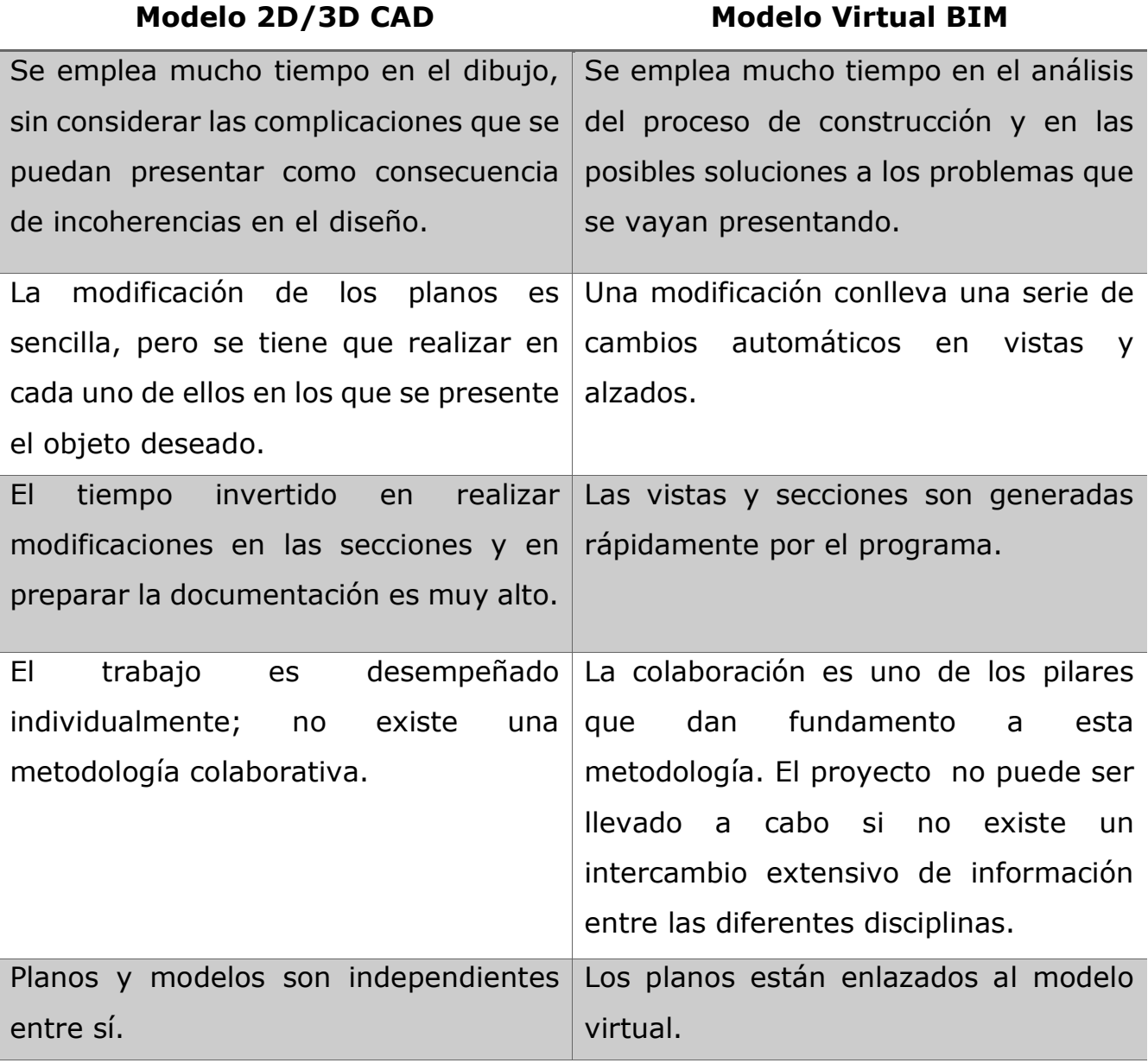

<span id="page-25-0"></span>*Ilustración 5. Comparación entre CAD y BIM.*

Fuente: Coorey, Benjamin. (2017).

### <span id="page-26-0"></span>*2.4 Introducción a BIM*

La necesidad de estandarización de proyectos y de creación de un modelo digital en el que todos los diseños de las diferentes disciplinas de un proyecto estuvieran vinculados entre sí fue el origen del BIM.

BIM es el acrónimo de Building Information Modeling, el cual, se define, a grandes rasgos, como una metodología de trabajo colaborativo con la finalidad de obtener, mediante las aportaciones de los distintos profesionales, una representación digital totalmente apegada a la realidad de las características físicas y funcionales del proyecto.

BIM posibilita la creación de un modelo virtual que, más allá de ser una simple representación 3D, es un modelo dinámico que contiene toda la información sobre geometría, materiales, estructuras, características térmicas y prestaciones energéticas, instalaciones, costos, seguridad, mantenimiento y ciclo de vida.

Su aplicación fomenta la colaboración entre los diferentes equipos pertenecientes a cada una de estas disciplinas, reduce el impacto ocasionado por los cambios realizados por cualquiera de ellas y facilita la administración de recursos y de tiempo del proyecto; así como también proporciona el conocimiento para facilitar la toma de decisiones desde la concepción hasta la consecución o incluso la demolición del proyecto en cuestión.

Es frecuente escuchar la creencia de que BIM es simplemente la evolución de CAD, que sólo es un software mejorado, lo cual está completamente errado. BIM no es un software, sino una metodología que se puede o no usar en conjunto con CAD y que hace uso de diversas aplicaciones de diseño y modelado, con la finalidad de llevar a cabo el desarrollo digital e instantáneo del proyecto.

BIM permite exportar todos los diseños, incluso los realizados en software CAD, a una base de datos, a la que todos tienen acceso. Así, el equipo entero trabaja en el mismo diseño y puede realizar modificaciones que llegarán a absolutamente todos los involucrados.

Esta metodología permite diseñar cualquier aspecto que conforma al proyecto, es decir, relativo a su construcción, a la parte eléctrica, mecánica, de tuberías y de alumbrado; obteniendo así una representación completamente realista y sincronizada, a diferencia de cuando se utilizaba únicamente CAD, en el que los diseños no interactuaban entre sí.

Ejemplos que ayudan a comprender las diferencias entre CAD y BIM:

1. Modificación de una ventana

Con CAD, sería necesario modificar cada una de las vistas de la ventana; mientras que al hacer uso de BIM, sólo sería necesario realizar la corrección una sola vez y de ahí se actualizaría a las demás vistas en las que aparece la ventana.

- 2. Contabilización de elementos, de acuerdo a sus dimensiones Es posible conocer el número de elementos de ciertas características y dimensiones de algún equipo mediante BIM; a diferencia de CAD, en el que la contabilización se tendría que llevar a mano.
- 3. Errores de dimensión en CAD

Como BIM genera un modelo virtual de lo que se construirá en realidad, existe una consistencia en las medidas de todos los objetos que conforman el edificio para cada una de las vistas, lo que reduce al máximo los posibles errores de concordancia entre los diversos planos; a diferencia de CAD, en el que es necesario modificar las dimensiones en cada uno de los planos.

# <span id="page-28-1"></span><span id="page-28-0"></span>*Capítulo 3: Building Information Modeling 3.1 ¿Qué es BIM?*

El Modelado de información de construcción, más conocido por su nombre en inglés, Building Information Modeling, o por el acrónimo en este mismo idioma (BIM), es una metodología colaborativa que comprende procesos, software y archivos en formatos digitales para la gestión de proyectos, obras de construcción y diseño de plantas químicas.

La Asociación Española de Normalización y Certificación afirma que esta metodología representa una evolución de los sistemas de planos tradicionales, ya que permite gestionar información geométrica (3D), al considerar las cantidades y propiedades de los componentes del modelo. Asimismo, posibilita realizar simulaciones y verificar si existen interferencias en la estructura y contempla los plazos de entrega, costos y datos ambientales.

Según Autodesk, es necesario prestar atención a lo siguiente para disminuir las complicaciones inherentes al implantar BIM: alta comunicación, capacitación y educación, contratos y consideraciones legales, consideración de los estándares BIM y nivel de madurez de la empresa con relación a BIM.

En la figura, se presentan las áreas del proyecto en las que se hace uso de la metodología BIM, las cuales son: Programación, Diseño Conceptual, Diseño a detalle, Análisis, Documentación, Fabricación, Logística de construcción, Operación y Mantenimiento, Renovación e incluso Demolición.

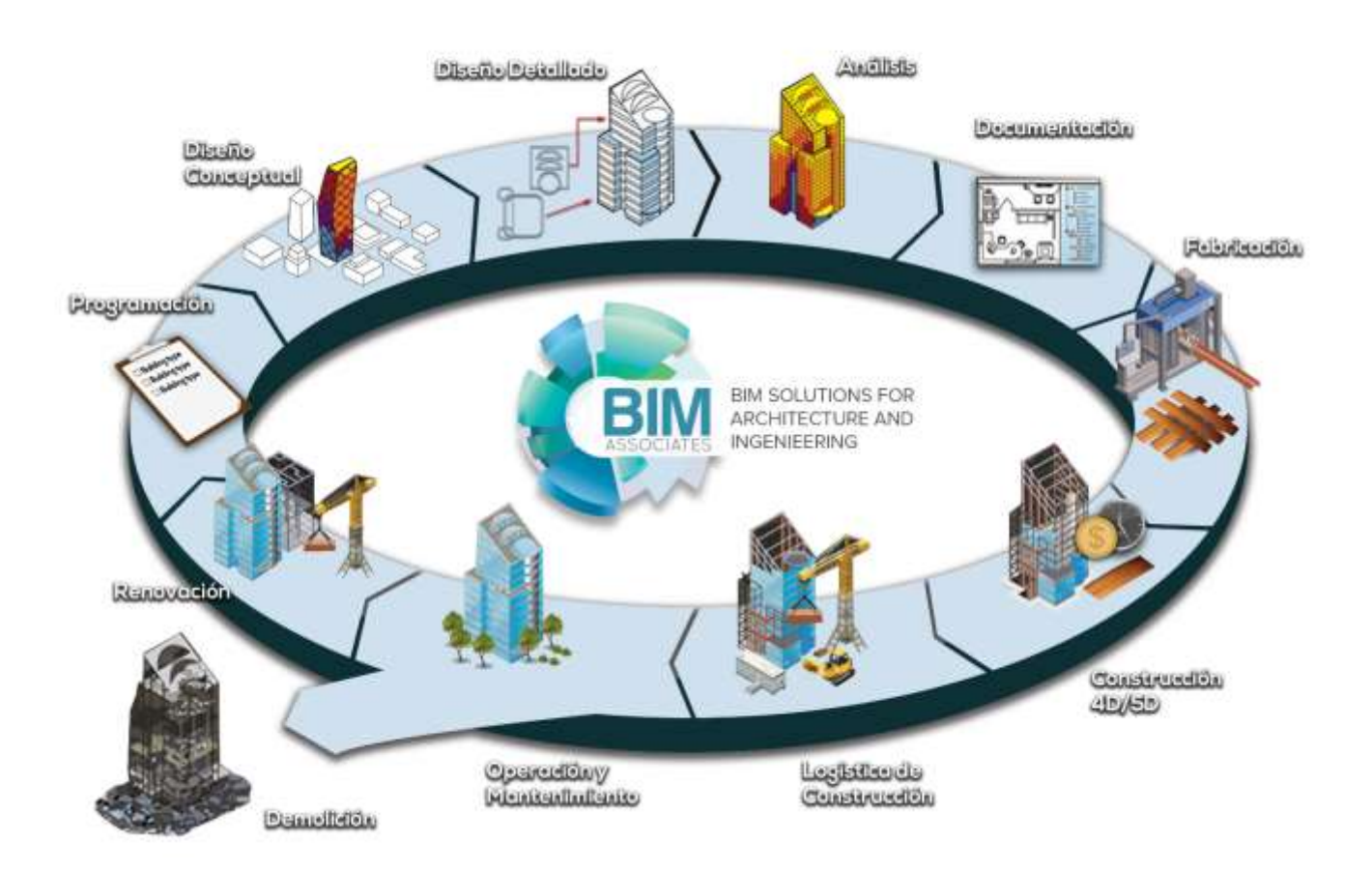

*Ilustración 6. ¿Qué es BIM?*

<span id="page-29-0"></span>Fuente: BIM Associates. (2018).

#### **Building**

La palabra "building" tiene dos acepciones en inglés: la primera de ellas es edificio; la segunda, construir. BIM es un proceso que implica el acto de construir, en equipo, un proyecto.

#### **Information**

Lo que hace a BIM "inteligente" es que cuenta con información sobre cada aspecto del proyecto, desde precios y evaluaciones de desempeño, hasta predicciones de tiempo de vida de materiales. Así, es capaz de proporcionar los detalles a tiempo real de absolutamente todo lo que conforma al proyecto.

#### Modeling

El objetivo del modelado es proporcionar una representación fidedigna en apariencia, conformación y funcionalidad del proyecto en todas sus fases. Además, ayuda en la venta al cliente, ya que condensa toda la información del proyecto y proporciona una representación clara y detallada de lo que puede esperarse.

### <span id="page-31-0"></span>*3.2 ¿Cómo define la industria a BIM?*

#### A. Autodesk

Autodesk es una compañía creadora de software BIM, entre los que destacan AutoCAD Plant 3D, Navisworks y Revit.

En una plática entre Stark y Bond, de Autodesk, se proporcionó la definición de la compañía para esta metodología: "BIM es un proceso de modelado inteligente para la construcción de edificios e infraestructura que ayuda en el diseño e ingeniería, así como en la concordancia entre la información operacional del proyecto".

B. Bentley

Esta compañía se centra más en el proceso de trabajo colaborativo mediante herramientas tecnológicas.

El vicepresidente de Construcción y proyectos de campo de la compañía, Harry Vitelli, opina lo siguiente: "El hacer uso de la metodología BIM mejora la comunicación y asegura un nivel de control sobre los proyectos de cualquier tamaño. Mejores resultados son alcanzados mediante un flujo completo de información a los equipos de proyecto."

C. Graphisoft

Graphisoft es la creadora de ArchiCAD, uno de los primeros software de plataforma BIM lanzado al mercado.

Mary Moscarello, consultora de Graphisoft, proporcionó una definición de perspectiva diferente a la de Autodesk: "BIM es el uso de modelos 3D virtuales en un proceso de coleccionar y dirigir información de construcción. Cuando se trata de BIM, todo empieza con un modelo digital en 3D del edificio".

#### D. Aveva

AVEVA Group es una compañía multinacional de tecnología de la información, que surgió del Centro de Diseño Asistido por Computadora financiado por el gobierno británico.

La definición de esta compañía para BIM es la siguiente: "BIM es una iniciativa multinacional para transformar la industria de la construcción, que busca la reducción de costos y tiempo del proyecto y la mejora en la desarrollo de las fases de Diseño y Operación, mediante la colaboración, la administración efectiva de la información y la creación de modelos de información."

E. Hexagon PPM

Hexagon PPM es el nuevo nombre de la compañía Intergraph Process, Power & Marine, la cual se enfoca en la entrega de soluciones de tecnología de la información que garantizan la eficiencia durante la construcción y operación de proyectos industriales.

Su opinión sobre BIM es: "El uso de los modelos BIM posibilita la compartición de la información entre disciplinas y proporciona datos sobre planeación, calendarios, presupuestos y modificaciones, que mejoran el desarrollo del proyecto."

#### <span id="page-33-0"></span>*3.3 Errores de concepto sobre BIM*

#### "BIM es sólo para arquitectos"

Es una de las afirmaciones erróneas más comunes sobre BIM. Si bien es cierto que el área de aplicación más evidente es la Arquitectura, cabe decir que fueron los ingenieros civiles quienes desarrollaron análisis estructurales en 3D primero. Así pues, BIM es utilizado en los siguientes campos: Arquitectura, Diseño Constructivo, Ingeniería Civil, Ingeniería Eléctrica, Ingeniería Mecánica, Ingeniería Química, Levantamiento de planos de paisaje, Construcción de túneles, Planeación y Diseño Urbano.

## "BIM es sólo una herramienta de diseño y su uso es relativamente sencillo"

Inicialmente, se tenía la idea de que BIM representaba solamente una nueva forma de presentar un proyecto; se tenía la concepción de que era el reemplazo de CAD con algunas mejoras. Con el paso de los años y la popularización de los software con plataforma BIM, se ha ido entendiendo que esta metodología colaborativa es mucho más que modelos tridimensionales virtuales, ya que proporciona información detallada sobre cada uno de los rubros de un proyecto.

BIM es capaz de proveer, de manera completa, el diseño virtual de todo el proyecto, al crear una representación totalmente apegada a la manera real en la que se llevará a cabo la construcción y en la que se incluya la información de Arquitectura, Ingeniería Civil, Mecánica, Eléctrica, de tuberías, así como también sobre los materiales, gasto energético, costos y mantenimiento. Por todo esto, puede intuirse que el uso de BIM no es para nada sencillo.

### <span id="page-34-0"></span>*Capítulo 4: Tabla Periódica de los elementos BIM*

Richard McPartland (NBS, 2016) publicó la "Tabla Periódica de los elementos BIM", la cual es una guía visual para entender los conceptos sobre tecnología, estándares, colaboración y comportamiento relativos a esta metodología y no tiene relación a los elementos químicos de la tabla periódica tradicional.

Los "grupos" de la Tabla Periódica BIM son: Estrategia, Fundamentos, Colaboración, Proceso, Personas, Tecnología, Estándares, Herramientas, Recursos y Plan digital de las etapas de trabajo.

#### "Strategy" o Estrategia

Se enfoca en la definición de la estrategia BIM y en lo que la empresa está intentando lograr al aplicar esta metodología.

Dentro de este grupo BIM, se encuentra un único "elemento" llamado BIM Strategy (Bs), es decir Estrategia BIM, cuya importancia radica en determinar lo que se está intentando lograr al adoptar esta forma colaborativa de trabajo y la manera en la que se procederá.

Para generar esta estrategia, es necesario tomar en consideración lo siguiente: los objetivos a cumplir, la tecnología que se utilizará, la capacitación en el uso de los software BIM, el impacto que tendrá el cambiar la manera de trabajo y la forma de llevar a cabo el proceso de implementación.

#### "Foundation" o Fundamentos

Los fundamentos para una buena implementación de BIM buscan que los sistemas de comunicación sean eficientes, que el intercambio de información se realice de manera adecuada y sin pérdidas de datos.

Los elementos BIM que conforman a este grupo son: "Framework" (Marco de referencia), "Common methods" (Métodos comunes), "Procurement route" (Ruta de procuración) y "Capability and capacity" (Capacidad).

#### "Collaboration" o Colaboración

Este grupo BIM se enfoca en el desarrollo de formas de trabajo más eficientes y afirma que entender la cultura de trabajo y el comportamiento de los miembros del equipo es crucial para cambiar la manera de desarrollar los proyectos y tener buenos resultados durante el proceso de adopción de la metodología BIM. También, reafirma la importancia de los estándares y de la interoperabilidad.

Sus elementos BIM son: "Culture and behaviour" (Cultura y comportamiento), "Process" (Proceso), "Forms of procurement" (Formas de procuración), "Digital tools" (Herramientas digitales) y "Standardisation and Interoperability" (Estandarización e interoperabilidad).
### "Process" o Proceso

Se basa en la información a entregar y los estándares que apliquen, en el Plan de ejecución BIM y en el desarrollo del proyecto de manera estructurada y consistente para cumplir con los objetivos.

Los elementos BIM de este grupo son: "Assessment and need" (Valoración y necesidad), "Execution" (Ejecución), "Delivery" (Entrega), "Maintenance and use" (Mantenimiento y uso), "Digital Plan of Work" (Plan Digital de Trabajo), "Employers info requirements" (Requerimientos de información del empleador), "BIM execution plan" (Plan de ejecución BIM), "Master information delivery plan" (Plan maestro de entrega de información), "Common data environment" (Entorno de datos comunes) e "Information exchange" (Intercambio de información).

### "People" o Personas

Este grupo BIM se enfoca en la comunicación, cooperación, compromiso y las habilidades personales del equipo de proyecto y en la inversión que hay que hacer para cumplir con el alcance del proyecto.

Está compuesto por: "Communication" (Comunicación), "Soft skills" (Habilidades), "Cooperation" (Cooperación), "Champion" (Ganador), "Support" (Soporte), "Investment" (Inversión), "Change process" (Proceso de cambio), "Share success" (Compartición del éxito), "Availability" (Disponibilidad) y "Engage" (Compromiso).

### "Technology" o Tecnología

Sus elementos BIM son: "Software" (Software), "Hardware" (Hardware), "Training" (Capacitación), "File storage" (Almacenamiento de archivos) e "Infrastructure" (Infraestructura).

### "Standards" o Estándares

En este grupo BIM, se incluyen las especificaciones del nivel de detalle del modelo, el contenido gráfico y no gráfico, los intercambios de información, la relaciones de colaboración, las bibliotecas de objetos, los protocolos, el formato IFC, COBie, los sistemas de gestión de diseño, de activos y de calidad, buildingSMART Data Dictionary, Information delivery manual y la seguridad digital.

Sus elementos BIM son: "Capital delivery phase" (Fase de entrega de capital), "Operational phase" (Fase operacional), "Facilities management" (Gestión de instalaciones), "Digital security" (Seguridad digital), "Briefing" (Instrucciones), "Collaborative business relationships" (Relaciones colaborativas de negocio), "Protocol" (Protocolo), "Quality management systems" (Sistemas de gestión de calidad), "Design management systems" (Sistemas de gestión de diseño), "Asset management" (Gestión del activo), "Library objects" (Biblioteca de objetos), "Prequalification questionnaires" (Cuestionarios de precalificación), "buildingSMART data dictionary" (buildingSMART Data Dictionary), "Industry foundation classes" (Industry Foundation Classes) e "Information delivery manual" (Manual de entender de información).

### "Enabling tools" o Herramientas

Este grupo BIM consta de todas aquellas herramientas utilizadas para crear los entregables, así como también del nivel de detalle y de información y de las herramientas de análisis, de costos, de planeación, administrativas, de especificación, de colaboración y de compartición de archivos.

Está compuesto por los siguientes elementos BIM: "BIM Toolkit" (Kit de herramientas BIM), "Level of detail" (Nivel de detalle), "Classification" (Clasificación), "Computer-Aided Facilities Management" (Computer-Aided Facilities Management), "Programme tools" (Herramientas de programa), "Authoring tools" (Herramientas de autoría), "Specification tools" (Herramientas de especificación), "Level of information" (Nivel de información), "Analysis tools" (Herramientas de análisis), "Cost tools" (Herramientas de costo), "Administration tools" (Herramientas de administración), "Model viewers and checkers" (Visores y revisores del modelo) y "File sharing and collaboration" (Compartición de archivos y colaboración).

### "Resources" o Recursos

Sus elementos BIM son: "Surveys and reports" (Encuestas y reportes), "Videos" (Vídeos), "Events" (Eventos), "Forums and user groups" (Foros y grupos de usuarios), "Social media" (Redes sociales), "Blog posts" (Publicaciones en blogs) y "Books" (Libros).

### "Digital Plan of Work" o Plan digital de las etapas de trabajo

El digital Plan of Work (dPoW) define el nivel de madurez BIM del proyecto en cuestión e identifica las estrategias clave a seguir para alcanzar el nivel BIM 2, es decir, determina qué se necesita hacer, quién se encargará de ello y cómo se hará. Dentro de este grupo BIM, se encuentra la estrategia, resumen, definición, diseño, construcción, entrega, operación y fin del ciclo de vida del proyecto.

Sus elementos son: "Strategy" (Estrategia), "Brief" (Resumen), "Definition" (Definición), "Design" (Diseño), "Build and commission" (Construcción y comisión), "Handover and closeout" (Entrega y cierre), "Operation" (Operación) y "End of life" (Fin del ciclo de vida).

## *Capítulo 5: Ventajas al utilizar BIM*

### a) Trabajo colaborativo multidisciplinar en una sola plataforma

Permite que todos los miembros involucrados en el proyecto proporcionen información y realicen modificaciones, así como posibilita que todos sean informados en tiempo real (acceso sin límites, en cualquier momento, para todos los miembros del equipo). Con esto, se descarta la posibilidad de pérdidas de información y se logra que el proyecto se desarrolle en un entorno colaborativo, de manera coordinada y bajo la supervisión del cliente.

### b) Visualización

Visualización completamente apegada a la realidad antes, incluso, de que comience la etapa de construcción, ya que el modelo virtual proporciona una idea completa del alcance del proyecto y del proceso de construcción, por lo que puede utilizarse para mostrar qué es lo que se espera del proyecto, así como para obtener la aprobación del cliente.

### c) Detección de interferencias

Como los modelos BIM son creados a escala, en 3D y considerando todos los aspectos reales del lugar en el que se construirá, es posible determinar si, con los datos que se tienen en ese momento, aparecerá alguna complicación a la hora de construir. Mediante la herramienta conocida como "Clash Detection", es posible encontrar conflictos y discrepancias en el cableado eléctrico y las tuberías, permitiendo descubrir fallos antes de comenzar la construcción y eliminando gastos concernientes a la

corrección de errores. Por ejemplo: es posible predecir si el sistema de tuberías intersecará con alguna pared, ducto, cableado, etc. También es posible comprobar si existe sincronía en el ensamblaje de las partes manufacturadas fuera del sitio, logrando que encajen perfectamente sin necesidad de ser construidas en el lugar.

Los tres principales beneficios de la herramienta "Clash Detection" son:

- Reducir e, incluso, eliminar los conflictos en campo.
- Visualizar las secuencias de construcción y logística.
- Reducir el costo y el tiempo de construcción, al detectar posibles complicaciones antes de comenzar a instalar.

### d) Consistencia y actualización automática

Cualquier modificación al modelo aparece reflejada inmediatamente, ya que la plataforma BIM actualiza automáticamente la información recién proporcionada, logrando que la información siempre sea coherente.

### e) Planeación de las fases del proyecto

Consideración de los recursos humanos, el equipo y los materiales para idear un plan que se ajuste mejor al estimado de costos y de horarios.

### f) Información sobre materiales

BIM proporciona información relativa a los materiales y sus respectivos costos.

### g) Secuencia de construcción

Información sobre el proceso de construcción de objetos y la planeación de la entrega de los componentes fabricados.

### h) Generación de informes automatizados

Es posible generar informes automatizados sobre recuentos de elementos constructivos de determinadas características.

### i) Creación de planes de evacuación

Mediante los análisis estructurales profundos, se puede conocer las fallas potenciales, lo que permite la creación de planes de evacuación, en caso de que el desastre llegara a ocurrir.

### j) Análisis ingenieril y simulación

Además de la información arquitectónica, los modelos BIM contienen datos relativos a las diferentes disciplinas de Ingeniería, como son la estructura, el cableado eléctrico, las tuberías e incluso, la información sobre sustentabilidad, permitiendo así llevar a cabo simulaciones apegadas a la realidad.

Mediante estas herramientas, no sólo se mejora el diseño, sino que también es posible visualizar, por ejemplo, la posición de sol en cada estación y la manera en la que alumbra al edificio de acuerdo a sus coordenadas geográficas, lo que facilita la determinación de en dónde deben colocarse las ventanas y lámparas.

k) Mejora la colaboración y permite el rastreo de modificaciones

Facilita la coordinación y comunicación fluida de todos aquellos que conforman al equipo, al no existir limitaciones de acceso al diseño ni a las actualizaciones del mismo. Es posible plantear desde el inicio posibles soluciones a los problemas que se vayan detectando y observar el impacto en el modelo que tiene esa modificación. Además, es posible rastrear las modificaciones al diseño, lo que permite conocer quién hizo qué y cuándo lo realizó.

### l) Estimación de costos

Es posible generar una estimación de costos, la cual se conoce como 5D, en la que se presente el impacto económico que tendría el realizar alguna modificación o adición al diseño y que permite también comprobar que el proyecto siga dentro del presupuesto.

### m) Disminución del error humano

Al trabajar todos los miembros del proyecto en el mismo modelo de información, la transferencia de conocimientos se optimiza, lo que conlleva una mayor precisión y una reducción considerable de la repetición de trabajo debido a errores e incongruencias.

### n) Compatibilidad con herramientas tecnológicas

Se puede plasmar en el modelo la realidad del escenario de construcción, ya que permite conectar sensores, drones, máquinas inteligentes y dispositivos móviles a la plataforma para recopilar información.

### o) Evaluación de sustentabilidad

BIM puede proporcionar información sobre el impacto energético en todas las fases del proyecto. Mediante la evaluación LEED (Leadership in Energy and Environmental Design), se seleccionan los materiales más adecuados, energéticamente hablando, para la construcción.

## *Capítulo 6: Los riesgos que conlleva el uso de BIM*

El acceso sin restricciones al modelo puede ser una fuente de problemas si no existe una comunicación constante entre los equipos de proyecto, ya que puede ocurrir que alguno de los miembros realice cambios no autorizados o altere el modelo sin tomar en cuenta la opinión del resto. Por ello, es de vital importancia definir quién controlará el ingreso de información al modelo virtual y se hará responsable de los cambios e imprecisiones. Asimismo, es indispensable que todos los integrantes del proyecto sean capaces de transmitir cualquier idea u opinión a implementar en el modelo y que cada uno de ellos sea consciente de su rol y de las obligaciones y limitaciones que este trae consigo.

También, es importante que, antes de comenzar el proyecto, se estipule a quién pertenece la información contenida en el modelo, ya que aunque el cliente sea quien paga por la realización del trabajo, eso no significa que toda la información le pertenezca.

# *Capítulo 7: Modelo y objetos BIM*

Los modelos BIM se crean mediante el modelado paramétrico, el cual está fundamentado en el diseño de los objetos que contienen atributos reales mediante parámetros numéricos o características, para representar realísticamente las relaciones y el comportamiento del objeto en cuestión con los otros que conforman al diseño.

En su libro titulado *Fundamentos de diseño asistido por ordenador (CAD) En Arquitectura* (2013), John Elys menciona que: "un modelo BIM es aquél que permite combinar diseño, cálculo, mediciones, estimaciones, consumo de energía, adquisición de materiales, construcción y costos operativos y de producción."

La información contenida en el modelo BIM proviene de distintos tipos de software, como son programas de modelado, de cálculo estructural, MEP, de presupuestos y de análisis de comportamiento energético, los cuales proveen información relativa a la apariencia, a los aspectos técnicos, estructurales, de instalaciones y de materiales, a la eficiencia energética, a los datos económicos y a la gestión en las fases de planeación, ejecución y mantenimiento de proyectos.

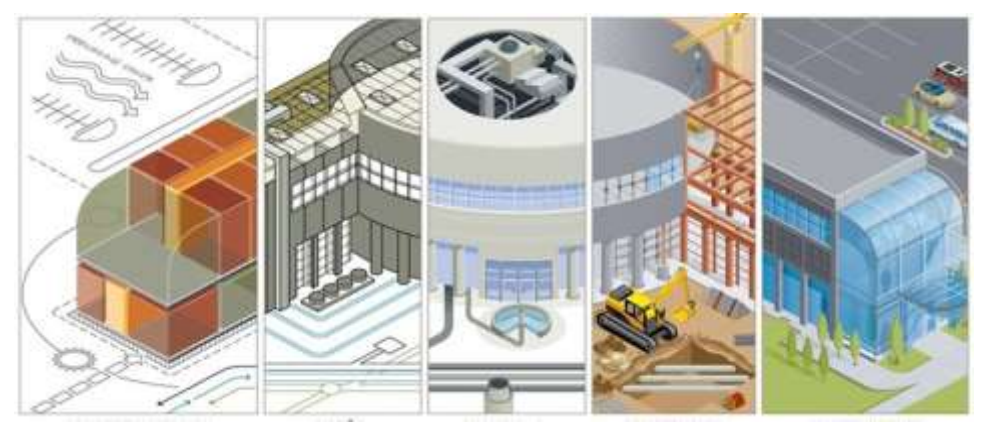

*Ilustración 7. Modelo BIM.* Fuente: Practical BIM. (2016).

Un objeto BIM contiene información detallada capaz de definir funcional, característica y físicamente al objeto en cuestión, es decir, cuenta con datos de geometría, propiedades físicas, información sobre la visualización, funcionalidad, comportamiento y acomodo en el espacio asignado para él.

Cuando se quiere hacer uso de un objeto BIM, es de vital importancia entender el funcionamiento real del objeto que se quiere representar, para así poder plasmarlo de manera adecuada en el modelo virtual.

Para lograr consistencia entre el objeto real y el virtual, se combina la información procedente de las hojas de especificaciones del producto, los detalles técnicos, los datos sobre dimensiones y funcionalidad.

A grandes rasgos, los objetos BIM se dividen en dos categorías: genéricos y específicos.

1) Genéricos

Se conocen comúnmente como "objetos de biblioteca", ya que son utilizados en la fase inicial de diseño como indicadores de posiciones para delimitar los espacios que ya han sido ocupados.

2) Específicos

Conocidos como "objetos de manufactura", son aquellos que representan absolutamente los productos creados por el fabricante.

# *7.1 NBS National BIM Library y estandarización de los objetos BIM*

El sitio más común para encontrar objetos BIM es la biblioteca de la NBS, conocida como "NBS National BIM Library", la cual almacena archivos sobre objetos BIM proporcionados por fabricantes reconocidos alrededor del mundo. En ella, todos los objetos contienen toda la información solicitada por la NBS para entrar en la categoría de nivel 2 de BIM, lo que asegura que cuenten con los datos necesarios para describir la apariencia, el funcionamiento dentro del modelo virtual y la compatibilidad en todas las plataformas BIM.

La NBS National BIM Library fija el estándar de calidad y eficiencia para los objetos BIM en el Reino Unido, mediante el estándar conocido como el "BIM Object Standard (BOS)", el cual establece que todos los objetos deben ser clasificables y fáciles de utilizar; así como también deben de contar con el nivel de detalle y con la presentación esperada para un nivel de desarrollo BIM 2. El BOS detalla el comportamiento paramétrico y la geometría que deben cumplir los objetos y verifica la consistencia, estructuración y formato del objeto.

# *Capítulo 8: Entorno de datos comunes BIM*

El "Common Data Environment", conocido como CDE, es un entorno de datos comunes utilizado para recopilar, gestionar y difundir datos del modelo y documentos del proyecto entre equipos multidisciplinares, a través de un proceso auditable, transparente y controlable.

El CDE asegura que la información sea generada una sola vez y que se utilice cuantas veces sea necesario por todos los colaboradores del proyecto. Esto garantiza que el modelo se vaya enriqueciendo de forma ordenada a lo largo del ciclo de vida del proyecto y facilita la aprobación de las actualizaciones.

Beneficios al trabajar en un entorno colaborativo de datos:

- Incorporación, consulta y obtención de la información del proyecto, tanto archivos como comunicaciones entre los interesados (correos electrónicos, órdenes de cambio, tareas, consultas, etc.)
- Gestión de accesos.
- Control de versiones.
- Búsqueda fácil de la información.
- Aprobaciones y comentarios.
- Combinación de archivos IFC para su visualización y análisis.
- Planificación del proyecto BIM.

# *Capítulo 9: Dimensiones BIM*

Cuando se habla de "dimensiones BIM", uno se refiere a la forma en la que se encuentra enlazada la información al modelo.

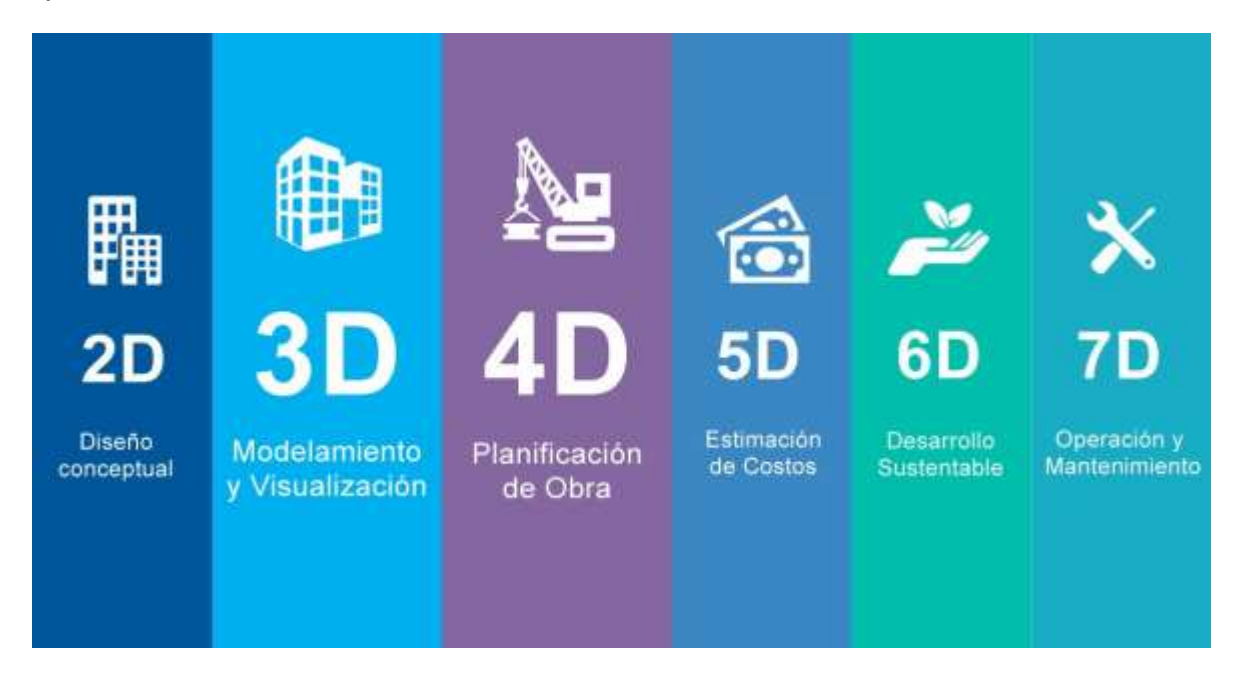

*Ilustración 8. Dimensiones BIM*

Fuente: Sonda Multi Country Organization. (2018).

3D o Modelo virtual

Corresponde al proceso de crear información, tanto gráfica como numérica, para luego compartirla en el "Common Data Environment" (CDE).

Las actividades que comprenden esta dimensión 3D BIM son: documentación gráfica, información sobre la geometría, visualización del modelo, diseño a detalle, creación de objetos BIM, detección de interferencias y escaneo láser.

#### 4D o Secuencia de construcción

Esta dimensión muestra el desarrollo del proyecto, es decir, permite conocer cuánto tiempo tomará la construcción, instalación u operación y visualizar el progreso en el modelo, lo que facilita notablemente la planeación del proyecto y asegura que este se lleve a cabo de manera lógica, ordenada y segura.

En la etapa de Diseño es cuando más ayuda, ya que el poder visualizar el desarrollo del proyecto permite tener un mejor entendimiento de la secuencia de construcción, así como también disminuye las complicaciones a la hora de instalar, lo cual se logra incorporando el concepto de Constructabilidad, el cual se define de la siguiente forma: "La constructabilidad busca la identificación, planteamiento y descripción de los aspectos más importantes en la estrategia de construcción, instalación, configuración y puesta en marcha del proyecto."

Dentro de las actividades relativas al 4D BIM se tiene lo siguiente: planeación de la construcción, instalación y ensamblaje, programación de actividades, validación visual y simulación del ciclo de vida del proyecto, de las instalaciones, de vientos y solar.

### 5D o Costos

Esta dimensión se refiere a la obtención de datos sobre costos de adquisión e instalación.

Los costos que reporta el modelo se basan en información de la base de datos sobre los materiales y componentes y, junto con la contabilización automática de los componentes, permite hacer un estimado de costos, cuya exactitud dependerá de qué tan confiable sea la información compartida en el Common Data Environment.

Facilita el reporte de costos regularmente, ayuda a mantener al proyecto siempre dentro del presupuesto y representa un avance con respecto a la manera tradicional, en la que el estimado de costos aproximado se tenía hasta que se terminaba el diseño. Actividades relativas al 5D BIM: detalle del costo del ciclo de vida del proyecto y factura detallada de cantidades y sus costos.

6D o Sustentabilidad

Esta dimensión trata sobre la información relativa a los análisis energéticos y busca controlar el consumo energético y las emisiones de contaminantes a la atmósfera.

Las actividades desarrolladas en el 6D BIM son: análisis energético conceptual y detallado EcoTech, control de elementos sustentables, certificación energética y seguimiento LEED.

7D o Control de operaciones y mantenimiento

Se enfoca en la etapa de operación y mantenimiento del proyecto y su objetivo es hacer que el proyecto tenga mayores beneficios económicos, por lo que busca saber cómo el objeto en cuestión debe ser configurado u operado para tener un desempeño óptimo.

Las actividades a desempeñar con 7D BIM son: simulaciones energética, arquitectónicas y de ingeniería civil relativas a la etapa de operación, reportes de desempeño, actividades de mantenimiento preventivo y predictivo, cálculo del periodo de recuperación de la inversión y re-diseño.

Nota: es común encontrar que, para algunos autores, existen sólo 6 dimensiones, ya que juntan las dimensiones 6D y 7D en una misma y le dan el nombre de "integratedBIM" o iBIM.

# *Capítulo 10: Niveles de información BIM*

Para medir el grado de implantación de BIM, la Biblioteca Nacional de BIM del Reino Unido (NBS) creó una escala, de la que se desprenden los criterios de trabajo que deben ser cumplidos en proyectos de administración pública en el Reino Unido.

Los niveles de información BIM son progresivos y, para alcanzar cada uno de ellos, es necesario implantar nuevos procesos y mejorar los preexistentes. La escala está conformada por los siguientes niveles BIM: 0, 1, 2, 3 y, para algunos autores, 4.

• Nivel 0

Cuando un proyecto se encuentra en un Nivel 0 de BIM, no existe interoperabilidad, ya que aún no ha habido ningún tipo de colaboración entre las disciplinas y el desarrollo de la información solamente se ha realizado en 2D mediante CAD.

En la mayoría de los proyectos en los que se tiene la intención de aplicar la metodología BIM, desde muy pronto se sobrepasa este nivel.

• Nivel 1

Se caracteriza por ser una conjunción del uso del 2D en el desarrollo de la documentación técnica y del 3D en la concepción del proyecto. No tiene todavía que ver con interoperabilidad, ya que en él no existe una compartición de información entre los equipos del proyecto; sino que cada uno de ellos ha hecho uso de distintos software para la generación de documentos.

• Nivel 2

Pese a que el Nivel 2 de BIM marca el inicio de la colaboración entre disciplinas, los formatos nativos desarrollados en él no cumplen con los estándares abiertos (open standards) para que ocurra la interoperabilidad. Así, en este nivel todavía no se habla de interoperabilidad, sino únicamente de colaboración entre disciplinas vía la nube.

• Nivel 3

Es hasta el Nivel 3 de BIM cuando se puede hablar de interoperabilidad, ya que en él se lleva a cabo la creación del modelo virtual, en el que todas las disciplinas contribuyen y, a su vez, se ven beneficiadas gracias a la información suministrada por los demás equipos de proyecto. Por ello, a este nivel se le conoce como "Open BIM".

En él, ya no existen restricciones de acceso a la información y a la modificación del modelo.

Para hacer viable este grado de colaboración, es necesario trabajar con software que permitan un trabajo simultáneo sobre el modelo común, lo que se logra mediante el Formato IFC.

• Nivel 4

Este nivel no es reconocido en toda la literatura sobre BIM. Sin embargo, representa el ideal de una correcta aplicación de esta metodología, en el que toda la documentación, información operacional e historia del proyecto se encuentran plasmadas en el modelo digital.

# *Capítulo 11: Interoperabilidad*

Al estar constituido el equipo de proyecto por tantas y tan variadas figuras profesionales, es fundamental que cada uno de los involucrados pueda intercambiar información eficazmente con todos los que participan en la realización del proyecto.

La interoperabilidad conlleva un proceso mediante el cual varias personas implicadas en un proyecto son capaces de plasmar, en un mismo archivo compatible con multitud de herramientas informáticas, la información referente al trabajo que han realizado. Es un concepto clave en BIM, ya que ningún programa puede abarcar todos los usos. Existen programas de modelado arquitectónico, de análisis especializados, de planificación, de creación de presupuestos y aquellos utilizados para gestionar el modelo global.

Cuando se trata de software, el término interoperabilidad es utilizado para describir la capacidad de un programa para intercambiar información vía un formato común que permita leer y escribir en el mismo tipo de archivo y que utilice los mismos protocolos. Esto es la base de openBIM.

Un formato de intercambio permite la interoperabilidad entre cualquier programa capaz de leer o escribir los archivos de intercambio. El formato utilizado en BIM es el Industry Foundation Classes, mejor conocido como Formato IFC, que fue creado por [Building Smart,](http://www.buildingsmart.org/) una asociación sin ánimo de lucro dedicada a desarrollar y mantener estándares para BIM. Es el formato de datos utilizado por todos los sistemas de diseño debido a que permite el intercambio de datos de forma segura, sin errores, distorsiones y/o pérdidas de información.

Como BIM se usa en el análisis, la planeación, la asesoría ambiental, la determinación del desempeño, las simulaciones y hasta para cotejar que el diseño cumpla con las regulaciones y estándares, es necesario que se lleve a cabo más que una simple trasferencia de datos, sino una transferencia del significado, es decir, que la información corresponda completamente a lo que se está diciendo de ella.

Los principales problemas relativos al concepto de interoperabilidad son:

### Nivel de visualización

Existen algunas complicaciones referentes a la capacidad de visualización con este formato, como pueden ser la imposibilidad de abrir un archivo en una herramienta de software diferente a la fuente en la que se creó el archivo o el que algunos objetos aparezcan distorsionados al visualizarlos en otros software.

### Nivel semántico

Es indispensable que los objetos tengan aunada información sobre su significado, es decir, que exista una correspondencia entre el aspecto del objeto y el rol que desempeña en el modelo.

Cuando el software no es capaz de proveer un objeto específico para modelar y se toma la decisión de representarlo con otro que se le parezca físicamente, pero que no corresponde funcionalmente ocurren problemas semánticos. A manera de solución a este problema, se implementaron "mecanismos proxy" dentro de las herramientas, para así poder agregar "objetos proxy" que cumplan funcionalmente hablando, en lugar de utilizar un objeto de la misma apariencia pero semánticamente diferente.

# *Capítulo 12: Madurez e Interoperabilidad en BIM 12.1 BuildingSMART*

BuildingSMART es un organismo neutral y sin fines de lucro que se enfoca en el desarrollo de estándares internacionales abiertos y de procedimientos de trabajo en los que se utilice la metodología BIM. Trabaja junto con el "European Committee for Standardization" (CEN) y con el "Open Geospatial Consortium" (OGC) para lograr una mejor estandarización de la metodología BIM a nivel internacional y cuenta con el apoyo de Autodesk, Nemetschek y Trimble en la creación de estándares abiertos.

Dentro de las aportaciones de buildingSMART, se encuentra lo siguiente:

- Creación de los estándares abiertos, que describen y traducen los procesos en requerimientos técnicos y se encargan del enlace e intercambio de la información, coordinan los cambios y fomentan la interoperabilidad entre software.
- Fomenta la creación, adopción y utilización de los estándares openBIM.
- Proporciona certificaciones de uso y servicios de prueba de software para acelerar la adopción de los estándares abiertos.
- Mediante un foro, facilita la comunicación con otras empresas para innovar, mejorar y corregir las prácticas BIM.

### *12.2 OpenBIM y los estándares abiertos*

La creación de los estándares abiertos favorece el que los flujos de trabajo sean más transparentes y colaborativos; fomenta el que exista una mejor transferencia de información y una mayor inclusión de compañías de cualquier tamaño, ya que la estandarización elimina las barreras de interpretación y lenguaje.

OpenBIM es el enfoque universal de diseño colaborativo, realización y operación de proyectos, en el que la información es guardada en formatos de archivo neutrales y que funciona con base en estándares abiertos, los cuales favorecen el involucramiento de todos los participantes en la creación del modelo virtual, independientemente del software que utilizan para desempeñar su trabajo. Es una iniciativa propuesta por varias compañías líderes de software que utilizan el sistema buildingSMART Data Model, entre los que destacan Nemetschek Group y Trimble Group (Graphisoft, Nemetschek All Plan, Nemetschek Scia, Nemetschek Vectorworks, Data Design System, Tekla).

Los beneficios de openBIM son: flujo de trabajo transparente, en el que todos los miembros del equipo de proyecto participen, sin importar el software que utilicen; creación de un lenguaje común para procesos referenciados ampliamente utilizados; generación de datos duraderos para usar durante todo el ciclo de vida del proyecto, evitando entradas múltiples de los mismos datos y errores derivados de estas repeticiones; reducción importante de problemas de coordinación, al ya no tener que intercambiar archivos que no eran compatibles con el software que se estaba usando y participación y competición de proveedores de software de plataformas de cualquier tamaño.

De acuerdo con buildingSMART, estos son los tipos de estándares abiertos:

- Estandarización de procesos: "Information Delivery Manual" (IDM) Los IDMs capturan y proveen información detallada sobre las especificaciones que debe proveer cada integrante del proyecto.
- Estandarización de información: "Industry Foundation Classes" (IFC) El estándar IFC hace posible el intercambio de información entre las distintas aplicaciones de software.
- Coordinación de cambios: "BIM Collaboration Format" (BCF) El formato BCF fue desarrollado por Tekla Corporation y Solibri Inc., para luego ser adoptado como una especificación buildingSMART. Es un estándar abierto que codifica los mensajes para habilitar la comunicación entre software.
- Mapeo de términos: "International Framework for Dictionaries" (IFD)

El estándar IFD busca mejorar la interoperabilidad, al proporcionar un método para enlazar la información que se tenga del proyecto con las bases de datos.

 Traducción de procesos: "Model View Definition" (MVD) El modelo MVD traduce los procesos en requerimientos técnicos. Ayuda, también, en la definición de lo que es necesario para el intercambio de información, como la clase, atributos, relaciones, propiedades y cantidades.

# *12.3 Information Delivery Manual*

"Information Delivery Manual" (IDM), conocido también como "Information Delivery Specification" (IDS), identifica la serie de procesos desarrollados durante un proyecto BIM y determina la información requerida para llevarlos a cabo.

IDM detalla el ciclo de vida de los procesos que conforman el proyecto, muestra la relevancia y las dependencias de estos procesos y señala los requerimientos a cumplir para que el proceso en cuestión sea llevado a cabo con éxito.

En resumen, IDM incluye las interacciones, transacciones y procesos, así como también menciona la información que debe intercambiarse para cumplir con los requerimientos.

Los estándares que rigen la creación de este manual son:

- ISO 29481-1:2016 *Building Information Models - Information Delivery Manual - Part 1: Methodology and Format*. Facilita la Interoperabilidad entre las aplicaciones durante las etapas de diseño, documentación, construcción, operación, mantenimiento y demolición. Promueve la colaboración digital entre los participantes y provee las bases para un intercambio de información de alta calidad y confiable.
- ISO 29481-2:2012 *Building Information Models - Information Delivery Manual - Part 2: Interaction Framework*. Especifica la metodología de trabajo, muestra las responsabilidades e interacciones en el flujo de información y provee el formato de interacción.

# *12.4 El formato Industry Foundation Classes*

El estándar industrial para el intercambio BIM fue definido por Industry Foundation Classes, de ahí que se le conozca con el mismo nombre al formato.

Fue especificado por primera vez en 1996 por la Asociación Internacional para la Interoperabilidad (IAI) y, en 2013, IFC fue registrado como ISO 16739, bajo el nombre de "Industry Foundation Classes (IFC) for data sharing in the construction and facility management industries" en la Organización Internacional de Normalización, que antiguamente era conocida como Organización Internacional de Estandarización (ISO).

Actualmente, las especificaciones IFC son administradas por buildingSMART y se aplican en más de 140 software de plataforma BIM.

Según buildingSMART, el formato Industry Foundation Classes (IFC) es la herramienta principal para la realización del openBIM, ya que representa un método universal para la colaboración en el diseño y construcción que se basa en estándares y flujos de trabajo abiertos y que provee las reglas para determinar qué información está siendo intercambiada entre aplicaciones, mientras se mantiene su significado.

Se basa en la semántica, en las relaciones y propiedades de los objetos BIM y permite asociar a cada uno de ellos características físicas y funcionales.

## *12.5 BuildingSMART Data Dictionary*

"BuildingSMART Data Dictionary" (bSDD) es una biblioteca de objetos y de sus correspondientes propiedades utilizada para identificar objetos, independientemente del lenguaje técnico utilizado por los diversos profesionistas que conforman el proyecto. Por ello, es tomado como base por los desarrolladores de software en la creación de objetos, logrando así que cada uno de ellos tenga el mismo significado para todos los usuarios del software alrededor del mundo.

Al ser abierto e internacional, permite a los profesionales hacer pública la información que han desarrollado, volviendo más eficiente el proceso de intercambio de datos.

En este diccionario, aparece para cada término una definición y una serie de relaciones con los otros términos. Las definiciones de los términos pueden ser traducidas a otros idiomas, para facilitar la comunicación entre miembros del equipo que no hablen el mismo idioma.

BSDD es utilizado en el almacenamiento e intercambio de información entre archivos para asegurar que el concepto intercambiado sea exactamente lo que el emisor o receptor, según sea el caso, espera.

Beneficios al utilizar bSDD: reutilización de objetos provenientes de la biblioteca para reducir costos y mejorar la calidad; los objetos, así como sus propiedades, están disponibles en cualquier lugar del mundo; las propiedades pueden ser adaptadas a requerimientos específicos; minimiza las malas interpretaciones y favorece el chequeo y la validación de la información.

# *Capítulo 13: Enseñanza de BIM 13.1 Generalidades sobre la enseñanza de BIM*

Kymmell (2008) señaló los posibles obstáculos en la introducción al uso de BIM: dificultades al aprender a utilizar el software, malentendidos sobre el proceso BIM y problemas relativos al medio académico.

Afirma que los problemas generados por malentendidos sobre el proceso BIM son los más importantes de superar, porque entender la idea es fundamental para alcanzar los objetivos del proyecto y es más complicado incluso que el saber cómo funciona la herramienta.

A grandes rasgos, la enseñanza de BIM se divide en dos categorías: instrucción en uno o dos cursos e instrucción en varios. Para la primera categoría, los cursos sobre BIM pueden ser impartidos durante un periodo fijo de la carrera universitaria (al inicio o al final); mientras que, la segunda alternativa de enseñanza corresponde a la instrucción en cualquier etapa del programa universitario, dándole a BIM un enfoque de resolución de determinados problemas en los cursos que se necesite.

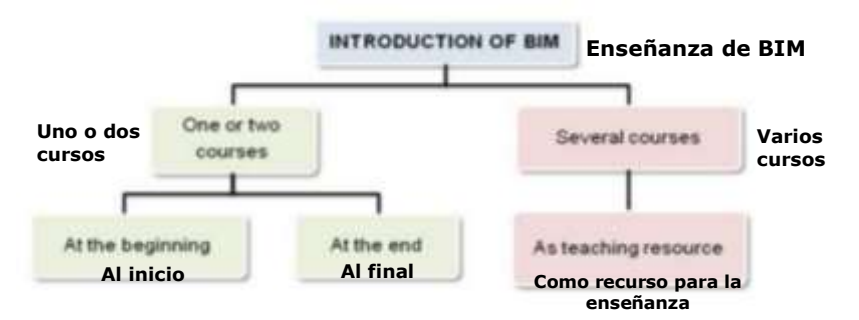

*Ilustración 9.Enseñanza de BIM en los programas universitarios.*

Fuente: Barison, M. B., Toledo, E. (2012). *BIM Teaching: Current International Trends.*

### *13.2 Niveles de enseñanza de BIM*

En su artículo titulado "BIM Teaching: Current International Trends" (2012), María Bernardete Barison y Eduardo Toledo Santos categorizan la enseñanza de BIM en los siguientes niveles:

• Nivel Introductorio

Su objetivo es desarrollar las habilidades para el modelado en BIM, por lo que no es necesario contar con conocimientos previos o tener habilidades computacionales avanzadas. En este nivel, se busca comprender los conceptos relativos a esta metodología colaborativa, explorar los fundamentos del modelado y entender cómo comunicar los diferentes tipos de información. Por ello, se acostumbra que los alumnos resuelvan problemas, mediante la corrección de modelos previamente generados, en lugar de modelarlos.

• Nivel Intermedio

El propósito de estos cursos es el desarrollo de algunas habilidades analíticas, así como también el reforzamiento de las habilidades para modelar. Por ello, es necesario contar con fundamentos de diseño, conceptos sobre BIM y cierta experiencia sobre el uso de software.

Busca el aprendizaje sobre cómo realizar el diseño paramétrico, los análisis de sustentabilidad, las simulaciones, el detalle del modelo 3D, la generación de la lista de materiales, el establecimiento de especificaciones, la generación de la documentación y la visualización del modelo.

#### • Nivel Avanzado

Su objetivo principal es el desarrollo de habilidades de director de proyectos; sin embargo, también se orienta al aprendizaje de técnicas relativas al proceso, al entendimiento de la interoperabilidad, al manejo de herramientas BIM, a la implementación de esta metodología y al desarrollo de una correcta dinámica al trabajar en equipo.

Comúnmente, durante todo el curso sólo se trabaja sobre un proyecto. La construcción del modelo BIM se realiza en un equipo conformado por alumnos de distintas carreras y en el que cada uno de ellos desempeña un rol diferente y tiene que detectar las interferencias en el modelo, preparar los reportes de su área, resolver los conflictos, obtener la información que necesita, planear y realizar un análisis sobre costos, para luego todos juntos implementar el modelo.

En resumen, el nivel avanzado de enseñanza de BIM trata sobre una evaluación del modelo, la generación de entregables en formatos nativos e IFC, la utilización de CAD para algunos diseños, el uso del "Clash Detection" y el desarrollo de las habilidades necesarias para ser un director de proyectos.

Las universidades juegan un papel determinante en la transición a la completa aplicación de la metodología BIM. Por esto, es importante resaltar la necesidad de colaboración entre la academia y la industria: la academia debe promover la aplicación de BIM, mediante la impartición de conocimientos sobre esta metodología; mientras que la industria debe de proveer ejemplos sobre BIM que permitan que los alumnos, al momento de ser introducidos al mundo laboral, ya cuenten con conocimientos sobre esta forma colaborativa de trabajo.

Adicionalmente, es conveniente resaltar la necesidad de que las universidades impartan cursos sobre el manejo de bases de datos para facilitar el desarrollo de proyectos mediante BIM.

## *13.3 BIM en la UNAM*

La Universidad Nacional Autónoma de México ha impartido los siguientes cursos sobre BIM:

- Diplomado REVIT en modelado BIM orientado a la certificación. *Facultad de Arquitectura*. División de Educación Continua y Actualización Docente. 2 de marzo al 23 de junio de 2018.
- Curso Modelos BIM con Revit Architecture CA307-2018. *Facultad de Ingeniería*. 06 al 10 de agosto de 2018.
- Curso de Revit Structure. Laboratorio de Geomática y Especialidades Civiles. Club de Estudiantes del Colegio de Ingenieros Civiles de México (CECICM) y Autodesk. 2014.

Es recomendable que la Facultad de Química proporcione cursos, ponencias y/o conferencias sobre Building Information Modeling y sobre su aplicación para el desarrollo de proyectos de plantas químicas.

# *Capítulo 14: BIM en proyectos de tratamiento de aguas residuales*

## *14.1 Tratamiento de aguas residuales*

Las aguas residuales son aquellas resultantes de actividades domésticas o industriales, que representan un peligro para el consumo humano debido la gran cantidad de sustancias tóxicas y microorganismos que contienen.

El tratamiento de las aguas residuales domésticas tiene como objetivo eliminar los contaminantes del agua, producir agua potable limpia y generar residuos sólidos aptos para reutilizarse o liberarse al medio ambiente; mientras que el de aguas residuales industriales busca además tratar el agua para poder reutilizarla en otra parte del proceso industrial.

Algunas de las condiciones extremas a las que se ven sometidos los materiales de construcción en las plantas de tratamiento de aguas residuales son:

- El dióxido de carbono, la lluvia ácida y los ciclos de congelación y descongelación representan una amenaza a largo plazo para el hormigón armado.
- Erosión y abrasión provocadas por flujos de aguas turbulentas y por sólidos en suspensión.
- Altos niveles de sulfatos.
- Formación de sulfuro de hidrógeno y su posterior conversión a ácido sulfúrico por acción de la bacteria Thiobacillus Thiooxidans, lo que ocasiona problemas físicos, como dolores de cabeza e irritación ocular y problemas industriales, como corrosión en metales y en estructuras de hormigón.

Las etapas de tratamiento de aguas residuales son:

A. Pretratamiento y Sedimentación Primaria

Esta etapa busca acondicionar el agua para facilitar los tratamientos propiamente dichos y preservar la instalación de erosiones y taponamientos. En él, las partículas de mayor tamaño en el agua se sedimentan en el fondo, mientras que las grasas y los aceites se elevan a la superficie, donde se pueden recoger y eliminar.

Se realiza el cribado para la eliminación de residuos de grandes dimensiones, la aplicación de chorro de arena, el desengrasado para eliminar las sustancias grasas y la decantación primaria.

B. Aireación y Sedimentación Secundaria

El tratamiento secundario puede ser de tipo biológico o fisicoquímico. El fisicoquímico trata de la oxigenación para reducir las sustancias grasas remanentes, así como la decantación secundaria, donde se extrae una cantidad de fango secundaria.

El tratamiento biológico elimina los contaminantes orgánicos disueltos. En él, se utilizan un tanque de aireación y uno de sedimentación secundaria o aclarador.

Dentro del primer tanque, mediante un suministro abundante de aire, los microorganismos convierten la materia orgánica coloidal o disuelta remanente en sólidos que se puedan precipitar.

En el segundo tanque, las partículas que no han sido sedimentadas son devueltas al sistema de fangos activos para repetir el proceso.

Durante esta etapa de tratamiento de aguas residuales, se producen fangos, los cuales deben ser tratados también para su reducción y acondicionamiento.

### C. Tratamiento Terciario

Tiene como objetivo eliminar elementos indeseados, como fósforo, nitratos, patógenos, pesticidas, metales y detergentes, para mejorar la calidad del agua depurada antes de liberarla al medio ambiente o reutilizarla.

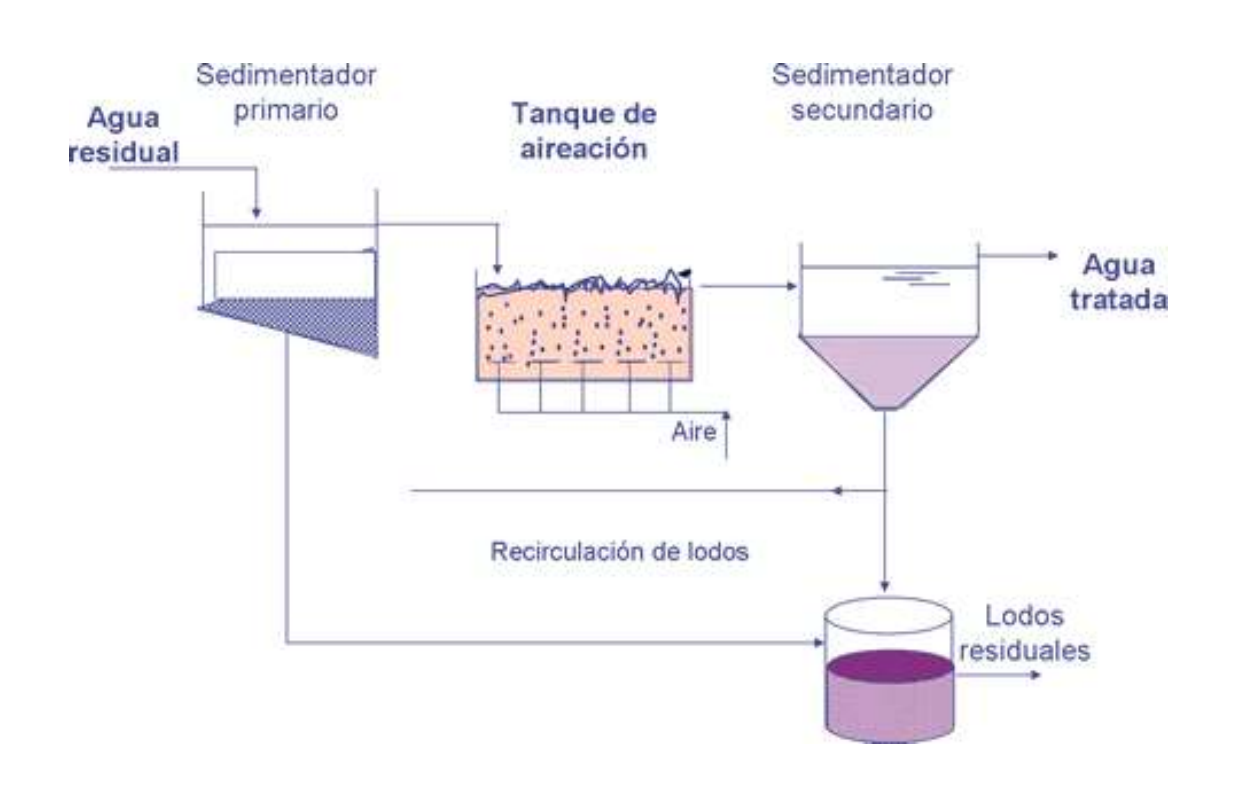

*Ilustración 10. Tratamiento de aguas residuales.* Fuente: Gestión de aguas y residuos GEDAR. (2018).

# *14.2 Uso de BIM en plantas de tratamiento de aguas residuales*

El desarrollo de proyectos de las plantas de tratamiento de aguas residuales es un proceso complejo, en el que interviene un equipo de trabajo multidisciplinario que busca optimizar la entrega de proyectos y mejorar la gestión de la información a lo largo de las fases de diseño, construcción o modificación, mantenimiento y operación.

Building Information Modeling es la metodología colaborativa fundamentada en la realización del proyecto en un entorno unificado, en el que todas las disciplinas clave de la industria intervienen y que permite la gestión de la información a lo largo de todas las fases del proyecto. Para ello, BIM se ayuda de diversos software de diseño que funcionan en un entorno de gestión de información unificado y que proporcionan documentación completamente apegada a la realidad y en la que todos los integrantes del proyecto colaboraron a tiempo real.

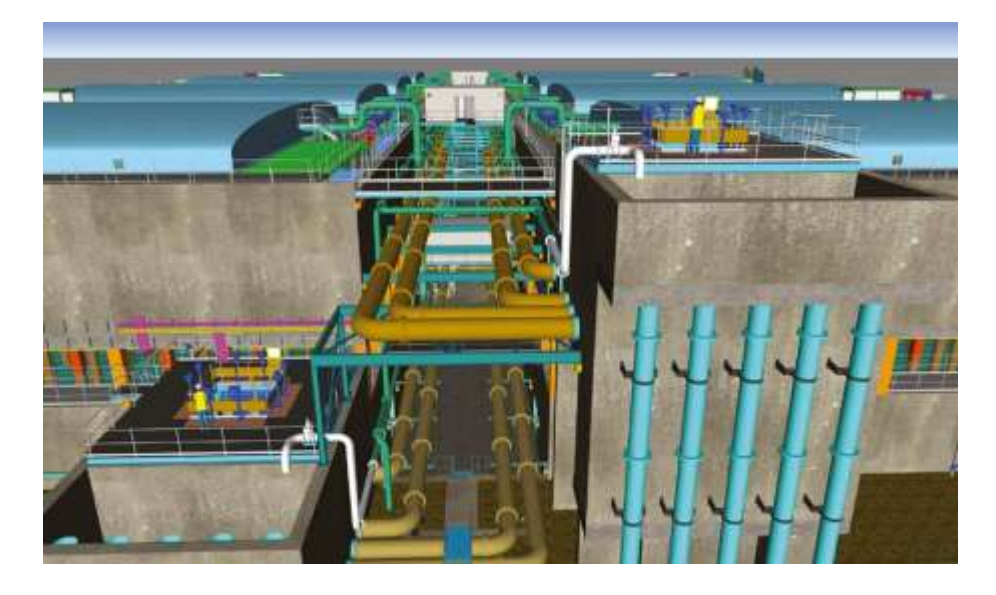

*Ilustración 11. Uso de BIM en proyectos de tratamiento de aguas residuales.* Fuente: Rogers, David. (2015). BIM Plus UK.
Entre las actividades BIM de proyectos de tratamiento de aguas se tiene lo siguiente: Clash Detection, simulaciones del diseño, herramientas de estimación de costos, uso de catálogos de tuberías y componentes eléctricos y generación de listas de materiales.

BIM es utilizado en la planeación 4D, ya que permite conectar los calendarios del proyecto con el modelo virtual, lo que ayuda a comprender mejor la secuencia de construcción, evitar retrasos y cumplir con el calendario planteado al inicio del proyecto.

En el modelo generado mediante esta metodología, se encuentran todas las consideraciones relativas al diseño y funcionalidad; así como también se incorporan listas de materiales y contabilización de objetos. Sobre la información de Ingeniería contenida en el modelo, se incluyen datos de diseño estructural de clarificadores y secadores, layout de tuberías e información sobre controles eléctricos y motores de las puertas que controlan el nivel del agua.

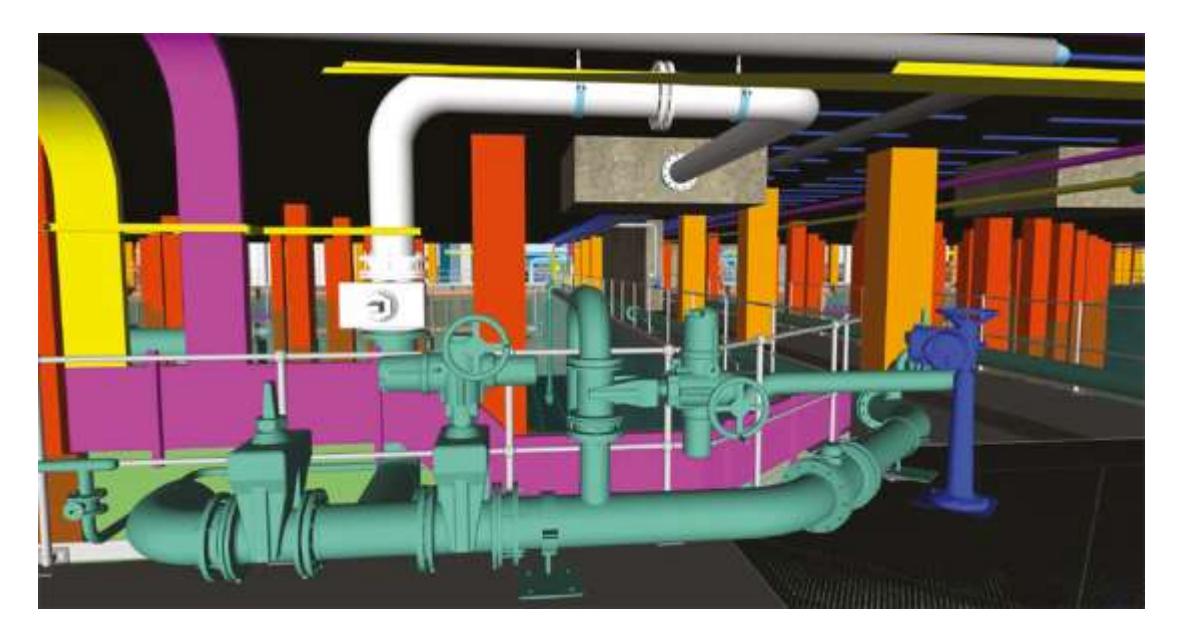

*Ilustración 12. Modelo BIM de tuberías e instrumentación.* Fuente: Rogers, David. (2015). BIM Plus UK.

También es posible crear con los software BIM Diagramas de Tuberías e Instrumentación (DTI) inteligentes y utilizar el modelado 3D asistido con fotografías para capturar las condiciones existentes de la planta.

Para el análisis de la afluencia y filtración provocada por el agua de lluvia, se genera un modelo hidráulico y un GIS (Geographic Information System) con la finalidad de determinar la ubicación y el volumen de agua de lluvia. Esta información puede ser útil cuando se desea reparar o sustituir tuberías, para inspecciones de fugas o para llevar a cabo remodelaciones.

En las investigaciones de sobreflujos, se utiliza para determinar el riesgo de desbordamiento de alcantarillas, en las que se utiliza un modelo hidráulico capaz de identificar las limitaciones en la capacidad del sistema (basándose en desbordamientos previos), para así anticipar el comportamiento del caudal y, con esta información, modificar la capacidad de almacenamiento y reparar la infraestructura dañada.

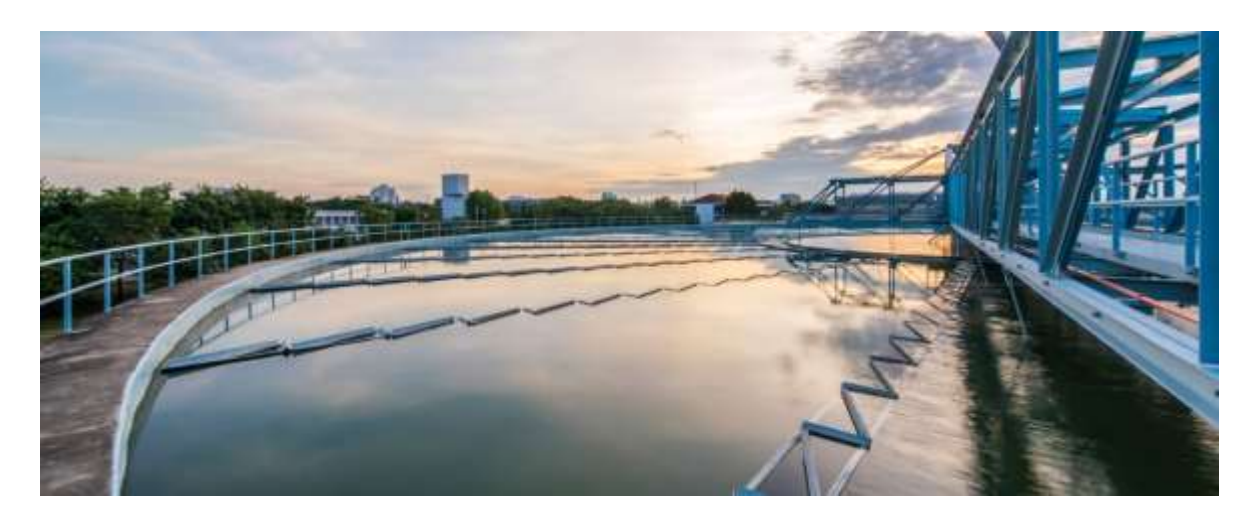

*Ilustración 13. BIM para investigaciones de sobreflujos.* Fuente: Rogers, David. (2015). BIM Plus UK.

Es posible también llevar a cabo estudios para determinar la formación de sulfuro de hidrógeno, el cual es el responsable del ataque al hormigón y de la corrosión del cobre, acero y plata en las tuberías. Estos estudios identifican las áreas en la red de tuberías que están en riesgo de corrosión, mediante análisis de ciclos de concentración, que permiten comparar la formación de H2S a distintas temperaturas.

#### *14.3 El valor comercial de BIM para los proyectos de agua*

El estudio titulado "The Business Value of BIM for Water Proyects" (2018), realizado por Dodge Data & Analytics, en asociación con Autodesk y Black & Veatch y con el apoyo adicional de e-Builder, Pinnacle Infotech, American Water Works Association (AWWA), British Water BIM4Water Group, buildingSMART Singapur, National Association of Water Companies (NAWC) y Water Environment Federation (WEF), examinó el uso actual y a futuro de Building Information Modeling, su implementación en proyectos de tratamiento de agua y los beneficios que conlleva su aplicación, al facilitar los aspectos críticos del diseño y entrega del proyecto.

La información para la realización de este estudio se llevó a cabo mediante una encuesta online realizada del 29 de agosto de 2017 al 23 de enero de 2018, la cual fue enviada a compañías de Norteamérica, Europa y Asia pertenecientes al sector de agua, que trabajan en proyectos de agua y de tratamientos de aguas residuales, construcción de túneles e infraestructura acuática, plantas hidroeléctricas y minas y que han aplicado esta metodología en el desarrollo de sus proyectos.

Para la elaboración del informe final, se consideraron solamente 74 resultados (19 opiniones de dueños, 30 de firmas de ingeniería y 25 de contratistas), de los cuales el 81% son originarios de Estados Unidos y Canadá y cuentan con al menos 500 empleados.

Las conclusiones más relevantes a las que se llegó en este estudio son: el uso de BIM promueve notablemente la colaboración entre los integrantes del equipo, mejora la calidad del diseño y facilita el desempeño en las fases de operación y mantenimiento del proyecto.

Como se muestra en la figura denominada "Uso de BIM en el sector de agua", BIM es utilizado con mayor frecuencia en aquellos de tratamientos de aguas residuales, dentro de los cuales el 88% de los encuestados afirmó que aplica recurrentemente esta metodología para el desarrollo de sus proyectos.

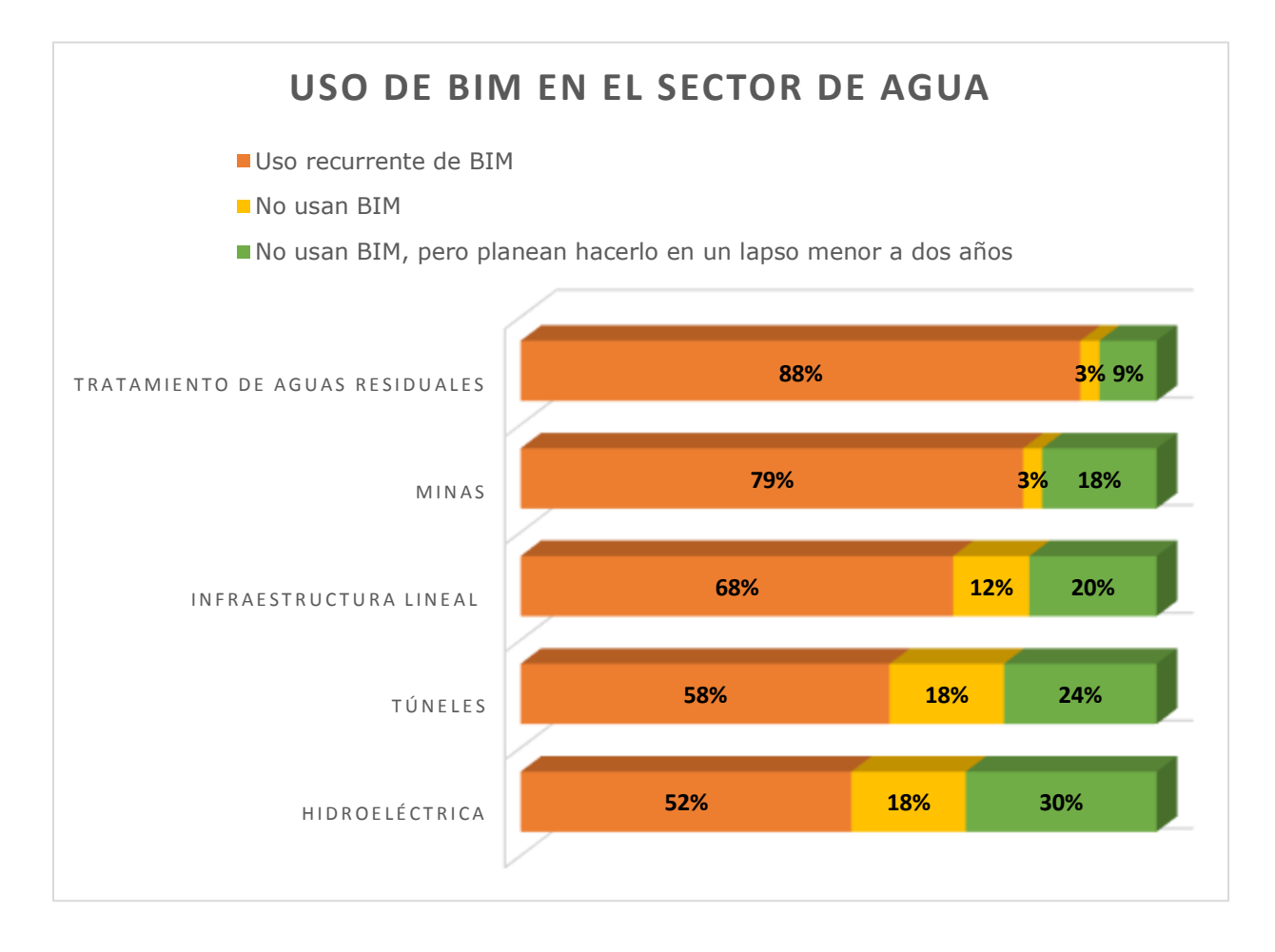

*Ilustración 14. Uso de BIM en el sector de agua.*

Ahora bien, sobre qué tan recurrente es el uso que se hace de BIM para los proyectos de tratamiento de aguas residuales, el 47% de los encuestados respondió que lo utiliza en más del 75% de sus proyectos, lo que muestra lo popular que es esta metodología en los países de primer mundo.

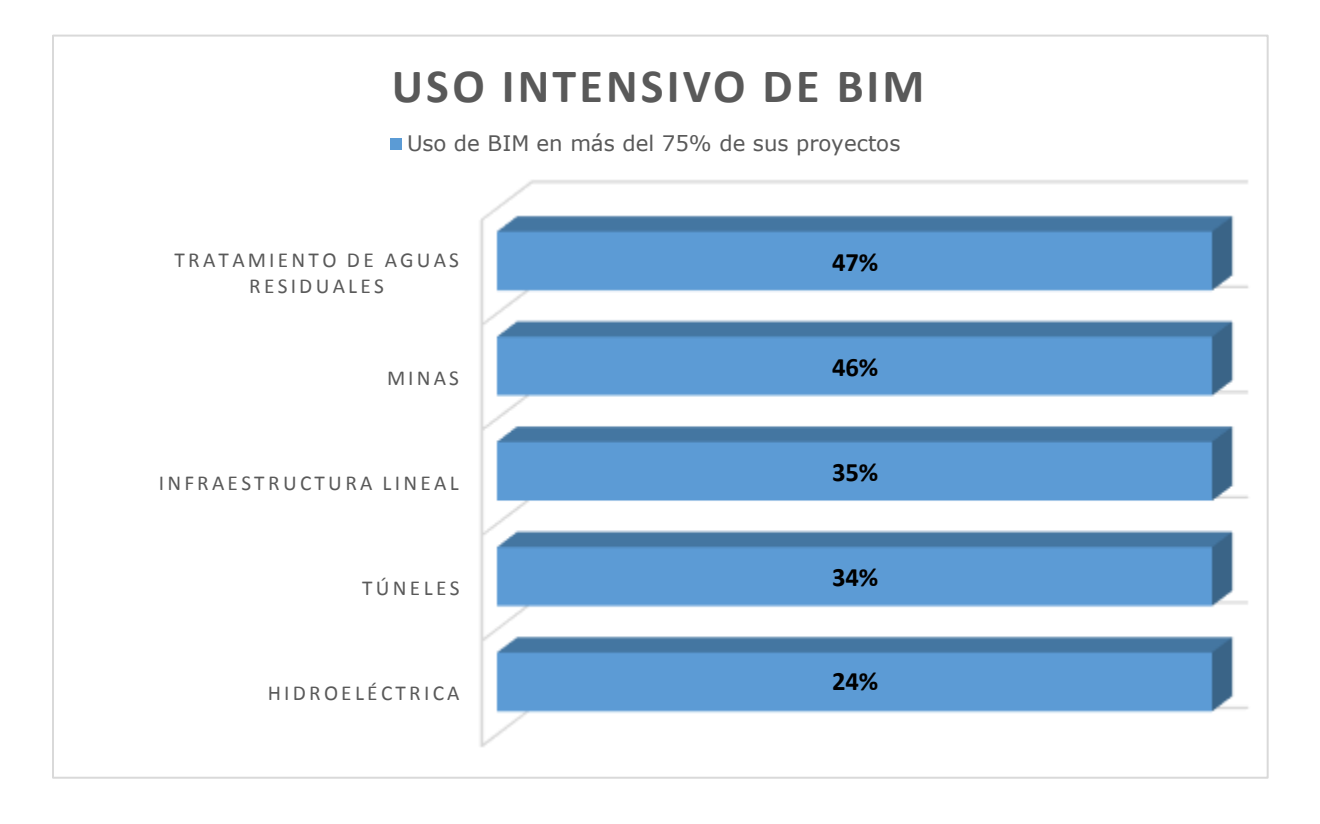

*Ilustración 15. Uso intensivo de BIM en proyectos del sector de agua.*

Se pidió a los encuestados también que, de una lista de actividades que se pueden llevar a cabo con BIM, eligieran las tres que consideraran más importantes para el desarrollo de proyectos de agua. Los resultados de esta elección se muestran a continuación:

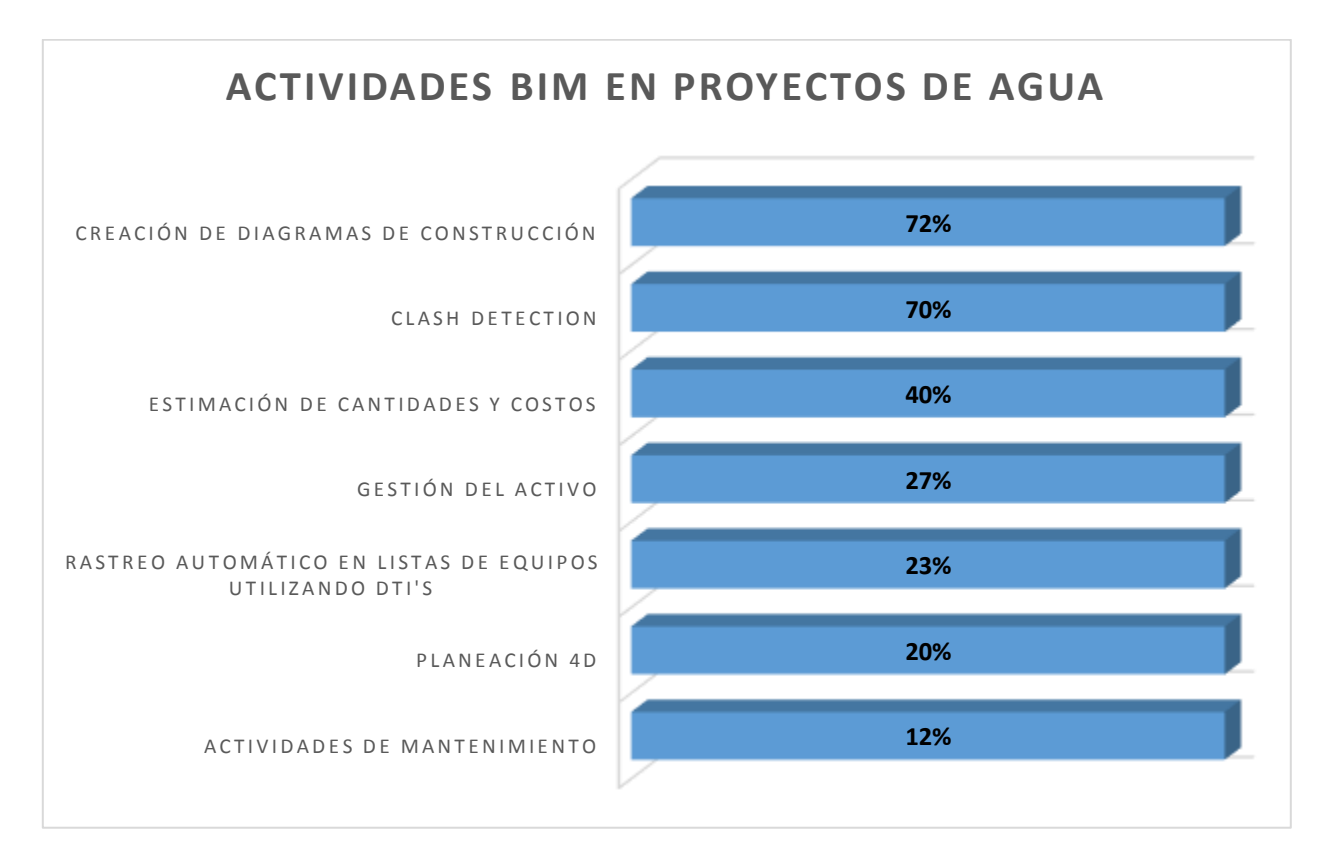

*Ilustración 16. Actividades BIM en proyectos de agua.*

Fuente: Dodge Data & Analytics. (2018). *The Business Value of BIM for Water Proyects.*

Es notable que el uso de la herramienta Clash Detection sea considerado por los encuestados casi tan importante como los diagramas de construcción que se pueden generar mediante BIM. La razón de esto es que, como se mencionó en el capítulo que habla sobre las ventajas de BIM, la detección de interferencias disminuye considerablemente la existencia de pérdidas de dinero debidas a inconsistencias entre el diseño y lo que se va a construir.

Sobre la determinación del nivel de BIM en proyectos de agua, se consideró Nivel Básico de BIM al uso del 3D en la creación de modelos; Nivel Moderado, a la exploración de la información que aporta el modelo BIM; Nivel Avanzado, al uso de la información del modelo virtual durante algunas fases del proyecto y Nivel Experto, al uso, a lo largo de todo el proyecto, de los datos contenidos en el modelo virtual.

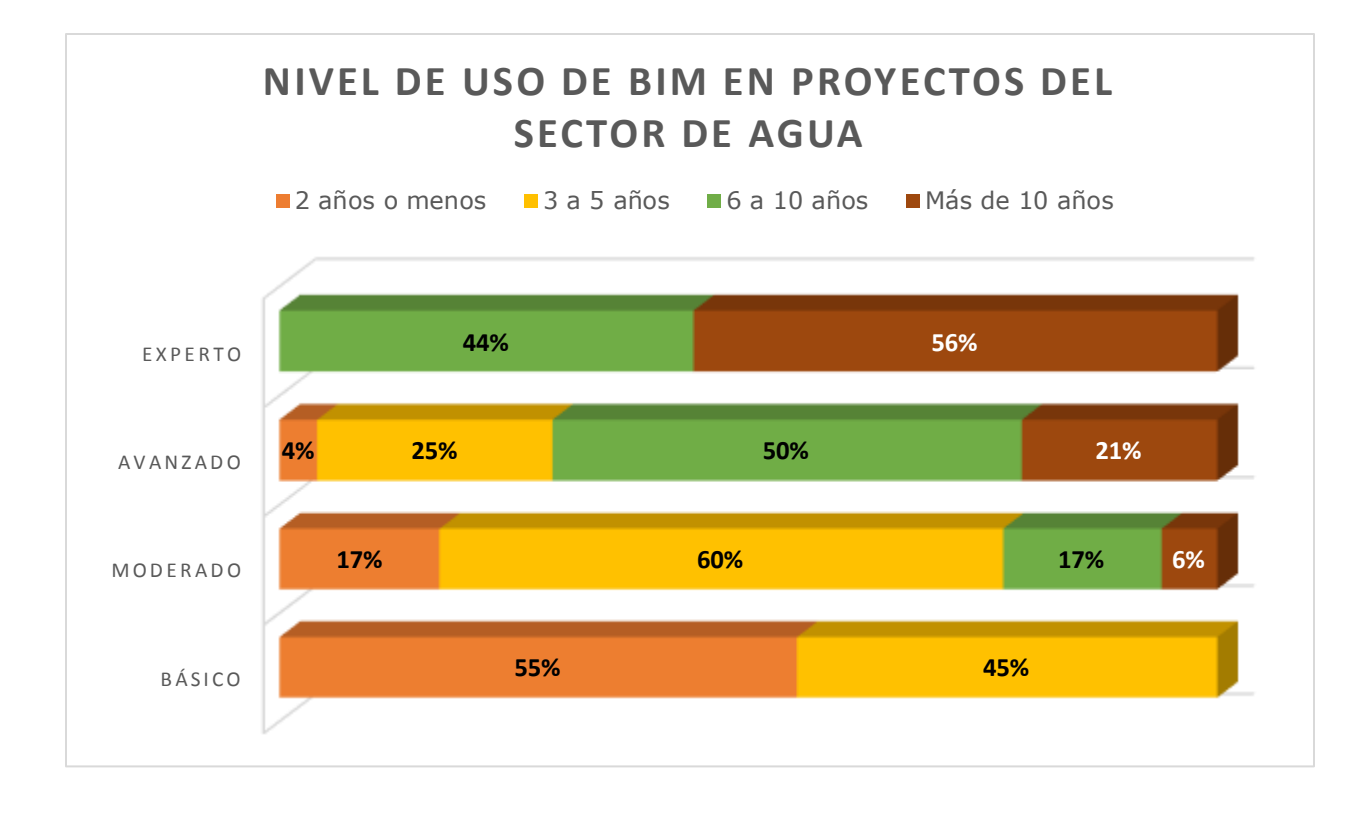

*Ilustración 17. Nivel de uso de BIM en proyectos del sector de agua.*

Fuente: Dodge Data & Analytics. (2018). *The Business Value of BIM for Water Proyects*.

La figura muestra que más de la mitad de las compañías que manejan un nivel experto, es decir, que hacen uso de BIM durante todo el proyecto, llevan más de 10 años aplicando esta metodología. Para el nivel avanzado, en el que utilizan la información BIM en algunas fases del proyecto, se obtuvo que exactamente la mitad lleva haciendo uso de BIM en un lapso de entre 6 y 10 años.

Para el nivel moderado, en el que exploran los datos BIM, el 60% de los encuestados afirmó que ha utilizado BIM en un periodo de entre 3 y 5 años. Por último, para aquellos que se encuentran en la categoría de nivel básico, el 55% contestó que lleva aplicando esta metodología por unos 2 años o incluso menos tiempo.

Estos resultados muestran la tendencia a incrementar el uso de BIM hasta aplicarlo en el proyecto al completo, así como también el hecho de que, las compañías con más tiempo de haber comenzado a aplicar esta metodología cuentan con un mayor nivel de profundidad en el uso de los datos provenientes del modelo virtual y se encuentran categorizadas en los niveles avanzado y experto de uso de BIM, lo cual era de esperarse.

Sobre el nivel de madurez BIM de acuerdo a la disciplina, es importante resaltar que los Ingenieros de Proceso, es decir, los Ingenieros Químicos, son los que manejan un mayor nivel de madurez BIM en proyectos de agua, sobrepasando con creces no solamente a las otras ramas de Ingeniería, sino también a los arquitectos y a los fabricantes.

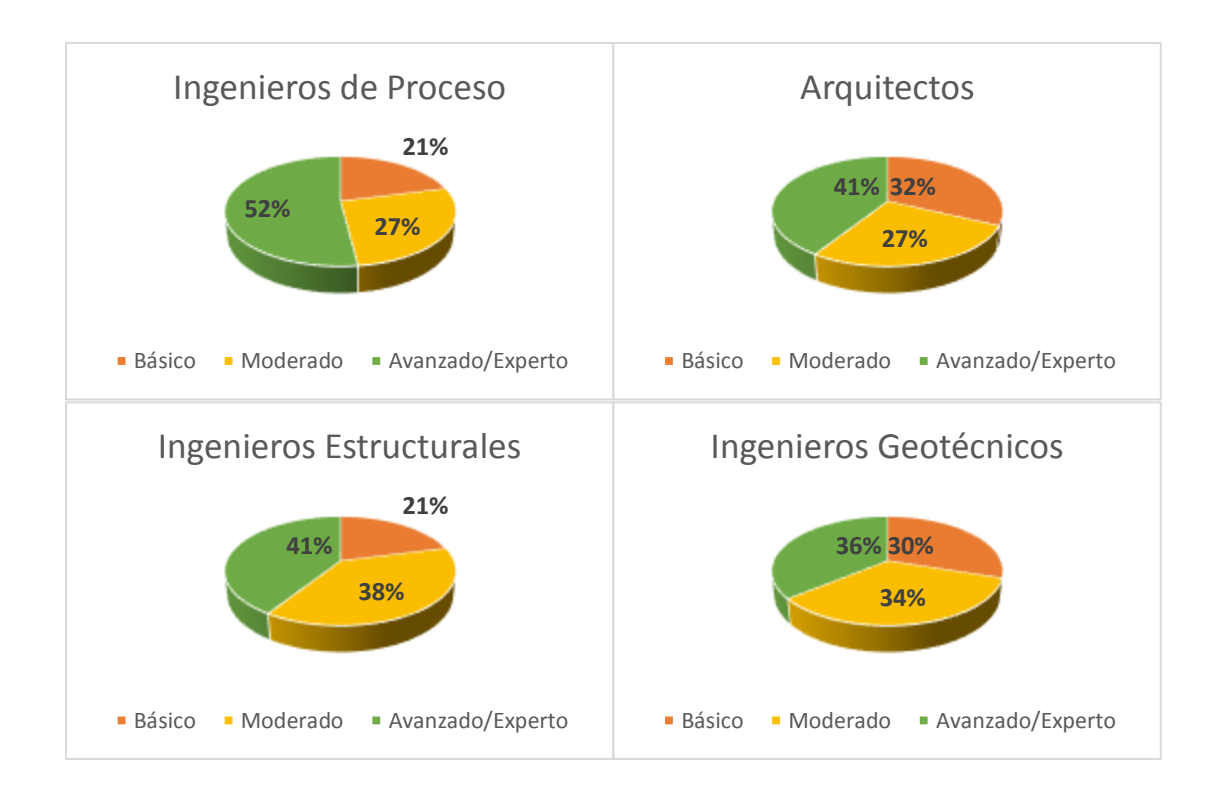

*Ilustración 18. Nivel de madurez BIM de acuerdo a la disciplina-Parte A.*

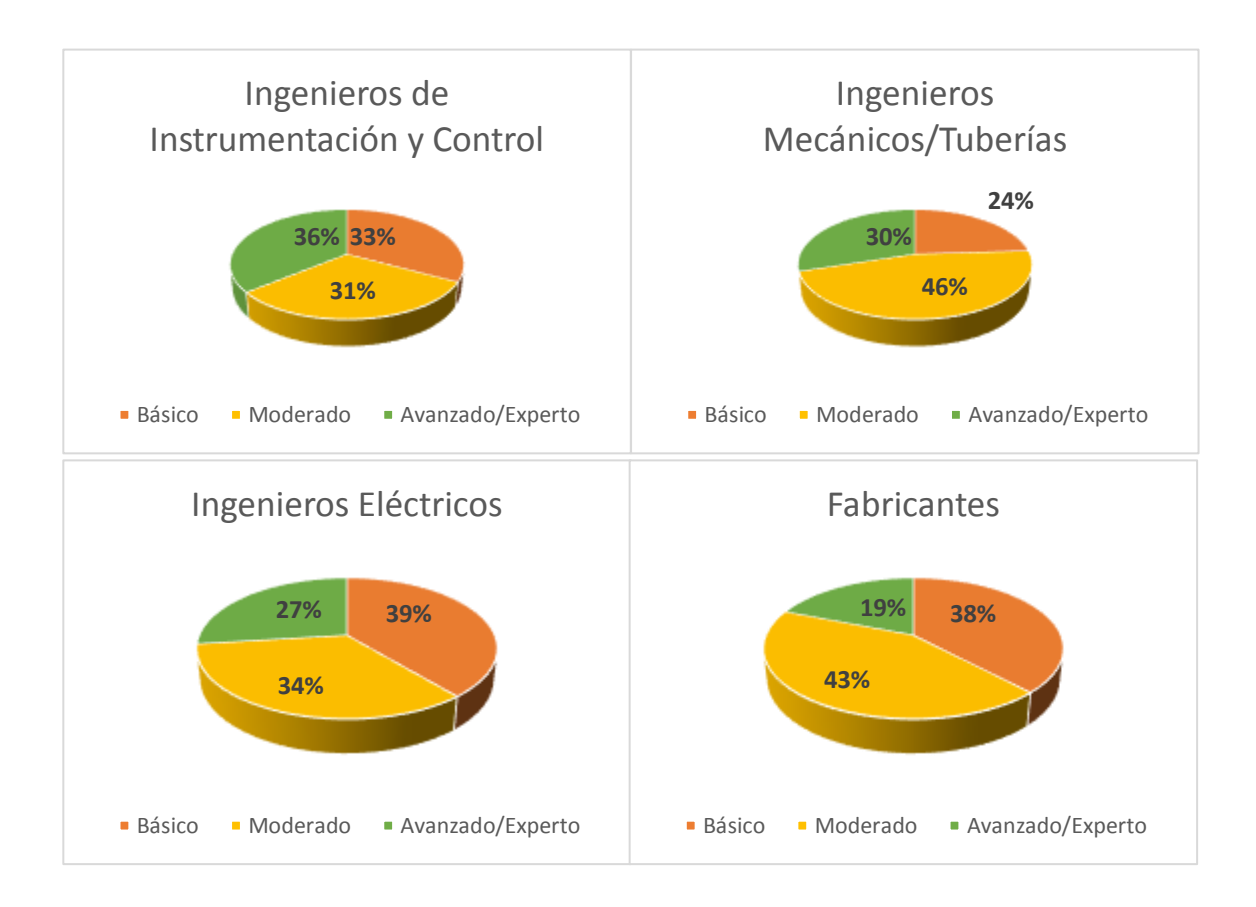

*Ilustración 19. Nivel de madurez BIM de acuerdo a la disciplina-Parte B.*

Otro aspecto a destacar es que el uso de BIM en la fase de operación todavía no está tan popularizado para actividades de mantenimiento, sin embargo, cerca de la mitad (43% de los encuestados) respondió que lo está implementando en un nivel bajo.

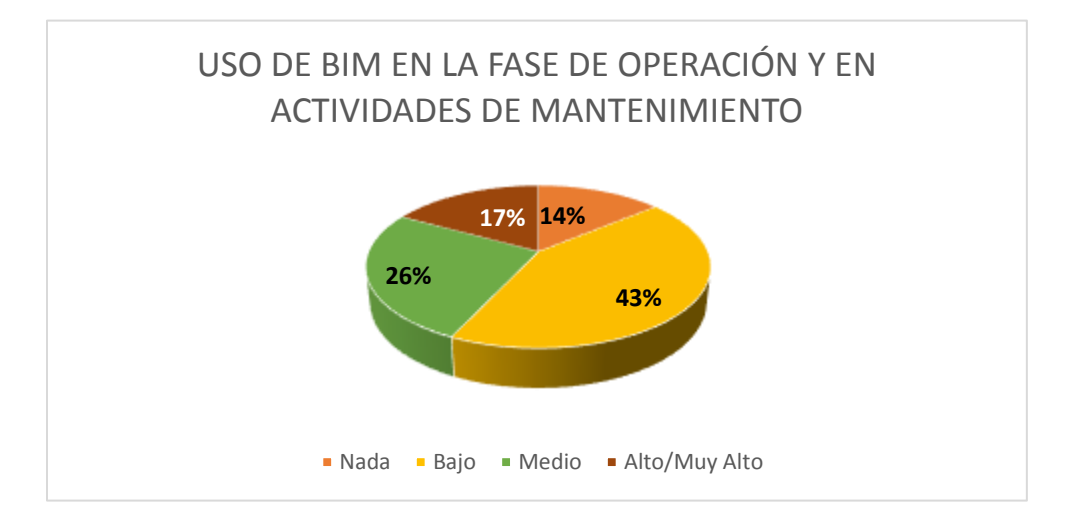

*Ilustración 20. Uso de BIM en la fase de Operación y en actividades de Mantenimiento en proyectos de agua.*

Se pidió también que eligieran a los principales beneficios al proyecto generados por el uso de BIM, los cuales se muestran en la siguiente figura:

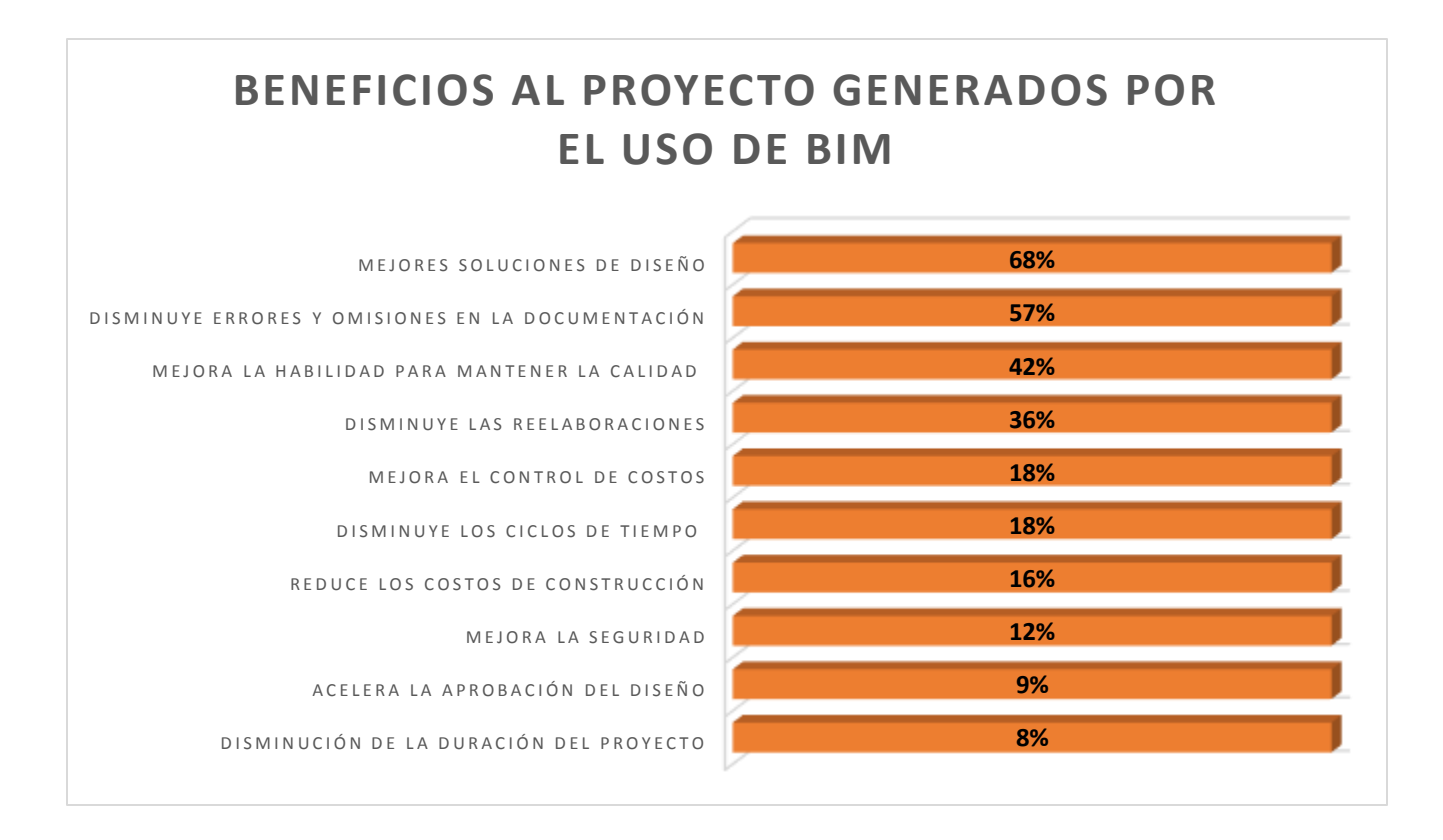

*Ilustración 21. Beneficios al proyecto generados por el uso de BIM.* Fuente: Dodge Data & Analytics. (2018). *The Business Value of BIM for Water Proyects*.

La actividad que aporta un mayor beneficio al proyecto es la mejora en las soluciones de diseño, seguida de la disminución de errores y omisiones en la documentación. En tercera posición, quedó el hecho de que BIM mejora la habilidad para mantener la calidad del proyecto.

Sin embargo, el estudio hace hincapié en que el uso de BIM en proyectos de agua facilita notablemente la colaboración interdisciplinaria e incrementa la satisfacción de cliente mediante la información BIM contenida en el modelo.

Enfatiza también que la aplicación de la información del modelado de la construcción disminuye los costos del proyecto, gracias a la detección temprana de interferencias vía Clash Detection y minimiza la duración del mismo, al volver más eficiente la generación, intercambio, modificación y unificación de la información del proyecto.

En el artículo, se menciona también que el uso de BIM hace que los proyectos de tratamiento de aguas residuales sean susceptibles de estandarizarse, así como también induce a la idea de que esta metodología permite tener un control casi absoluto sobre las cuatro variables administrativas principales de un proyecto, ya que, al mantener fijos tanto el alcance como la calidad del proyecto, el número de las variables administrativas a modificar se reduce a tiempo y costos, los cuales pueden ser controlar mediante el uso de software BIM.

Sobre los factores industriales que podrían incrementar los beneficios de BIM, es conveniente resaltar que la mayoría consideró más importante el que se mejore la interoperabilidad entre software. En segundo lugar quedó el hecho de que exista un mayor número de personas con habilidades BIM y, en tercera posición, el que los estándares BIM tengan mayor aceptación.

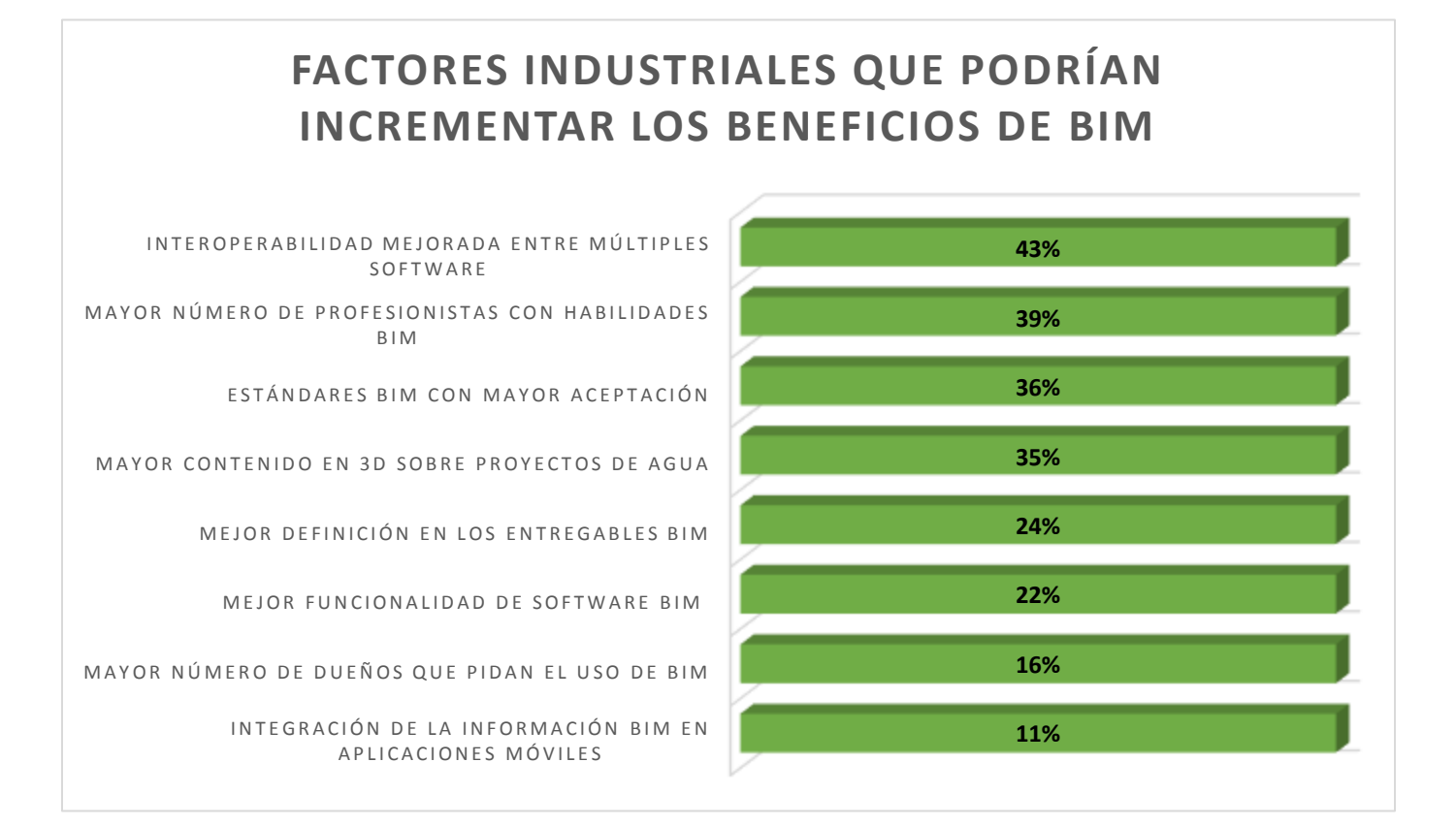

*Ilustración 22. Factores industriales que podrían incrementar los beneficios de BIM.*

El estudio habla también sobre cuáles se consideran las inversiones relacionadas al uso de BIM más importantes en el sector de agua, de las cuales es notable que las dos opciones más votadas sean la capacitación en el uso de BIM y el desarrollo de bibliotecas 3D, en lugar de las que comúnmente se considerarían las más populares (software y hardware).

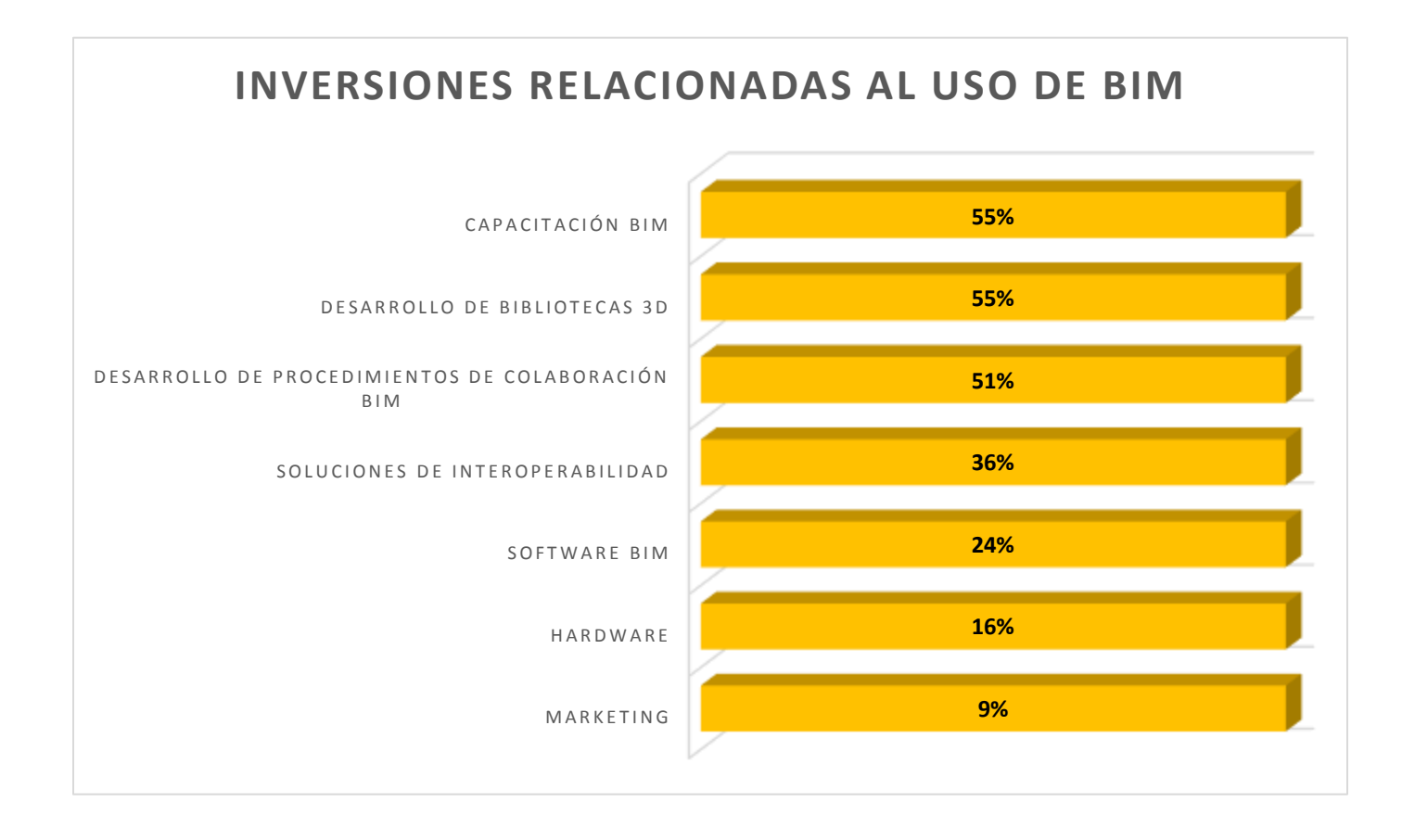

*Ilustración 23. Inversiones relacionadas al uso de BIM.*

Por último, según este reporte, los principales beneficios de trabajar en un equipo con experiencia en el uso de BIM son la disminución de conflictos, problemas de coordinación y cambios y la mejora en la comunicación y entendimiento gracias a la Visualización 3D, las cuales constituyen dos de las características más representativas de los que es Building Information Modeling.

### **PRINCIPALES BENEFICIOS DE TRABAJAR EN UN EQUIPO CON EXPERIENCIA EN EL USO DE BIM**

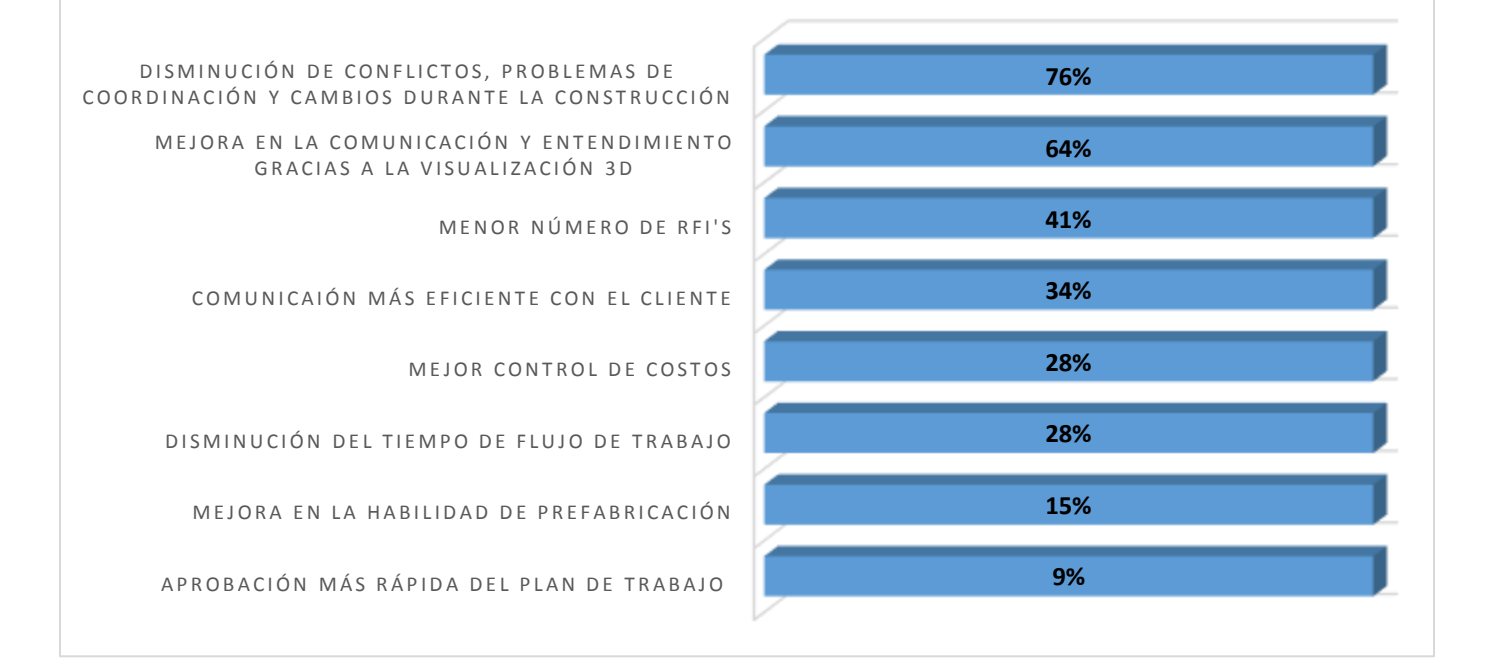

*Ilustración 24. Principales beneficios de trabajar en un equipo con experiencia en el uso de BIM.*

# *Capítulo 15: Software BIM para diseño de plantas químicas*

Se sabe que Autodesk no es la única compañía dedicada a la creación de software BIM; que existen otras, tal es el caso de Bentley, Graphisoft y Nemetschek, que también son muy poderosas y cuyos productos son altamente apreciados por los consumidores. Sin embargo, se eligió a Autodesk para ejemplificar la gran variedad de software BIM que hay en el mercado debido a la facilidad de uso de sus productos con respecto a los creados por las otras compañías previamente mencionadas.

De los software que se mencionarán a continuación, el más adecuado para la realización relativamente sencilla de proyectos industriales de gran tamaño (como los son los de tratamiento de aguas industriales) es AutoCAD Plant 3D, ya que el resto de los software de Autodesk son más útiles en proyectos de menor tamaño y complejidad, como la construcción de un hotel o de un hospital, en los que no existe un número tan grande elementos a modelar como en una planta química.

#### *15.1 AutoCAD Plant 3D*

AutoCAD Plant 3D es un software de Autodesk utilizado para el diseño, modelado y desarrollo de procesos de plantas industriales.

Las principales funciones de este software son:

- Clash Detection
- Diseño y edición de tuberías basados en especificaciones.
- Creación y edición de equipos de proceso.
- Generación de Diagrama de Tuberías e instrumentación (P&ID).
- Comprobación de concordancia entre el P&ID y el modelo 3D de la instalación correspondiente.
- Generación de isométricos y vistas ortográficas.
- Modelado paramétrico de equipos.
- Creación de listas de materiales.
- Modelado estructural básico.
- Herramientas de edición de especificaciones.
- Diversas posibilidades de vistas en el modelo virtual: paseo, panorámica, cuadro de zoom, encuadre, órbita, examen, vuelo y plataforma giratoria.
- Visualización realista del modelo: configuración de todos los aspectos de la renderización, incluidos materiales, luces, fondos y estilos.
- Simulación de los calendarios de construcción y la logística en 4D.

El uso de este software simplifica la generación de informes, edición, validación y el intercambio de información de diseño. Agiliza y automatiza las tareas relativas al diseño de tuberías e instrumentación, aumentando la productividad y facilitando la colaboración.

Dentro de AutoCAD Plant 3D, los datos de diseño, construcción y otra información del proyecto pueden combinarse en un único modelo de todo el proyecto.

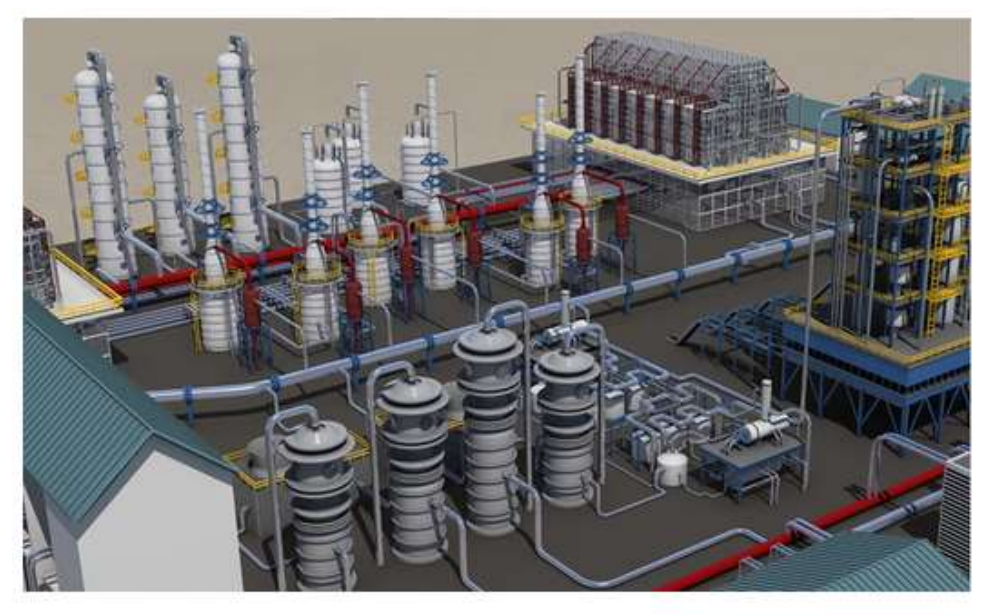

*Ilustración 25. AutoCAD Plant 3D.*

Fuente: Autodesk. (2018).

#### *15.2 Autodesk Navisworks*

Navisworks es un software creado por Autodesk, especializado en la animación, combinación, simulación y revisión de la información contenida en modelos virtuales. Agrupa las herramientas necesarias para la gestión, control y dirección del proyecto.

Es utilizado como complemento a otros software para abrir gran variedad de formatos de archivos, combinar la información proveniente de otros software y revisar distintos modelos virtuales, navegar a través de ellos en tiempo real, realizar modificaciones y correcciones, vincular ciertas partes del modelo a campos de información para enriquecerlo, llevar a cabo simulaciones de los tiempos de ejecución y planificación 4D, detectar interferencias y posibles complicaciones al momento de construir y agregar comentarios.

Existen dos versiones de este software:

a) Navisworks Simulate

Se utiliza para llevar a cabo revisiones, análisis 5D y simulaciones relativas al diseño. Permite el enlace con herramientas de gestión de proyectos, como Microsoft Project u Oracle Primavera.

b) Navisworks Manage

Es un software integrador de modelos que incluye todas las funciones disponibles en Navisworks Simulate, así como también permite realizar simulaciones y revisiones avanzadas de detección de interferencias e integrar la información proveniente de escaneos láser en el modelo virtual.

La herramienta "Clash Detection" detecta distintos tipos de interferencias, como pueden ser: intersecciones en las geometrías de los objetos, choques potenciales pese a que no existan intersecciones en las geometrías, tal es el caso de objetos que están contenidos dentro de otros y la superposición de objetos al encontrarse estos demasiado cerca.

Esta herramienta también verifica que los objetos se encuentren separados entre sí por, al menos, lo señalado por las normas de seguridad.

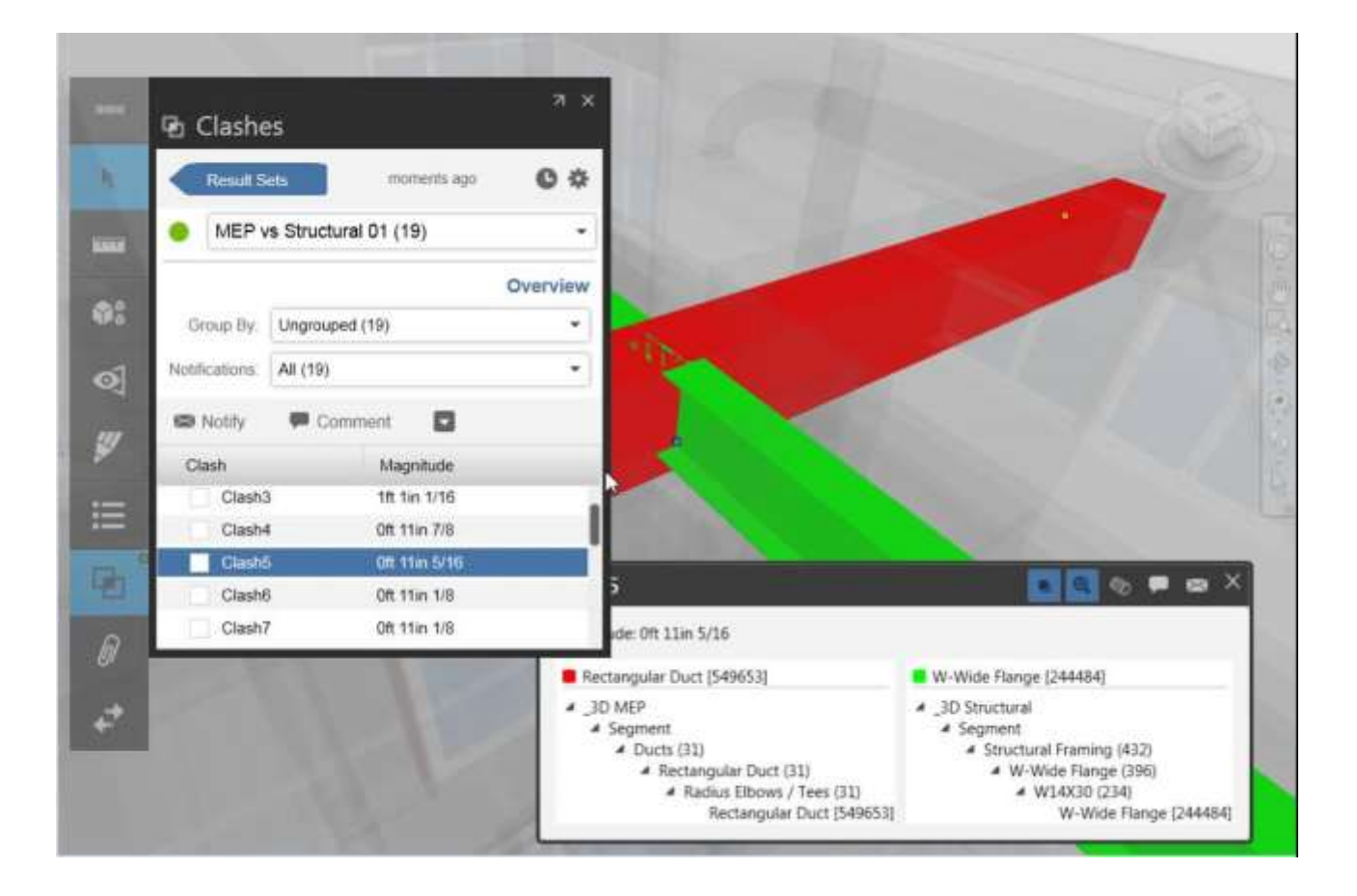

*Ilustración 26. Uso de la herramienta Clash Detection.*

Fuente: Autodesk. BIM 360 Glue. (2018).

A continuación, se presenta una tabla comparativa sobre las dos versiones de Autodesk Navisworks existentes en el mercado.

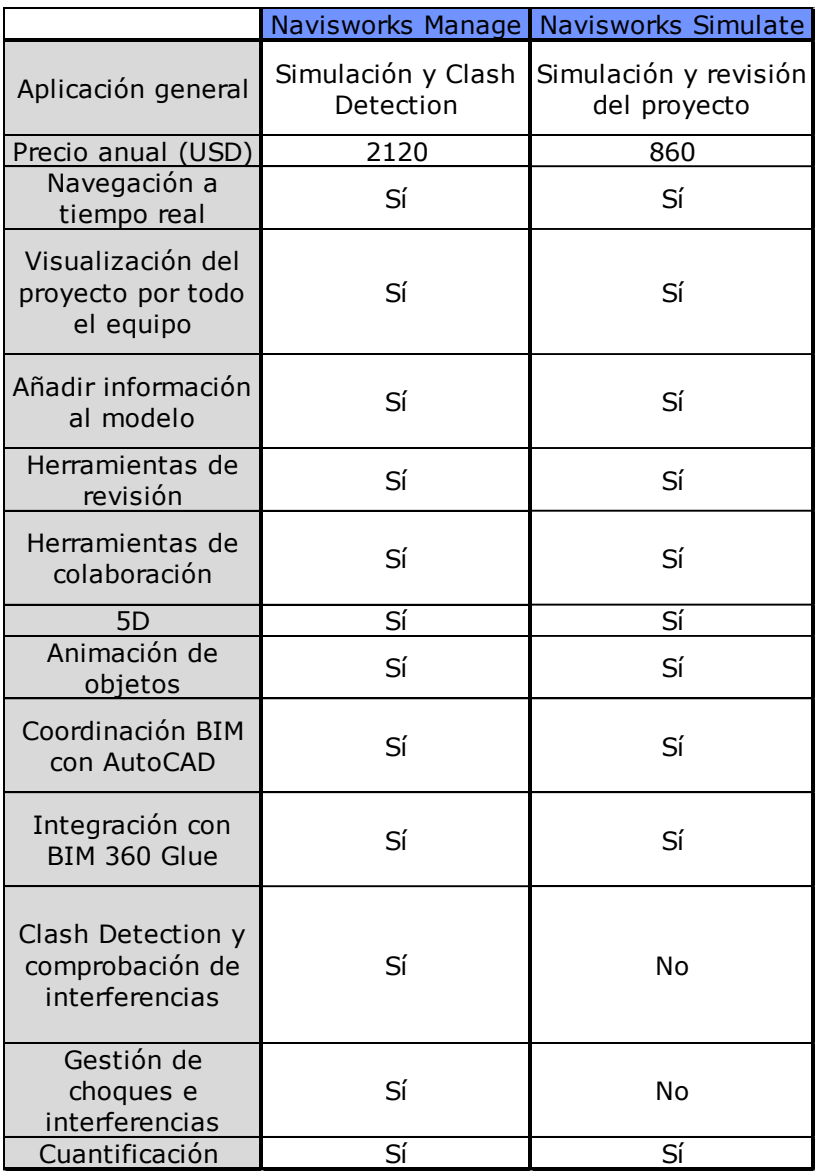

*Ilustración 27. Comparación de Navisworks Manage y Navisworks Simulate.*

Fuente: Autodesk. (2018). *Compare Products. Navisworks Manage vs. Navisworks Simulate*.

#### *15.3 Autodesk Green Building Studio*

Autodesk Green Building Studio es una herramienta que permite realizar simulaciones para optimizar el uso de energía del proyecto y para disminuir las emisiones de contaminantes.

A través de simulaciones, en las que se consideran las propiedades físicas de los materiales, como la conductividad y la capacidad calorífica específica, es posible determinar las condiciones de calefacción o refrigeración para mantener el confort.

## *15.4 Autodesk Quantity Takeoff*

Autodesk Quantity Takeoff es un software de estimación de costos, que se utiliza en conjunto con otras aplicaciones de Autodesk, como Revit Architecture, Revit Structure y Revit MEP, y con los datos relativos a la geometría e imágenes del modelo para realizar las estimaciones de costos de manera más rápida, sencilla y exacta.

El conteo de objetos y componentes para hacer la estimación puede hacerse tanto automática como manualmente, a partir de los diseños en que se tengan del proyecto, a los que se les realiza una "medición" para determinar el número de los elementos existentes en la superficie en cuestión. Así, las "mediciones" permiten contabilizar de manera eficiente y rápida miles de elementos, como paredes, puertas y ventanas.

#### *15.5 Autodesk Revit*

"El software Revit se creó especialmente para el Modelado de Información para la Construcción (BIM), lo que permite que los profesionales de diseño y construcción lleven sus ideas del concepto a la construcción, con un enfoque coordinado y coherente basado en modelos para las disciplinas de Arquitectura, MEP (Mecánico, Eléctrico y de Tuberías) y Estructural en una interfaz unificada". – *Descripción de Revit*, Autodesk (2018).

Las principales funciones de este software son:

- Diseño Conceptual.
- Análisis y Generación de la documentación estructural.
- Detallado de refuerzos.
- Diseño y documentación de sistemas de tuberías y ductos.
- Diseño y documentación de sistemas eléctricos.
- Diseño y documentación de sistemas de saneamiento.
- Diseño y documentación de H–VAC (Heating-Ventilation Air Conditioning.
- Modelado y coordinación de la construcción.
- Detalles de la viabilidad de la construcción.
- Información de fabricación para Ingeniería Estructural.
- Tablas de propiedades de los elementos de un proyecto.
- Tablas de planificación.
- Optimización de flujos de trabajo con la herramienta Dynamo.
- Excavaciones.

#### *15.6 Plataforma BIM de Autodesk*

"BIM 360 es un software de gestión de proyectos que puede ser utilizado en el diseño colaborativo, la generación de la documentación del proyecto y las revisiones de cumplimiento de calidad, seguridad y operación, que conecta a las personas, la información y los flujos de trabajo de un proyecto." - Finances Online, *Discovering Building Information Modelling Software*

BIM 360 es la plataforma de Autodesk que permite la gestión de la información a lo largo de todas las fases del proyecto. Consta de los siguientes productos: BIM 360 Design, BIM 360 Glue, BIM 360 Build, BIM 360 Ops y BIM 360 Docs.

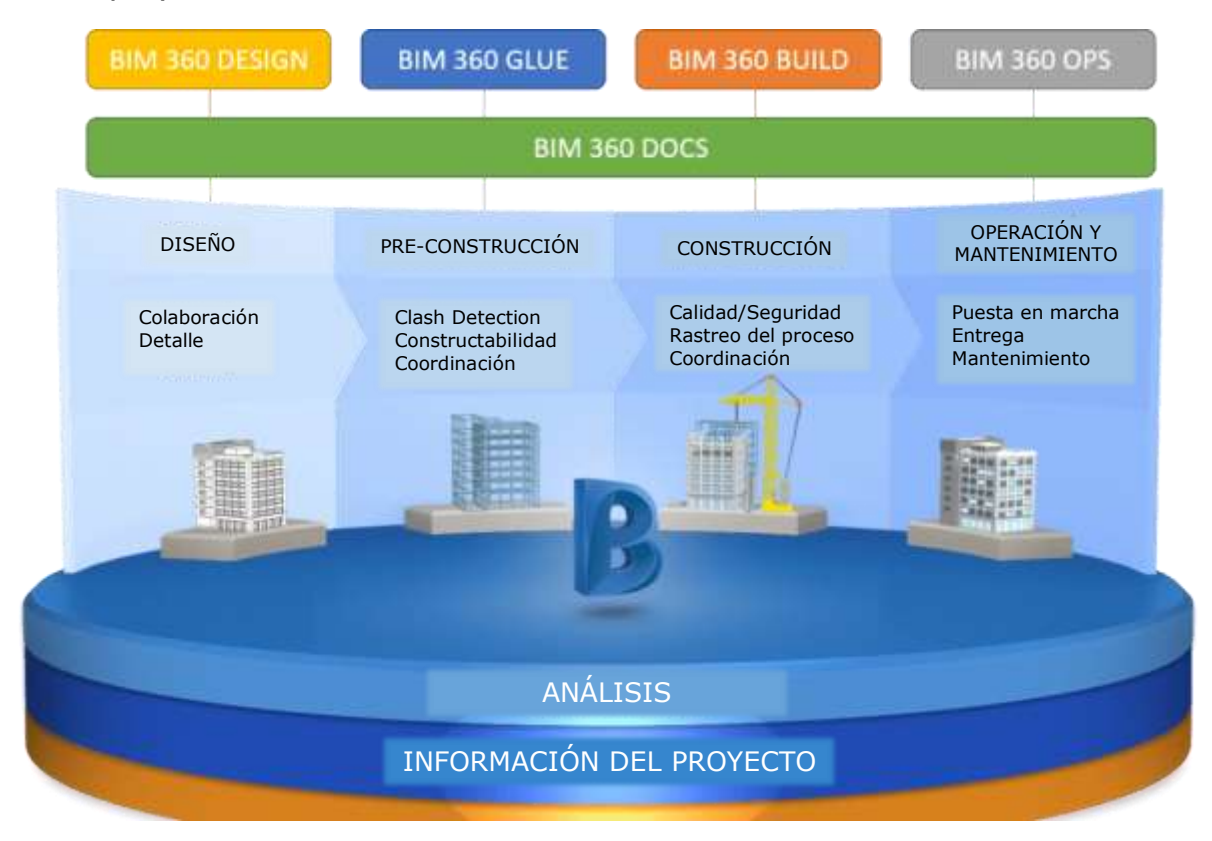

*Ilustración 28. BIM 360.*

Fuente: Autodesk, Alemania. Gold Partner. (2018).

Las definiciones de las funciones de cada módulo de BIM 360, proporcionadas por Autodesk son:

- Account Administration (Administración de la cuenta) Funciones: registrar la configuración de los usuarios, roles y empresas, las aplicaciones integradas, los proyectos y los miembros que los conforman.
- Project Administration (Administración del proyecto) Funciones: registrar los servicios de productos que están activos en cada proyecto, señalar quiénes son los encargados de administrarlos y configurar el nivel de acceso de cada miembro.
- Insight (Comprensión) Funciones: panel de control e informes que muestran el estado del proyecto y priorizar los trabajos.
- Document Management (Manejo de documentos) Función: Gestión controlada de documentos y datos, desde el diseño hasta la construcción.
- Design Collaboration (Colaboración en el Diseño) Función: Colaboración entre disciplinas trabajadas en Revit, es el módulo que reemplaza a Collaboration for Revit.
- Model Coordination (Coordinación del modelo) Funciones: coordinación de modelos multidisciplinarios publicados en BIM 360 y detección de interferencias entre modelos.
- Field Management (Gestión del campo) Funciones: listas de verificación para garantizar la calidad y seguridad, herramientas de registro diarias y programas de gestión.
- Project Management (Gestión del Proyecto) Funciones: administrar la creación y resolución de RFI (Request for Information), la presentación y edición de todos los documentos, modelos y planos.

Beneficios al utilizar BIM 360:

- Acceso y conectividad ilimitada a la plataforma.
- Soporte 2D/3D.
- Manejo de modificaciones al modelo virtual y control de la documentación.
- Coordinación multidisciplinaria y asignación y seguimiento de tareas
- Estatus en tiempo real del proyecto y visualización completa del proyecto.

## *15.7 Requerimientos de hardware para software BIM de Autodesk*

Se enlistan los principales requerimientos de hardware a cumplir para hacer uso de los software BIM o de algunas herramientas de Autodesk mencionados previamente.

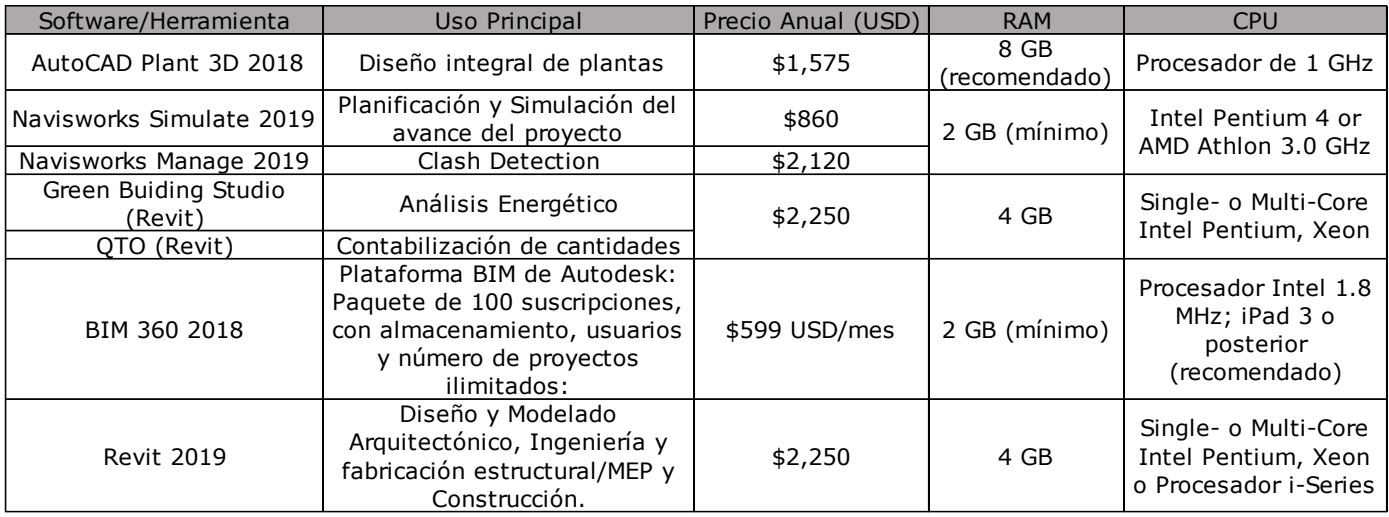

*Ilustración 29. Requerimientos de hardware para el uso de software BIM de Autodesk.*

Fuente: Autodesk. (2019).

## *Capítulo 16: Normatividad BIM 16.1 Introducción a la Normalización BIM*

La Asociación Española de Normalización y Certificación hace hincapié en que, para el caso de BIM, como la cantidad de datos asociados a cada objeto es muy grande, es de vital importancia contar con estándares abiertos de referencia, con base en los cuales se pueda garantizar la compatibilidad de las distintas herramientas que hay en el mercado.

El estándar BIM más ampliamente reconocido es el Industry Foundation Classes, del que ya se habló en el capítulo referente a Interoperabilidad en BIM y que considera procesos, datos, términos, diccionarios y especificaciones para la coordinación de cambios. Está definido por la Norma ISO 16739, "Industry Foundation Classes (IFC) for data sharing in the construction and facility management industries".

Los términos empleados en openBIM se rigen por el International Framework for Dictionaries (IFD), el cual se encarga de la agrupación de propiedades y de la definición de las relaciones entre objetos. Los términos empleados en openBIM se encuentran definidos en la Norma ISO 12006-3, "Building Construction. Organization of information about construction works. Part 3: Framework for object-oriented information".

Los procesos de intercambio de la información BIM, así como la determinación sobre qué información debe entregarse en cada fase del proyecto y el modo en que debe hacerse, se especifican en el *Information Delivery Manual* (IDM), más específicamente en las partes 1 y 2 sobre "Methodology and Format" e "Interaction Framework", respectivamente, de la Norma ISO 19481, *Building Information Modeling*. *Information Delivery Manual.*

#### *16.2 Normalización BIM a nivel internacional*

La normalización de BIM a nivel internacional recae en el Subcomité ISO/TC 59/SC 13, *Edificación y obra civil*. *Organización de la información de los trabajos de construcción*, cuyo objetivo es permitir el intercambio de información de todo tipo, a lo largo de toda la vida del proyecto y entre todas las entidades que participan en el mismo.

Los estándares bajo la responsabilidad del ISO/TC 59/SC 13 son los siguientes:

- ISO/TS 12911:2012, *Framework for building information modelling (BIM) guidance*.
- ISO 16757-1:2015, *Data structures for electronic product catalogues for building services. Part 1: Concepts, architecture and model*.
- ISO 12006-2:2015, *Building construction. Organization of information about construction works. Part 2: Framework for classification*.
- ISO 12006-3:2007, Building construction. Organization of information about construction works. Part 3: Framework for object-oriented information.
- ISO 16354:2013, *Guidelines for knowledge libraries and object libraries*.
- ISO 22263:2008, *Organization of information about construction works. Framework for management of project information*.
- ISO 29481-1:2016, *Building information models. Information delivery manual. Part 1: Methodology and format*.
- ISO 29481-2:2012, *Building information models. Information delivery manual. Part 2: Interaction framework.*

Otra norma importante es la ISO 16739:2013, *Industry Foundation Classes (IFC) for data sharing in the construction and facility management industries*, la cual fue desarrollada por el subcomité ISO/TC 184/SC 4. Los documentos que conforman esta norma son:

- ISO/NP 16739-1, *Industry Foundation Classes (IFC) for data sharing in the construction and facility management industries. Part 1: Data schema using EXPRESS schema definitions*.
- ISO/NP 16739-2, *Industry Foundation Classes (IFC) for data sharing in the construction and facility management industries. Part 2: Data schema using XML schema definitions*.

Otros trabajos y normas relacionados con BIM son:

- ISO/TC 59/SC 3, Functional/user requirements and performance in building construction. Norma ISO 11863:2011, *Buildings and building-related facilities. Functional and user requirements and performance. Tools for assessment and comparison*.
- ISO/TC 59/SC 14, Design life. Norma ISO 15686-4:2014, *Building Construction. Service Life Planning. Part 4: Service Life Planning using Building Information*.
- ISO/TC 10/SC 1, Basic conventions. Norma ISO 29845:2011, *Technical product documentation. Document types.*
- ISO/TC 10/SC 8 Construction documentation. Informe Técnico ISO/TR 16310:2014, *Symbol libraries for construction and facilities management.*
- ISO/TC 184/SC 4, Industrial data. Especificación Técnica ISO/TS 15926-11:2015, *Industrial automation systems and integration. Integration of life-cycle data for process plants including oil and gas production facilities. Part 11: Methodology for simplified industrial usage of reference data.*
- ISO/TC 204, Inteligent transport systems. Norma ISO 17438- 1:2016, *Intelligent transport systems. Indoor navigation for personal and vehicle ITS station. Part 1: General information and use case definition.*
- ISO/TC 211, Geographic information/Geomatics. Proyecto ISO/NP 19166, *Geographic information. BIM to GIS conceptual mapping (B2GM).*
- ISO 15288: 2015, *Systems and software engineering - System life cycle processes.*
- ISO 15289: 2017, *Systems and software engineering - Content of life-cycle information items (documentation).*

#### *16.3 Normalización BIM en Europa*

En 2014, la Unión Europea solicitó que todos los países que la conforman debían propiciar el uso de BIM en los proyectos de construcción o edificación antes del 2016, con la finalidad de modernizar las normativas de contratación y las licitaciones públicas. Así, quedó estipulado que todos los Estados miembros de la UE debían fomentar, precisar o imponer el uso de sistemas digitales en sus procesos de diseño y licitación de proyectos y obras de proyectos financiados con fondos públicos.

En 2015, se creó el Comité Técnico CEN/TC 442, Building Information Modeling, el cual es el encargado de la armonización BIM a nivel europeo y que tiene como objetivos la adopción de los principales estándares internacionales ISO, la consideración de las normas europeas que hablan sobre sustentabilidad y evaluaciones energéticas, el desarrollo de informes técnicos europeos, el desarrollo de nuevas especificaciones europeas sobre el intercambio de información y de nuevos documentos relacionados con los diccionarios de datos y sus métodos de definición y la armonización de la definición de las propiedades de los productos de construcción.

Adicionalmente, existe el BIM Task Group, el cual es un grupo de trabajo europeo sobre BIM, en el que participan licitadores públicos, gestores de infraestructuras y gestores de activos inmobiliarios de catorce países (Alemania, Dinamarca, España, Estonia, Finlandia, Francia, Italia, Irlanda, Islandia, Noruega, Países Bajos, Portugal, Reino Unido y Suecia) y que tiene como objetivo reunir y alinear los distintos esfuerzos por nación sobre BIM bajo un enfoque común europeo.

#### *16.5 Normalización en España*

La Asociación Española de Normalización y Certificación (AENOR) es el único organismo de normalización en España. Es también el único miembro español perteneciente al Comité Europeo de Normalización (CEN), a la Organización Internacional de Normalización (ISO) y a la Comisión Electrotécnica Internacional (IEC).

En España, en julio de 2015, se llevó a cabo el Acto de la Constitución de la Comisión para la implantación de la metodología BIM, en el que se informó de la creciente necesidad de hacer uso de ella, así como de futura obligatoriedad. Por ello, ese mismo año, se creó la Comisión BIM, la cual se enfoca en todo lo referente a la estrategia, personas, procesos, tecnología y regulaciones internacionales relacionadas con BIM.

### *16.6 Normalización en el Reino Unido*

British Standards Institution (por sus siglas en inglés, BSI) es reconocida como el organismo de normalización y estandarización de BIM del Reino Unido. Fue creado en 1901 y es el más antiguo del mundo.

Se encarga del desarrollo y la innovación en todas las áreas productivas de la industria británica.

En el año 2006, el Reino Unido comenzó a adoptar la metodología BIM, pero fue hasta 2016, mediante el "BIM UK 2016", cuando dio como fecha límite el año 2016 para que todos los proyectos de licitación pública del reino contaran con un nivel 2 de madurez BIM.

Para cumplir con esta orden, la BSI ha señalado los requerimientos de un nivel 2 de BIM en los siguientes documentos:

- BS 1192:2007+A2:2016
- PAS 1192-2:2013
- PAS 1192-3:2014
- BS 1192-4:2014
- PAS 1192-5:2015
- BS 8536-1:2015
- BS 8536-2:2016
#### *16.7 Normalización en Estados Unidos*

El Estándar BIM Nacional de Estado Unidos (NBIMS-US) provee regulaciones basadas en estándares internacionales y considera las mejores prácticas para procesos de intercambio de documentación. Además, toma en consideración los estándares de openBIM para la creación de modelos, en los que se asegure la funcionalidad y el buen desempeño ambiental.

El estándar NBIMS se enfoca en lo siguiente:

- Dar soporte y promoción al estándar IFC para que se minimice el uso de aplicaciones que no fomentan la interoperabilidad.
- Identificación de los procesos y definición de los requerimientos de intercambio.
- Promoción de la planeación virtual, diseño, construcción y operación mediante BIM
- Reducción de errores y omisiones al hacer uso de las herramientas "clash detection", elección de materiales y simulaciones de desempeño.
- Reutilización de la información para evitar la realización de trabajos dobles.
- Hacer que el intercambio de información sea estándar y automático para reducir el tiempo dedicado a esto.
- Disminuir el tiempo de capacitación en los software BIM.

# *Capítulo 17: BIM en México 17.1 BIM Fórum México y la norma NMX BIM*

Con el propósito de acelerar el proceso de adopción de Building Information Modeling en nuestro país, el 26 de marzo de 2014 se creó BIM Fórum México, el cual es un grupo de trabajo conformado por la Facultad de Ingeniería de la UNAM, el Instituto de Ingeniería de la UNAM, el Centro de Innovación y Desarrollo Tecnológico, el Instituto Politécnico Nacional, el Colegio de Ingenieros de México, la Cámara Mexicana de la Industria de la Construcción, la Fundación de la Industria de la Construcción, el Instituto de Capacitación de la Industria de la Construcción, el Instituto Tecnológico de la Construcción, el Organismo Nacional de Normalización y Certificación de la Construcción y Edificación, el Instituto Mexicano del Cemento y del Concreto, Autodesk México, ArchiCAD, ICA BIM, Grupo Paramétrico, Rizoma, Lend Lease y el Instituto Mexicano del Seguro Social.

BIM Fórum México tiene como objetivo también lograr que las universidades mexicanas, dentro de sus planes de estudios, tengan materias obligatorias sobre BIM.

Actualmente, ya se ha introducido BIM en los planes de estudio de las siguientes universidades: Universidad Nacional Autónoma de México, Tecnológico de Monterrey, Universidad Iberoamericana, Universidad La Salle, y en las Universidades Autónomas de Yucatán, Chihuahua y Nuevo León.

El Organismo Nacional de Normalización y Certificación de la Construcción y Edificación (ONNCCE) fue el encargado de elaborar una norma mexicana sobre el uso de Building Information Modeling titulada NMX-C-527-1- ONNCCE-2017 *Industria de la Construcción - Modelado de Información de la Construcción-Especificaciones-Parte 1: Plan de Ejecución para Proyectos*, la cual fue aprobada por el Comité Técnico de Normalización de Productos, Sistemas y Servicios para la Construcción.

Esta norma establece las especificaciones para implementar el Modelado de Información en proyectos de edificación o infraestructura, públicos o privados y en cualquier etapa de su ciclo de vida.

### *Capítulo 18: Implantación de BIM a nivel mundial*

Se muestra una imagen sobre la implantación de BIM a nivel internacional en 2016.

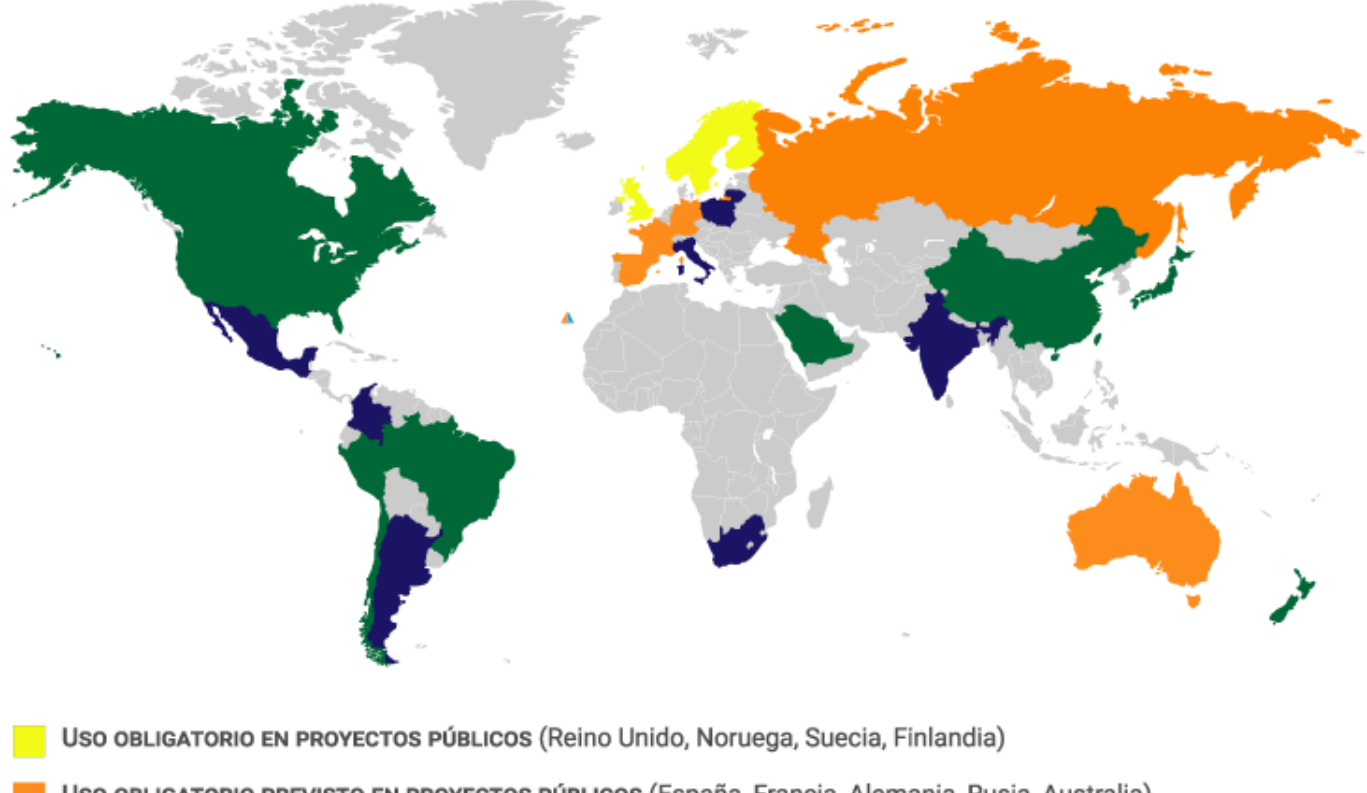

- Uso OBLIGATORIO PREVISTO EN PROYECTOS PÚBLICOS (España, Francia, Alemania, Rusia, Australia)
- Uso HABITUAL PERO NO OBLIGATORIO (EEUU, Canadá, Brasil, Chile, Perú, Arabia Saudí, China, Japón, Nueva Zelanda)

Uso INSIPIENTE DEL BIM (México, Colombia, Argentina, Italia, Sudáfrica, Polonia, La India)

**SIN DATOS** 

MAPA IMPLANTACIÓN BIM 2016. Datos: cice.es

*Ilustración 30. Implantación de BIM a nivel mundial.*

Fuente: CICE. (2016).

#### *Conclusiones*

Se cumplió el objetivo general de la tesina, ya que se logró proporcionar información sobre los conceptos que definen la metodología BIM y sobre la información relativa al diseño, construcción y operación, que provee su aplicación en proyectos de tratamiento de aguas residuales.

Sobre el cumplimiento de los objetivos particulares, se dio una breve introducción sobre la Ingeniería de Proyectos en 3D, desde el uso de CAD hasta la aparición de BIM. También, se identificaron las deficiencias inherentes al uso de CAD y la manera en la que BIM subsana esas problemáticas.

Se dedicó un capítulo a hablar sobre qué es Building Information Modeling, así como también se ahondó en el concepto de interoperabilidad y en el nivel de madurez BIM de proyectos.

Se mencionaron cuáles son los estándares abiertos que posibilitan el llevar a cabo la transferencia de información; así como también se hizo mención de los estándares internacionales, europeos, americano y nacionales que rigen a esta metodología.

También, se mostraron las ventajas que proporciona el hacer uso de la información contenida en el modelo virtual y utilización de ciertas herramientas BIM.

Sobre el uso de la información BIM en proyectos de plantas de tratamiento de aguas residuales, se hizo mención de las actividades, los software y los requerimientos de hardware.

Por último, se mostró el nivel de implantación de BIM en el mundo hasta 2016.

A lo largo de toda esta investigación, se hizo conciencia del enorme beneficio que representa el que todos los miembros del equipo de proyecto sean informados en tiempo real de cualquier modificación al diseño, que tengan acceso al trabajo realizado por los demás y que puedan verificar al instante que no se presenten interferencias entre lo que acaban de diseñar y el resto del modelo.

El hecho de que BIM considere los recursos humanos, los procesos, los equipos y los materiales para idear un plan que se ajuste mejor al estimado no sólo de horarios, sino también de costos, facilita notablemente el cumplimiento de los objetivos y del plan de trabajo y ayuda también al control del presupuesto del proyecto.

El estudio "The Business Value of BIM for Water Proyects", realizado por Dodge Data & Analytics y asociados, se remarca la importancia de la aplicación de la metodología BIM para minimizar la duración del proyecto, al volver más eficiente la generación, intercambio, modificación y unificación de la información del proyecto.

Es notable que, de acuerdo con este estudio, los Ingenieros de Proceso, es decir, los Ingenieros Químicos, de países como Estados Unidos, Canadá y Reino Unido, son los que manejan un mayor nivel de madurez BIM en proyectos de agua, sobrepasando con creces no solamente a las otras ramas de Ingeniería, sino también a los arquitectos y a los fabricantes; lo que resalta la necesidad de comenzar aplicar de manera recurrente y formal esta metodología en nuestro país.

Dodge Data & Analytics reportó que la actividad que aporta un mayor beneficio al proyecto es la mejora en las soluciones de diseño, seguida de la disminución de errores y omisiones en la documentación y la habilidad para mantener la calidad del proyecto. También, señaló que los tres aspectos más necesarios de mejora sobre el uso de BIM en proyectos de agua es el que se incremente la interoperabilidad entre software BIM y el que exista un mayor número de personas con habilidades BIM, por lo que considera que las inversiones más importantes que deben hacerse en este sector son la capacitación en el uso de BIM y el desarrollo de bibliotecas 3D, lo cual es digno de mención, ya que podría pensarse que la inversión en software y hardware debería de ser considerada como más necesaria para facilitar el desarrollo de este tipo de proyectos.

Según este reporte, los principales beneficios de trabajar en un equipo con experiencia en el uso de BIM son la disminución de conflictos, problemas de coordinación y cambios, la mejora en la comunicación y entendimiento gracias a la Visualización 3D y un mejor entendimiento con el cliente.

Por último, es importante mencionar la necesidad de instrucción en la Facultad de Química de la Universidad Nacional Autónoma de México sobre el uso de BIM para el desarrollo de proyectos.

## *Referencias*

*Introducción*

- 1) Project Management Institute. (2013). *PMBOK Guide. A Guide to the*  Management Institute, Inc. Estados Unidos.
- 2) Bass, Brian. (Septiembre 2017). *What is the AEC Industry?* Bizfluent. Recuperado de [\[https://bizfluent.com/info-8477602-aec](https://bizfluent.com/info-8477602-aec-industry.html)[industry.html\]](https://bizfluent.com/info-8477602-aec-industry.html).
- 3) Vulcan Smart Services. *Building Information Modeling*. Recuperado de [https://www.slideshare.net/VulcanSmartServices/buildinginformation-modeling-bim-].
- 4) Poljanšek, Martin. (2017). *Building Information Modeling (BIM) Standardization*. European Comission. JRC Technical Reports.

*Capítulo 1: Computer-Aided Design*

- 5) Siemens. (2018). *Computer-Aided Design*. Recuperado de [\[https://www.plm.automation.siemens.com/global/es/our](https://www.plm.automation.siemens.com/global/es/our-story/glossary/computer-aided-design-cad/)[story/glossary/computer-aided-design-cad/\]](https://www.plm.automation.siemens.com/global/es/our-story/glossary/computer-aided-design-cad/).
- 6) Techopedia. (2018). *Computer-Aided Design (CAD)*. Recuperado de [https://www.techopedia.com/definition/2063/computer-aideddesign-cad].
- 7) CADENAS. (Febrero 2017). *60 Years of CAD Infographic: The History of CAD since 1957*. Recuperado de [https://www.cadenas.de/news/en/reader/items/the-history-ofcad-since-1957].
- 8) Kanth, Krishna. *CAD/CAM/CIM*. Recuperado de la web [https://www.slideshare.net/KrishnaKanth12/cad-and-cam].
- 9) Deans Community High School. (2015). *CAD Advantages and Disadvantages*.

*Capítulo 2: De CAD a BIM*

- 10) Cámara Menoyo, Carlos. (Enero 2009). *Del CAD al BIM*. Recuperado de [https://carloscamara.es/blog/2009/01/08/del-cad-al-bim/].
- 11) Moreno, Salvador. *Migrando del CAD al BIM*. Recuperado de [https://es.slideshare.net/smoreno20/migrando-del-cad-al-bim].
- 12) The BIM Hub. *History of Building Information Modelling*. Recuperado de [https://thebimhub.com/2014/11/24/history-of-buildinginformation-modelling/].
- 13) BIM Área. (Enero 2017). *Evolución del CAD al BIM*. Recuperado de [bimarea.es/evolución-del-cad-al-bim/].
- 14) Graphisoft. (2018). *¿Por qué debería cambiar de CAD a BIM?* Recuperado de la contrado de la contrado de la contrado de la contrado de la contrado de la contrado de la contrado de la contrado de la contrado de la contrado de la contrado de la contrado de la contrado de la contrado d [http://www.graphisoft.mx/archicad/open\_bim/about\_bim/].
- 15) Coorey, Benjamin. (Septiembre 2017). *A Comparison between CAD*  and BIM. BIM. Recuperado de [https://www.linkedin.com/pulse/comparison-between-cad-bim-dr-

#### *Capítulo 3: Building Information Modeling*

benjamin-coorey].

- 16) Green, Erin. (Febrero 2016). *BIM 101: What is Building Information Modeling?* de Recuperado de [https://www.engineering.com/BIM/ArticleID/What-is-Building-Information-Modeling.].
- 17) Autodesk. *How connected BIM will shape the future of AEC industry?* Recuperado de [https://www.autodesk.com/solutions/bim/hub/howconnected-bim-will-shape-future-of-aec-industry].
- 18) Autodesk. (2014). *BIM Pilot. Getting Started Guide*. BIM Vision & Driven BIM Leadership.
- 19) NBS. (Agosto 2016). *What is Building Information Modelling (BIM)?* Recuperado de [https://www.thenbs.com/knowledge/what-isbuilding-information-modelling-bim].
- 20) Zaje, Sebastian. (2011). *BIM (Modelos de información para la Construcción)*. Autodesk. Recuperado de [http://www.sondamcolatam.com/pdfs/BIM-ExpoConstruccion\_Sonda-Autodesk.pdf].
- 21) Aveva. (2016). *BIM History and Vision*. Recuperado de [https://es.slideshare.net/AVEVAGroup/avevas-bim-history-andvision].
- 22) Hayes, Kathy. (2018). *No More Lonely BIM*. Hexagon PPM. Recuperado de [https://hxgnsmartbuild.com/articles/no-morelonely-bim].

*Capítulo 4: Tabla periódica de los elementos BIM*

- 23) McPartland, Richard. (2016). *The Periodic Table of BIM ebook*. Recuperado de National BIM Report 2016. NBS.
- 24) Mordue, Stefan. (Mayo 2016). *Introducing the Periodic Table of BIM.*  Recuperado de [https://www.thenbs.com/knowledge/introducingthe-periodic-table-of-bim].

*Capítulo 5: Ventajas al utilizar BIM*

- 25) Montilla Duque, Ana. (Abril 2017). *¿Qué es el BIM? Diferencias entre BIM y CAD.* Revista Digital INESEM. Recuperado de [https://revistadigital.inesem.es/diseño-y-artesgraficas/diferencias-bim-cad/].
- 26) Molinare, Alexandra. (Mayo 2012). *Las ventajas más importantes del BIM*. ArchDaily. Recuperado de [https://www.archdaily.mx/mx/02- 156508/las-ventajas-mas-importates-del-bim].
- 27) Cruz, Daniela. (Diciembre 2014). *La importancia de BIM en la actualidad, descubre sus ventajas con Graphisoft*. ArchDaily. Recuperado de [https:// [www.archdaily.mx/mx/la-importancia-de](http://www.archdaily.mx/mx/la-importancia-de-bim-en-la-actualidad-descubre-sus-ventajas-)[bim-en-la-actualidad-descubre-sus-ventajas-\]](http://www.archdaily.mx/mx/la-importancia-de-bim-en-la-actualidad-descubre-sus-ventajas-).
- 28) CICE. *Las 5 ventajas fundamentales de BIM*. Recuperado de [https://www.cice.es/noticia/las-5-ventajas-fundamentales-bim/].
- 29) Ball, Matt. (Mayo 2017). *Building Information Modeling for the Win: Top 10 Benefits of BIM*. Recuperado de [\[https://www.engineering.com/BIM/ArticleID/Building-Information-](https://www.engineering.com/BIM/ArticleID/14934/Building-Information-Modeling-for-the-Win-Top-10-Benefits-of-BIM.aspx?e_src=relart)[Modeling-for-the-Win-Top-10-Benefits-of-BIM.\]](https://www.engineering.com/BIM/ArticleID/14934/Building-Information-Modeling-for-the-Win-Top-10-Benefits-of-BIM.aspx?e_src=relart).

30) Acuña y Asociados S.A. *Ventajas en la integración de disciplinas en el desarrollo de modelos de construcción 3D*. Recuperado de [https://es.slideshare.net/ ventajas-desarrollo-de-proyectos-bim].

*Capítulo 6: Los riesgos que conlleva el uso de BIM*

- 31) Azhar, Salman. (2011). *Building Information Modeling (BIM): Trends, Benefits, Risks, and Challenges for the AEC Industry.* Recuperado de Leadership and Management in Engineering.
- 32) Azhar, Salman & Hein, Michael & Sketo, Blake. (2018). *Building Information Modeling (BIM): Benefits, Risks and Challenges*. Auburn University.
- 33) Rodriguez, Juan. *Building Information Modeling (BIM) Risks: Minimizing BIM Risks*. Recuperado de [https://www.thebalancesmb.com/building-information-modelingrisks-].

*Capítulo 7: Modelo y objetos BIM*

- 34) Elys, John. (2013). *Fundamentos de diseño asistido por ordenador (CAD) En Arquitectura*. Editorial Blume. Pp. 196-199.
- 35) Bloomberg, M., Burney y D., Resnick, D. (Julio 2012). *BIM Guidelines*. New York City Department of Design + Construction.
- 36) NBS. (Septiembre 2017). *What are BIM objects?* Recuperado de [https://www.thenbs.com/knowledge/what-are-bim-objects].
- 37) NBS. *An Introduction to the NBS BIM Object Standard*. Recuperado de [https://www.nationalbimlibrary.com/nbs-bim-objectstandard/introduction].
- 38) NBS. *Standardising BIM Objects*. Recuperado de [https://www.nationalbimlibrary.com/nbs-bim-objectstandard/standardising-bim-objects].

*Capítulo 8: Entorno de datos comunes BIM* 

39) Bouzas Cavada, Manuel. (Abril 2017). *¿Qué es un CDE?* BuildingSMART España. Recuperado de [https://www.buildingsmart.es/].

*Capítulo 9: Dimensiones BIM*

- 40) McPartland, Richard. (Julio 2017). *BIM Dimensions - 3D, 4D, 5D, 6D BIM explained.* NBS. Recuperado de [https://www.thenbs.com/knowledge/bim-dimensions-3d-4d-5d-6d-bim-explained].
- 41) Murillo, Adán. (2013). Constructabilidad. Recuperado de [https://es.slideshare.net/AdanMurillo/Constructabilidad].
- 42) Guerrero y Molina. (2010). *Ingeniería Conceptual, Básica y de Detalle para el sistema de automatización de un edificio comercial de gran superficie.* Pontifica Universidad Javeriana. Facultad de Ingeniería. Departamento de Electrónica. Colombia.

*Capítulo 10: Niveles de información BIM* 

- 43) BIM Community. The "BIM Level" explained by the NBS. Recuperado de [https://www.bimcommunity.com/news/load/259/los-bim-levelexplicados-por-la-nbs]
- 44) Adams, Bill. (2018). *Understanding Levels of BIM*. Redstack. Recuperado de la contrado de la contrado de la contrado de la contrado de la contrado de la contrado de la contrado de la contrado de la contrado de la contrado de la contrado de la contrado de la contrado de la contrado d [https://redstack.com.au/support/blog\_posts/understanding-levelsof-bim]
- 45) Poljanšek, Martin. (2017). *Building Information Modeling (BIM) Standardization*. European Comission. JRC Technical Reports.

*Capítulo 11: Interoperabilidad* 

- 46) Zigurat. Global Institute of Technology. *Visión Global de la interoperabilidad BIM en programas de Estructuras*. Recuperado de [https://www.e-zigurat.com/noticias/vision-global-lainteroperabilidad-bim-programas-estructuras/].
- 47) García, Josué. Grupo NYM Soluciones Informáticas. (2017). *Formato IFC e Interoperabilidad*. Recuperado de [https://www.gruponym.mx/Blog/tag/interoperabilidad/]
- 48) BIM Community. *What is it about: Interoperability?* Recuperado de [https://www.bimcommunity.com/news/load/378/interoperabilitycan-not-be-considered-without-open-standards].
- 49) Areo. (Junio 2016). *BIM Interoperability - is the industry sailing under false colors?* Recuperado de [http://blog.areo.io/biminteroperability/].
- 50) BIM Model by Eurosia. (Septiembre 2016). *What Interoperability really means in a BIM context?* Recuperado de [https://www.bimmodel.co/single-post/What-Interoperabilityreally-means-in-a-BIM-context].
- 51) Steel, J., Drogemuller, R. *Model Interoperability in Building Information Modelling*. Queensland University of Technology. Australia.

*Capítulo 12: Madurez e Interoperabilidad en BIM*

- 52) BuildingSMART. (2017). *Building Without Barriers*. Recuperado de [https://www.buildingsmart.org/wp-content/uploads/flipbook/].
- 53) BuildingSMART. (2018). *Why is it important?* Recuperado de [https://www.buildingsmart.es/bim/].
- 54) BuildingSMART. (2018). *Technical Vision*. Recuperado de [https://www.buildingsmart.org/standards/technical-vision/].
- 55) BuildingSMART. (2018). *OPEN BIM Partners*. Recuperado de [https://www.buildingsmart.es/bim/].
- 56) BuildingSMART. (2018). *Open Standards - the basics*. Recuperado de [https://www.buildingsmart.org/standards/technical-vision/openstandards/].
- 57) McPartland, Richard. (Septiembre 2017). *What is an Information Delivery Manual (IDM)*? NBS. Recuperado de [https://www.thenbs.com/knowledge/what-is-an-informationdelivery-manual-idm].
- 58) González, Carlos. (Marzo 2017). *Formato de archivo IFC para interoperabilidad en BIM: ¿Qué es el IFC, para qué sirve y cuál es su relación con el BIM?* Recuperado de [https://www.emagister.com/blog/formato-archivo-ifcinteroperabilidad-bim-ifc-sirve-relacion-bim/]
- 59) McPartland, Richard. (Mayo 2017). *What is IFC?* NBS. Recuperado de [https://www.thenbs.com/knowledge/what-is-ifc].
- 60) Hamil, Stephen. (Septiembre 2011). *What is COBie?* NBS. Recuperado de [https://www.thenbs.com/knowledge/what-iscobie].
- 61) Areo. (2016). *What is COBie and how is it (building) SMART?* Recuperado de [http://blog.areo.io/what-is-cobie/].
- 62) BuildingSMART. (2018). *BSDD*. Recuperado de [https://www.buildingsmart.org/standards/standards-toolsservices/data-dictionary/].
- 63) McPartland, Richard. (Septiembre 2017). *What is the BuildingSMART data dictionary?* NBS. Recuperado de [https://www.thenbs.com/knowledge/what-is-the-buildingsmartdata-dictionary].
- 64) Watson, David. (Mayo 2018). *bSDD: What is it and why is it important?* Recuperado de [https://www.buildingsmartcanada.ca/bsdd-what-is-it-and-why-isit-important/].

*Capítulo 13: Enseñanza de BIM* 

- 65) Barison, M. B., Toledo, E. (2012). *BIM Teaching: Current International Trends.* Recuperado de [https://www.researchgate.net/publication/]
- 66) Diplomado REVIT en modelado BIM orientado a la certificación. (2018). Facultad de Arquitectura. Recuperado de [http://arquitectura.unam.mx/1d-bim-revit-2018.html].
- 67) Curso Modelos BIM con Revit Architecture CA307. (2018). Facultad de Ingeniería. Recuperado de [http://www.mineria.unam.mx/modelos-bim-con-revit-architecture- ].
- 68) Curso de Revit Structure. Laboratorio de Geomática y Especialidades Civiles. Club de Estudiantes del Colegio de Ingenieros Civiles de México (CECICM) y Autodesk. Recuperado de [https://forums.autodesk.com/t5/revit-bim-espanol/curso-de-revitstructure-en-la-unam/].

*Capítulo 14: BIM en proyectos de tratamiento de aguas residuales*

- 69) Dodge Data & Analytics. (2018). *The Business Value of BIM for Water Proyects.* SmartMarket Report.
- 70) BASF. (2017). *Plantas de tratamiento de aguas residuales. Soluciones de reparación, protección e impermeabilización*. Master Builder Solutions.
- 71) Bentley. (2018). *Bentley Solutions.* Recuperado de [https://www.bentley.com/es/solutions/project-types/wastewatertreatment-plants].

*Capítulo 15: Software BIM para Diseño de plantas químicas*

- 72) CAD BIM 3D. (2016). *AutoCAD Plant 3D: Solución BIM para plantas industriales.* The recuperado de de recuperado [https://www.cadbim3d.com/2016/05/autocad-plant-3d-bimplantas-industriales.html]
- 73) 2ACAD Global Group. *Portafolio AutoCAD Plant 3D*. Recuperado de [\[https://www.2acad.es/portfolio-item/autocad-plant-3d/\]](https://www.2acad.es/portfolio-item/autocad-plant-3d/).
- 74) Tecnología BIM. *Plant Design Suite*. Recuperado de [\[http://www.tecnologiabim.es/plant-design-suite/](http://www.tecnologiabim.es/plant-design-suite/)
- 75) Autodesk BIM 360. *Project Delivery and Construction Management Software Connecting Design & Construction*. Recuperado de [https://bim360.autodesk.com/].
- 76) Guardia, J.C. (Abril 2018). Portafolio de Soluciones Autodesk BIM 360.
- 77) Autodesk. (2018). BIM 360. Recuperado de [https://reviews.financesonline.com/p/autodesk-bim-360/#price].
- 78) Lean BIM Construction. Recuperado de [http://leanbimconstruction.com/autodesk-360].
- 79) Mayorga, Manuel. (Mayo 2017). *Industrialización de la construcción. ¿Para qué sirve Autodesk Navisworks?* Recuperado de Fundación Laboral de la Construcción.
- 80) Escuela de Diseño de Madrid. (2018). *¿Qué es Navisworks y para qué sirve esta herramienta?* Recuperado de [https://esdima.com/que-esnavisworks-y-para-que-sirve-esta-herramienta/].
- 81) Área BIM Engineering. *Navisworks*. ¿Qué es? ¿Para qué sirve? Recuperado de [http://www.areabim.com/navisworks/].
- 82) 2A CAD Global Group. *Navisworks Manage*. Recuperado de [https://www.2acad.es/portfolio-item/autodesk-navisworksmanage/].
- 83) Autodesk. (2019). Compare products. Navisworks Manage vs. Navisworks Simulate. Recuperado de [https://www.autodesk.com/products/navisworks/compare/compar e-products].
- 84) Finances Online. *Building Information Modeling Software. Navisworks*  Review. **Recuperado** de [https://reviews.financesonline.com/p/navisworks/].
- 85) Mihalache, Alexandre. (Mayo 2018). *Construction–Coordination– Understanding clash detection types*. Recuperado de [https://knowledge.autodesk.com/support/navisworks-products/].
- 86) Autodesk. (2018). *Green Building Studio*. Recuperado de [\[https://gbs.autodesk.com/GBS/\]](https://gbs.autodesk.com/GBS/).
- 87) Autodesk. (2018). *Autodesk Quantity Takeoff*. Recuperado de [\[https://www.caddmicrosystems.com/products/autodesk-quantity](https://www.caddmicrosystems.com/products/autodesk-quantity-takeoff)[takeoff\]](https://www.caddmicrosystems.com/products/autodesk-quantity-takeoff).
- 88) Autodesk. (2018). *AutoCAD Plant 3D.* Recuperado de [https://knowledge.autodesk.com/support/autocad-plant-3d/].
- 89) Autodesk. (2018). *Autodesk Revit*. Recuperado de [https://knowledge.autodesk.com/support/revit-products/].
- 90) Autodesk. (2018). *Autodesk Revit.* Recuperado de [https://www.autodesk.com/products/revit/overview].
- 91) Autodesk. (2018). *Autodesk Revit*. Recuperado de [https://www.autodesk.mx/education/free-software/Revit].
- 92) Autodesk. (2018). *Autodesk Revit Features*. Recuperado de [https://www.autodesk.es/products/revit/features].
- 93) Autodesk. (2018). *Autodesk Revit Requerimientos del Sistema*. Recuperado de [https://knowledge.autodesk.com/support/revitproducts/].

*Capítulo 16: Normatividad BIM*

- 94) Asociación Española de Normalización y Certificación. (2014). *Estándares en apoyo del BIM*. Informes de Normalización.
- 95) British Standards Institution. (2018). *What is BIM? (Building Information Modelling*). Recuperado de [https://www.bsigroup.com/en-GB/Building-Information-Modelling-BIM/]
- 96) British Standards Institution. (Junio 2018). *BIM Level 2 is here*. Recuperado de BSI Group.
- 97) National BIM Standard. (2018). *US National BIM Standard*. Recuperado de [https://www.nationalbimstandard.org/]
- 98) Jones, Stephen. (2013). *National BIM Standard – United States.* Recuperado de McGraw-Hill Construction.
- 99) ISO. *International Organization for Standardization*. Recuperado de [https://www.iso.org/standard/63711.html].

*Capítulo 17: BIM en México*

- 100) Sandoval Bojórquez, José Luis. (Abril 2016). *Experiencia Mexicana en la Implantación de BIM*. Recuperado de LXXIV Reunión del Consejo Directivo FIIC.
- 101) Federación Interamericana de la Industria de la Construcción. (Marzo 2015). *BIM FORUM México*. Recuperado de LXXII Reunión del Consejo Directivo FIIC.
- 102) SEGOB, México. (Julio 2017). *DECLARATORIA de vigencia de la Norma Mexicana NMX-C-527-1-ONNCCE-2017*. Recuperado del Diario Oficial de la Federación.
- 103) ENLACE Arquitectura. (2017). *La aplicación de BIM en México*. Recuperado de [https://enlacearquitectura.com/el-futuro-de-bimen-mexico/].

*Capítulo 18: Implantación de BIM a nivel mundial*

104) INSITECA. Ingenieros. (2016). Recuperado de [https://insitecaingenieros.com/metodologia-bim-unarealidad/mapa-bim/].